# FPT 法による変流量ニ次ポンプシステムの省エネルギー

## 設計・施⼯・調整・試験⽅法に関する技術解説書

v.23.2 2023年11月7日

■ ⽂書管理

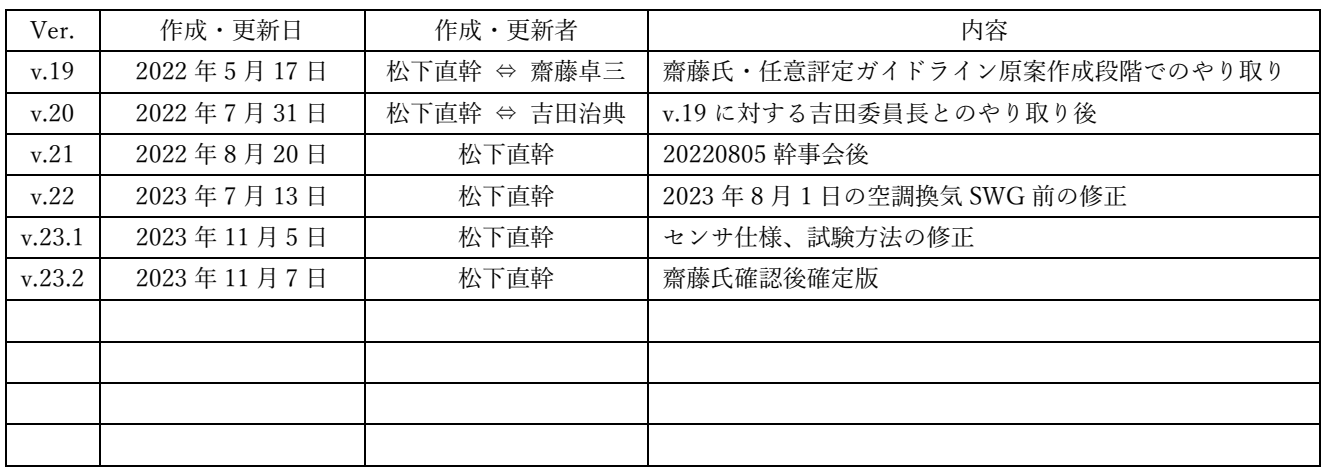

15

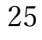

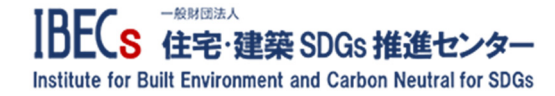

本書「FPT 法を適用した水搬送二次ポンプ変流量(VWV)システムの設計・調整・試験方法に関する技 術解説書」は 2018 年度に設置された住宅·建築分野の省エネ·省 CO2·環境技術体系確立を目指す研究 開発プロジェクト・初期調整委員会の活動を通して編纂・執筆されたものである。委員会のメンバーを下 記に示す。

5

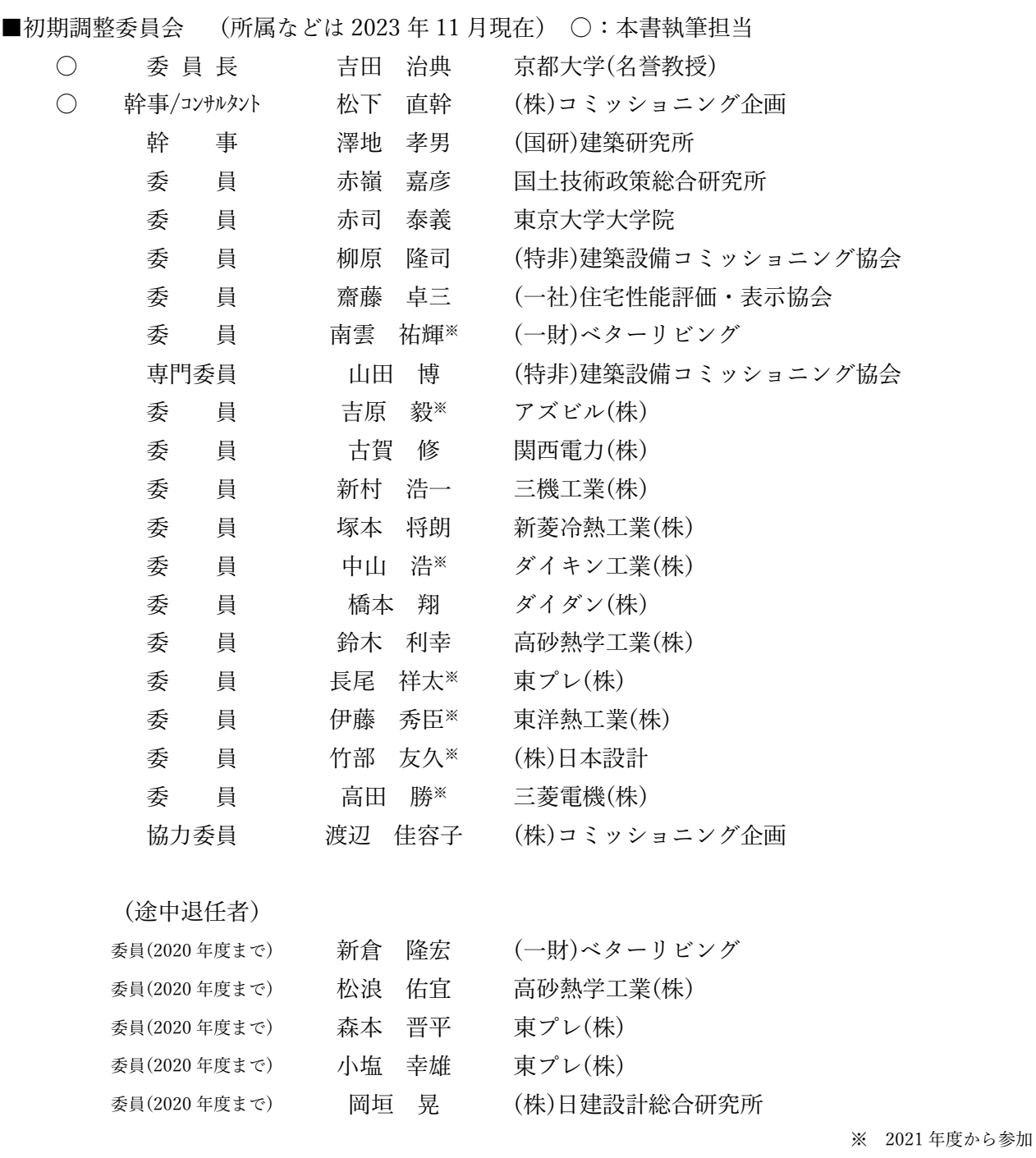

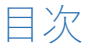

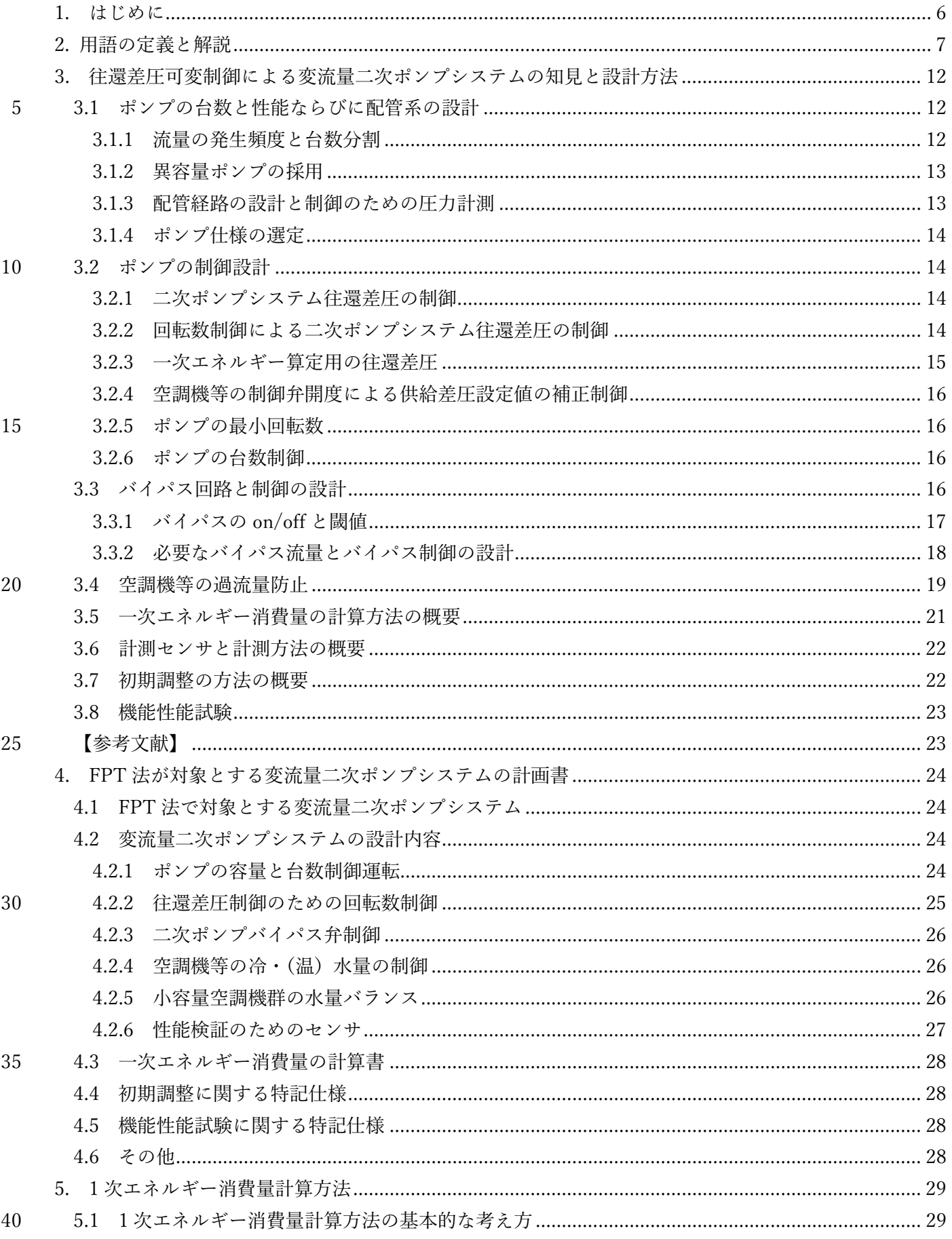

**IBECs - RNGBAA**<br>IBECs 住宅·建築 SDGs 推進センター

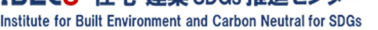

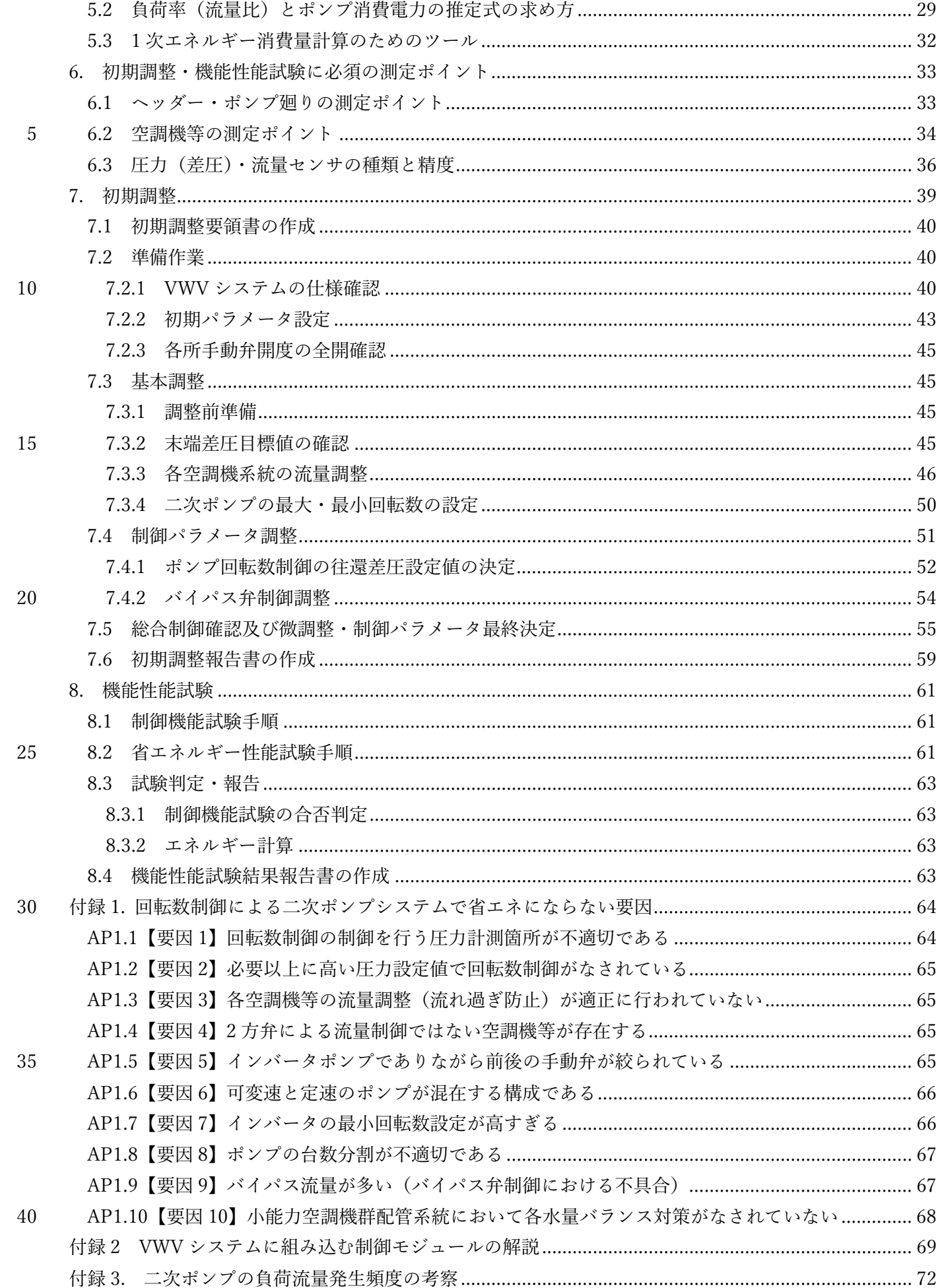

IBECs 住宅·建築 SDGs 推進センター<br>Institute for Built Environment and Carbon Neutral for SDGs

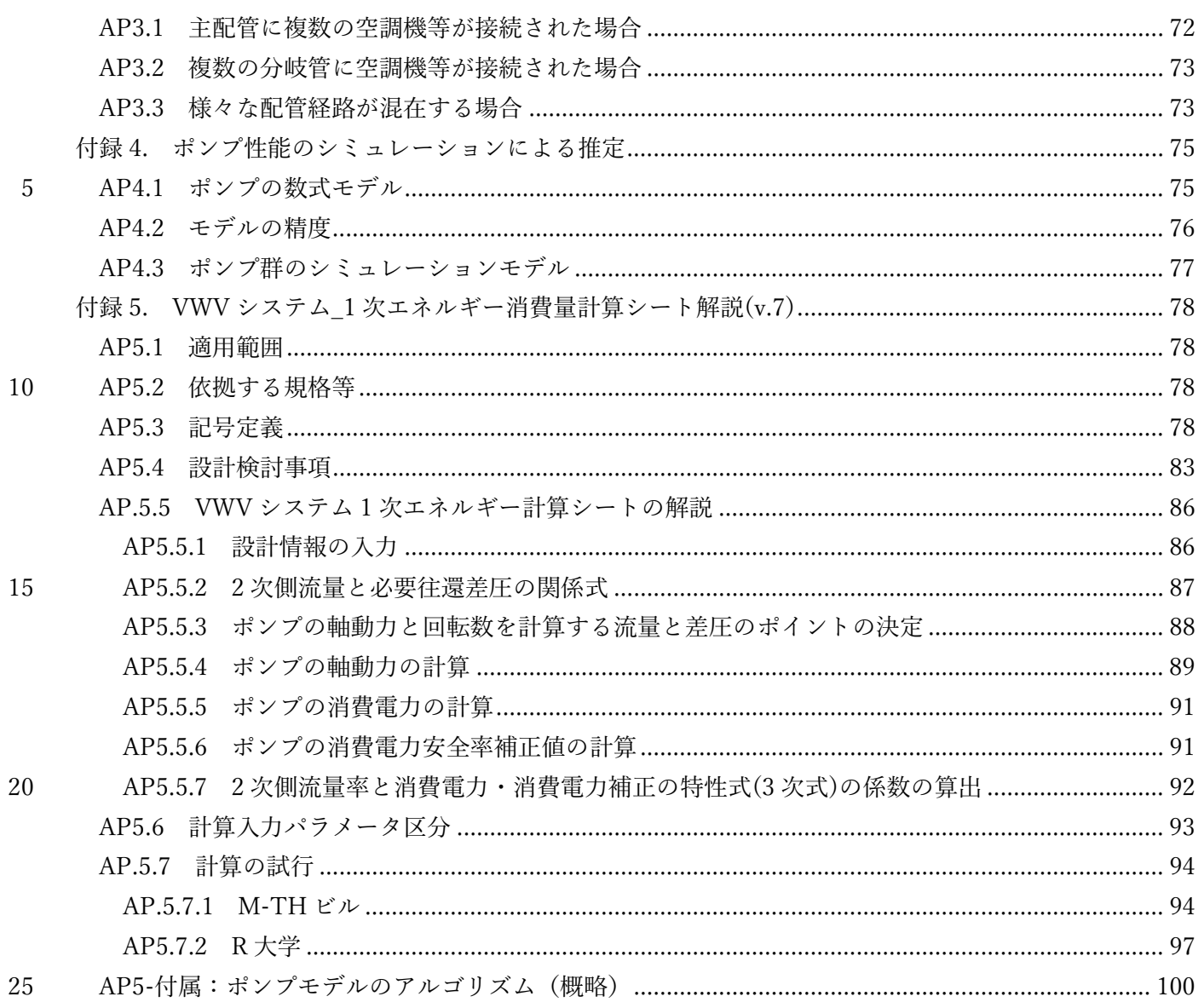

30

# 1. はじめに

本解説書は、中央式空調システムの空調二次側系統に設置される冷(温)水を供給する二次ポンプシス テムに、往還差圧可変の回転数制御を導入して省エネルギーを図るための設計方法、初期調整方法および 5 性能検証試験方法に関する技術解説書である。

二次ポンプシステムの送水流量が減れば必要となる送水圧力も減らせるため、流量と圧力の両方を考慮 して回転数を制御すれば、省エネ効果が⾼いことは理論的に知られている。しかし、実際のシステムでは、 その特質をよく理解して入念に設計し、さらに竣工前にシステムの設計性能が発揮できるよう綿密に調整 し、最後に試験を⾏い性能の検証をしないと、理論通りの性能が達成できないことが経験知として知られ

10 ている。そこで安全のため、現在の⾮住宅建築物に関する省エネルギー基準に準拠したエネルギー消費性 能計算プログラム(以下「非住宅 Web プロ」という。)では、ポンプの前後差圧を一定として回転数制御 するシステムとして計算を⾏うこととなっている。

そこで本解説書では、より省エネルギー的な、流量と圧力の両方を考慮して回転数を制御するシステム を、設計・調整・試験の⽅法を規定し、コミッショニングプロセスの考えに沿って検証しながら実装する、

15 可変圧力制御による可変水量制御 (VWV) 二次ポンプシステムの生産過程 (プロセス) をまとめている。 本解説書では、この一連のプロセスを「FPT 法」と称している。

なお、本解説書の構成は、目次で示す以下のとおりとなっている。

- 1. はじめに
- 20 2. ⽤語の定義と解説
	- 3. 適用対象システムとその要件
	- 4. 変流量ニ次ポンプシステムの設計方法
	- 5. 一次エネルギー消費量の計算方法
	- 6. 調整・試験に必須の測定ポイント
- 25 7. 初期調整⼿順
	- 8. 機能性能試験

また、本解説書の末尾に掲載する以下の AP1〜AP5 は、本解説書の理解を深めるための付属⽂書として 位置付けている。

- 30
- 付属書 1(AP1) 回転数制御による⼆次ポンプシステムで省エネにならない要因
- 付属書 2(AP2) VWV システムに組み込む制御モジュールの解説
- 付属書 3(AP3) 二次ポンプの負荷流量発生頻度の考察
- 付属書 4(AP4) ポンプ性能のシミュレーションによる推定
- 35 付属書 5(AP5)

# 2. 用語の定義と解説

本章では、本解説書で用いる用語について定義する。なお用語の定義以外にも、FPT 法を適用する上で 参考となる知⾒も記載している。

a. FPT 法

- 5 FPT 法とは、建築設備(本解説書では、二次ポンプシステムを対象とする。以下同じ。)に求められる 設計性能を担保するため、竣工前に行う次の 1)から 3)に示す一連の建築設備生産プロセスをいう。
	- 1) 設計フェーズ: 当該システムにおける要求事項に基づき設計し、その主旨や意図を明記した⽂書 を作成する
	- 2) 施工フェーズ: 規定された初期調整方法によってシステムを調整する
- 10 3) 機能性能試験 1 (FPT1) フェーズ: 規定された試験方法により竣工前に性能を検証する。

## b. 機能性能試験(FPT:Functional Performance Testing)

機能性能試験とは、建築設備のシステムとしての効率(COP ・WTF・ATF など)、制御性能(制御の安 定性・妥当性など)、エネルギー性能(エネルギー消費量など)などが、発注者の要件(OPR: Owner's Project Requirement)を満たしていることを検証するための試験をいう。

- 15 なお、建築設備コミッショニングマニュアル (NPO 法人建築設備コミッショニング協会発刊) では、 FPT を「試運転調整」の完了後に、実負荷がかかった実際の運用状態で 1~2 年間継続して行うものとし ている。ただし本解説書で定義する FTP1 法は、FPT に 1 を付加することにより、本来の定義である FPT とは別に、"竣工前の実負荷がかからない状況下で行うシステムの機能性能を試験"として新たに定義した 機能性能試験としている。
- 20 c. 初期調整

一般に施工者は、建築設備の施工期間中に「試運転調整」を 実施している。しかし、当該調整の具体的な実施項目、内容お よび手順などは標準化されておらず、施工会社、施工担当者、 施⼯現場によって幅があるのが現状である。

25 本解説書で定める FPT 法では、建築設備の調整対象とその 方法を独自に規定し、それにより実施する調整を試運転調整と は区別して「初期調整」という。

## d. 二次ポンプシステム往還差圧

二次ポンプシステム往還差圧とは、空調二次側配管へ冷(温) 30 水を送水する二次ポンプの吐出側・吸込側に設けられた往二次 ヘッダーと還ヘッダー間の圧⼒差(図-2.1 のΔp)をいう。つ まり、この差圧は空調二次側システムの圧力損失を意味してい る。

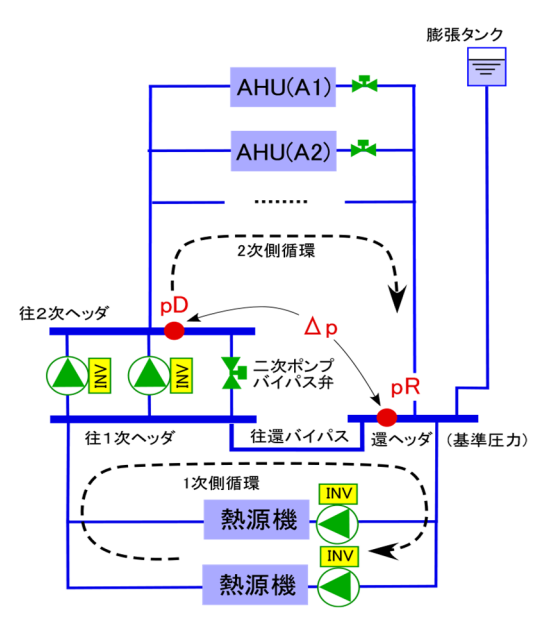

図-2.1 冷温⽔循環経路

## e. 空調機等

35 空調機等とは、室やゾーンの空調のための機器として、送風機(ファン)、熱交換器(コイル)、加湿器、 エアフィルタなどを一つのケーシングに納めたもの、あるいは放射空調のために冷(温)水を流す放射パ IBECs 住宅·建築 SDGs 推進センタ Institute for Built Environment and Carbon Neutral for SDGs

ネルなど、室やゾーンを空調するために⼀体化された機器やサブシステムをいう。

⼀つのケーシングに納めた空調機等には、機械室に設置される空調機、天井裏などに設置する⼩型の空 調機、ファンコイルユニットなどが含まれる。本解説書で、これらを区別する必要がある場合には、以下 のように呼称する。

- 5 ・機械室に設置される空調機: 空調機、エアハンドリングユニットまたは AHU
	- ・天井裏など機械室以外に設置される⼩型の空調機: ターミナル型空調機または ATU
	- ・熱交換器(コイル)・ファンモータユニット・エアーフィルタのみで構成される空調機等: ファンコ イルユニット、またはファンコイル、または FCU

#### f. 変流量二次ポンプシステム(VWV 二次ポンプシステム)

10 変流量ニ次ポンプシステムとは、空調機等が要求する水量を送水することができるよう二次ポンプシス テム往還差圧を所定の値に保ち、ポンプの回転数を制御する機構をもつポンプシステムをいう。

#### g. ポンプ台数制御

ポンプ台数制御とは、複数台のポンプからなる二次ポンプシステムにおいて、空調二次側への送水流量 に応じてポンプの運転台数を判定し、それに従いポンプを運転する制御をいう。

#### 15 h. ⼆次ポンプシステムの定格流量

二次ポンプシステムの定格流量とは、二次ポンプシステが受け持つ空調二次側系統の設計最大流量をい う。一般に空調機等の最大負荷が全て同時に発生するとは限らないので、二次ポンプシステムの定格流量 は空調機等の定格流量の合計値よりは⼩さいものとなる。

#### i. 空調機等定格前後差圧

20 空調機等の冷(温)水経路には、空気を冷却・加熱するためのコイル、流量を制御する制御弁、これら を接続する配管などがあり、これらによる圧力損失(差圧)を生じる。熱負荷変動に伴う冷(温)水の流 量変化によりこの差圧は変化するが、特に制御弁の前後での差圧を適切な範囲内に保持しないと、二次ポ ンプシステムが制御不能となり必要流量が適正に確保できない。

本解説書では、定格流量が流れる場合の制御弁が必要とする最小必要差圧(定格流量時の制御弁圧力損 25 失)と、コイルや接続配管などの圧力損失の合計を空調機等定格前後差圧という。空調機等が冷(温)水 配管網に複数ある場合、各機器での流量制御を適切に作動させるには、全ての空調機等における前後差圧 がこの空調機等定格前後差圧以上となるように保持する必要がある。

#### j. 二次ポンプ回転数制御

二次ポンプ回転数を増減することにより変流量制御を行う、二次ポンプ 30 システム往還差圧制御をいう。なお、本解説書で記載する二次ポンプ回転数制御では、回転数の制御にイ ンバータを⽤いることを前提とする。

## k. 二次ポンプシステム往還差圧制御

二次ポンプシステム往還差圧を適切に制御して、全ての機器において空調機等定格前後差圧以上に保つ ようにする制御を二次ポンプシステム往還差圧制御という。本制御方法に該当するものとして、以下のよ 35 うな方法が開発されている。

## k.1 往還差圧⼀定制御

二次側の負荷流量が定格流量であるとき (配管抵抗が最も大きいとき)、前後差圧が最も低くなる空 調機等(⼀般には最遠、あるいは末端の空調機等になることが多い)においても空調機等定格前後差 圧が達成されるよう二次ポンプシステム往還差圧を定め、負荷流量の増減にかかわらず常に一定の差 5 圧を保持する制御をいう。この制御では、負荷流量が少なくなると空調機等の前後差圧が必要な差圧 より大きくなり、ポンプ効率もインバータ効率も一定と仮定すると、理論上、流量変化に一次比例す る動力低減しか得られず、大きな省エネは期待できない。

#### k.2 往還差圧可変制御

二次側の負荷流量が少なくなると配管抵抗が減じるため、二次ポンプシステム往還差圧が小さくて 10 も機器の定格前後差圧を満たすことができる。そこで、前後差圧が最も低くなる空調機等(一般には 最遠、あるいは末端の空調機等になることが多い)における空調機等定格前後差圧より大きくなるよ う、負荷流量の増減に応じて、二次ポンプシステム往還差圧を可変として制御すれば省エネが図れる こととなる。これを末端差圧による往還差圧可変制御という。

ただし配管経路が分岐により複雑化すると、どの空調機等を末端とすればいいか判定が難しい場合 15 や、近傍の空調機等の空調機等定格前後差圧のほうが末端のそれより⼤きい場合などもあり、複数の 空調機等を末端として扱うことが必要になることもある。

末端差圧による往還差圧可変制御には、a) 推定末端差圧制御、b) 実末端差圧制御の 2 つがある。 また、末端差圧制御を補完する制御として、c)弁開度差圧制御という方法も開発されている。

なお、推定末端差圧制御や実末端差圧制御という用語から、制御対象が末端の差圧であるように見 20 えるが、直接の制御対象はあくまで⼆次ポンプシステム往還差圧なので注意を要する。

#### k.2.1 推定末端差圧制御

負荷流量と空調機等定格前後差圧を⼊⼒変数として、⼆次ポンプシステムの往還差圧の値を推定す る数式(一般には 2 次式)を作成し、この数式により求められた推定値を、制御の設定値(目標値) としてポンプの回転数を制御する⽅法。

## 25 k.2.2 実末端差圧制御

末端にある空調機等の前後差圧を計測し、この値が空調機等定格前後差圧以上になるように二次ポ ンプシステムの往還差圧を制御する⽅法。

なお一般には、末端の差圧を制御対象とした PID 制御 (マスタ側 PID) と二次ポンプシステム往還 差圧を制御対象とした PID 制御(スレーブ側 PID)の2つの PID を設け、マスタ側の PID 制御出力値 30 (0-100%)によってスレーブ側 PID の目標値に指示を与え、最終的にスレーブ側 PID 出力によりポ ンプの回転数指⽰を与える 2 段階の制御を⾏っている。

このような 2 つの PID を直列に組み合わせて 1 つのフィードバックループを組む制御方法を一般 にカスケード制御という。末端の空調機等を⼀台に特定することが難しく複数想定しなくてはならな い場合には、複数のマスタ側 PID の制御出力値からそれぞれ決まる往還差圧目標値の中から最も大 35 きな設定値を採用する。

## k.2.3 弁開度差圧制御

空調機等の制御弁は空調機等の前後差圧が大きくなると、必要流量を流すための弁開度は小さくな る。もし、全ての機器の弁開度がかなり小さければ、二次ポンプシステム往還差圧に余裕があり、圧 力を下げてより省エネの運転ができる状態にあることを意味する。このように弁開度を計測して、全 5 ての開度が閾値(例えば90%)を越えないようポンプの往還差圧を制御する方法を、弁開度差圧制御 という。

ただし、本制御は末端差圧制法を補充するためにこれらと並行して用い、往還 差圧設定値を全体的に上げ下げする(スライドする)という、副次的な制御とされるのが一般的であ る。この理由は、いずれかの空調機器側の制御設定値の不備で制御弁が全開し続けるという不具合が 10 起きると、二次ポンプシステム全体の往還差圧を上げ続けるという非省エネな制御となるからである。 そのため、本制御を採用する場合は、往還差圧設定値に上下限の閾値を設定し、圧力が過大あるいは 過⼩にならないようにするべきである。

#### l. ポンプの最⼤・最⼩回転数

ポンプ(モータ)の最大回転数は、一般には商用周波数の回転数(定格回転数)である。インバータに 15 よる最大周波数(回転数)も一般には商用周波数で設計するが、ポンプ能力には余裕があるので、施工時 に定格流量が流れるよう初期調整する際には、商用周波数(回転数)よりも低い値で最大周波数(回転数) 設定値とすることもある(例えば周波数比で 90%など)。

なお、最小回転数は、いまだにインバータの設定を電動機定格周波数の60%以下にしてはならないとい う固定概念があるが、この制限があると回転数制御は 60~90%程度の範囲でしか行われず、折角のインバ

- 20 ータの効果がほとんど発揮されない。この点について、本解説書作成委員会でメーカにヒアリングを実施 した結果、閉ループの空調用循環ポンプであれば 30%を下限値としてよいことが確認できた。また、更な る要請があれば、30%時の回転数から 1Hz ずつ下げながらポンプメーカが規定する所定の調整と確認を行 い、問題が発生しなければ最小で 10% (5~6Hz) まで下げることも可能であることも確認できた。一般的 に、機能性能試験時にはここまで下げる必要はないことが多いが、運⽤後にさらに下げられることが多い
- 25 のでインバータの下限周波数の初期設定値はできるだけ低くしておくのが望ましい。

## m. ポンプバイパス弁制御

 ⼆次ポンプシステムの負荷流量が減少して運転台数が 1 台かつ最⼩回転数になっても、さらに負荷流量 が減じると締め切り運転状態に近くなり、ポンプが過熱して故障や劣化を誘発する恐れが⽣じたり、サー ジング運転域に入って振動を生じたりする場合がある。こうした不具合を防止するため、一般的にはポン 30 プ前後のヘッダー間をバイパス管で結び、そこに制御弁を設けてポンプに少量の流量を流すように制御す る。これをポンプバイパス弁制御という。

このバイパス弁の制御は、二次ポンプシステム往還差圧をもとに制御する方法と二次側負荷流量をもと に制御する方法とがある。さらに後者は、流量を制御する方法と制御は行わずに一定値として on/off 制御 する方法などがある。往還差圧による方法は過流量になることが多いので、省エネの観点からは二次側負 35 荷流量をもとに制御する方法が望ましい。

## n. 空調機等の過流量防⽌制御

 空調機等には制御弁が付属し室温などをもとに流量を制御しているが、ビルの使⽤者が意図的に冷房 (暖房)時の室温の設定値を低(⾼)くし過ぎるなど、何らかの原因で空調機等の定格熱負荷を越える熱 負荷が⽣じると、定格流量より多い流量が流れることがある。このような現象が起きると、流量過多によ 5 る搬送動力が増えるだけではなく、冷(温)水に十分な温度差がつかない状態で熱源機に還るため、熱源 の能力不足や COP の低下などを招き非省エネとなる。これら空調機等の過流量を防止する制御が空調機 等過流量防止制御であり、例えば次のような方法がある。

## n.1 戻り温度制御

戻り温度制御とは、過流量を防止するため空調機等の冷(温)水の出口温度(戻り温度)を、ある 10 設定値以上(以下)になるように制御して温度差を確保し、過流量を防止する制御をいう。

#### n.2 インテリジェントバルブ

インテリジェントバルブ (通称) とは、流量計測機能をもつ制御二方弁をいう。この弁には、通過 流量が設定流量値(通常は定格流量)以上にならないようにする制御機構が組み込まれている。

- o. テンポラリ―計測
- 15 テンポラリ―計測とは、初期調整や機能性能試験を⾏うために必要なデータが、中央監視盤や BEMS な ど恒常的に計測ができる設備から得られない場合、⼀時的(テンポラリ―)にセンサや計測機を設置して ⾏う計測をいう。

# 3. 往還差圧可変制御による変流量二次ポンプシステムの知見と設計方法

往還差圧可変制御による変流量二次ポンプシステムは、省エネルギー効果が高いと見込まれることから 数多く採⽤されているが、実際にはその省エネ効果が発揮できていない事例も多々⾒受けられる。このよ うな不具合を避け、⽬指す省エネ性能を実際に達成できるシステムとするためには、仕様設計ではなく、 5 省エネ効果が達成できない原因や要因を設計者がよく理解した上で設計すること、つまり要求性能を規定 する性能設計が有効だと考えられる。そこで本章では、システムの性能を左右する種々の知⾒を添えて、 適切に設計する方法について解説する。

なお、種々の不具合に関する具体的な要因や、それにより⽣じる不具合に関しては、5 章の「回転数制 御による⼆次ポンプシステムで省エネにならない要因」で詳述しているので参照のこと。

#### 10 3.1 ポンプの台数と性能ならびに配管系の設計

## 3.1.1 流量の発⽣頻度と台数分割

一般にポンプ性能の設計は、当該系統の空調二次側が要求する冷(温)水の定格流量と、その流量での 二次側配管経路抵抗(配管、空調機等などによる抵抗の合計)をもとになされるが、省エネを目指す設計 では、部分負荷時の消費エネルギーを減らすための配慮が重要である。

- 15 こ次ポンプシステムに要求される負荷流量は季節や時刻により大きく変動するが、定格流量で運転され る頻度はごく僅かで、ほとんどの時間は⼩流量で運転される。そのため、容量の⼤きいポンプを設置する と小流量時のポンプ効率が低下して非省エネになる。また、ポンプには運転できる最小回転数という下限 があるため、大容量のポンプだと回転数の制御範囲が狭くなって非省エネ運転になりやすい。従って、年 間の要求流量の発⽣頻度をもとに適切に台数分割し、ポンプ群としての平均効率を⾼める配慮が要る。
- 20 また、ある系統の空調機全てに同時に最大負荷が発生するとは限らないので、同時発生を考慮して二次 ポンプシステムの定格流量を適切に(過大にならないように)算定することにも配慮が要る。

設計流量は、二次側の熱負荷を空調機等の定格往還(出入口)温度差である 5℃や 10℃で割って算定す る。しかし、二方弁で適切な制御がなされていれば、実システムでは部分負荷時の往還温度差が設計値よ りも⼤きくなるのが通例である(ただし、後述するように適切な設計と運⽤がなされていなければそうは 25 ならない)。また、一般には、運用時の内部発熱や熱負荷の同時発生率は設計条件よりも小さく、実熱負荷 は計算値より⼩さい。つまり、運⽤時の⼩流量域の発⽣頻度は、設計算定値よりも多くなる傾向にある。 参考として、2つの実システムにおける流量頻度分布の実例を図-3.1 に示す。

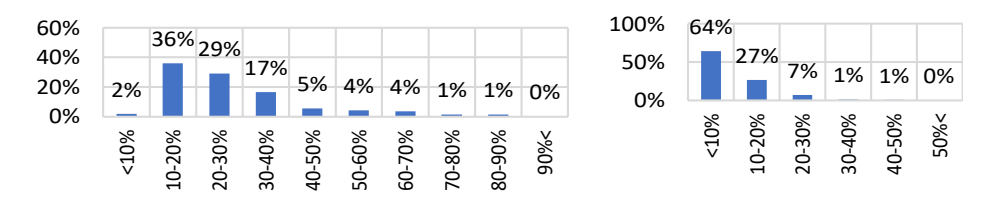

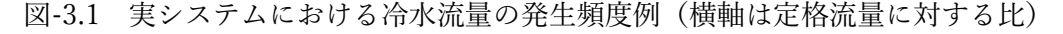

以上のように、⼩流量でも効率よく運転できるようにするには、流量の発⽣頻度をもとにしてポンプの 30 台数を分割する配慮が求められる。実際、2 台に分割しただけの実システムでは常に 1 台しか運転されず、 台数分割の効果が十分に達成されていないという例が多く見られる。

また、固定速のポンプとインバータ化したポンプを併用運転すると、可変速ポンプの回転数が固定速ポ ンプの圧力に合わせるように運転されるため、回転数が適切に下がらず省エネ運転は達成されない。従っ て本解説書では、全てのポンプをインバータ化したシステムであることを必須とする。

## 3.1.2 異容量ポンプの採⽤

時間外や冬季の冷房等の小流量運転の発生頻度が高くなることが想定される場合、システムの効率を高 める⽬的で、⼩容量と⼤容量のポンプを設けるという設計がなされることがある。しかし、特性の異なる 複数のポンプを⽤いた場合、等しい回転数で運転してもポンプ特性の違いから、部分負荷時にはそれぞれ 5 の定格流量の比に流量が配分されない、あるポンプでは回転はしてはいるが逆流するという現象が起きる 可能性もある、などの問題が起きる。このように、異容量に分割したポンプを等しい回転数で運転するこ とは適切ではないとともに、それぞれの回転数をどう制御すればいいかという制御方法もまだ確立してい ない。また、⼀般に複数台のポンプは、保守上、運転時間を平均化するためにローテーション運転をする のが一般的なため、異容量分割は運転管理上の課題も存在する。

10 そこで、小流量時にも効率よく運転するために小容量と大容量のポンプを設置するのであれば、それぞ れを複数台設置し、小流量時には小容量のポンプだけを、それ以外には大容量のポンプだけを用いて運転 するように、流量で区分化して異容量のポンプを使い分けるような配慮をすることが望ましい。

なお、この場合も全てのポンプのインバータ化は必須である。

3.1.3 配管経路の設計と制御のための圧力計測

15 各空調機の要求する流量を二次ポンプシステムが確実に送水できるようにするには、経路の両端に、配 管経路の抵抗と、空調機等のコイル、制御弁、周辺配管などの抵抗の合計抵抗(二次側の往還差圧)より も大きい差圧を達成するポンプ圧力が必要である。これは図-3.2 の記号を用いて次のように表される。

配管経路の抵抗: *<i>pS* + Δ*pS* + Δ*pR* 

- 20 空調機等のコイル、制御弁、周辺配管などの合計抵抗: *pA*1や *pA*2 経路全体の最大抵抗 (往還差圧):  $\Delta p \approx \Delta pS + \Delta pR + \max(\Delta pA1, \Delta pA2...)$ ポンプの必要前後差圧:  $\Delta pP = pD - pR \ge \Delta p + \Delta pH$ 
	- 注) 往還差圧 Δp はポンプの前後差圧 ΔpP ではないことに注意
- 25 ここでmax(Δ*pA*1,Δ*pA*2....) としたのは、Δ*pA*1 ≠ Δ*pA*2 ≠…なので 本来は空調機 AHU(A2)、AHU(A3)...の配管経路の抵抗をそれぞ れ単独に求めて *p* の最⼤値を求めるべきところ、簡便性を考え、 最⼤の空調機抵抗を加算したためである(安全側)。ただし、配管 経路が分岐してどの経路が最大の抵抗になるか判然としない場合 30 などは、⾯倒でも複数の経路について計算してそれらの最⼤値で決
- 定しなくてはならない。

稼働する熱源機の台数と(一次側)水量は、二次側の流量ではな く負荷熱量により制御されるので、一次側と二次側の流量は同じで はない。通常、一次側の流量のほうが多く、これにより水は往還バ 35 イパス管を経て(往→還)に流れ、ここに抵抗が生じる。往還バイ

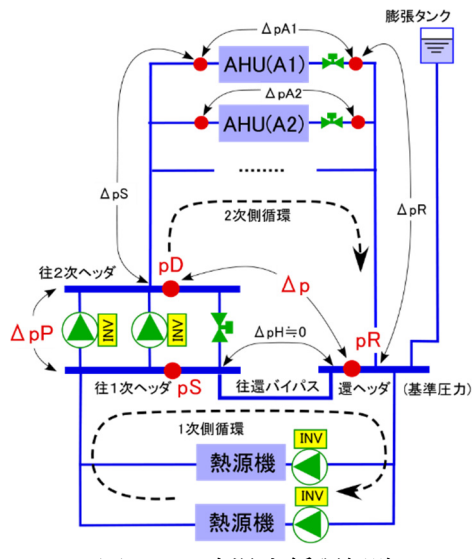

図-3.2 冷温水循環経路

パス管の口径が小さいと、この抵抗が大きく一次側の搬送動力の無駄になるため往還バイパス管の配管口 径の設計には注意がいる。

ポンプの圧力制御は、原則として往還差圧 Δp により行うのが適切である。しかし、往還バイパス管の抵 抗が⼩さく( *pH* 0)、*p* に対して無視できる程度であれば *p pP* であるからポンプの前後差圧(*pP*) 40 で⾏ってもよい。さらに膨張タンクが設置されていて基準圧⼒ *pR* が不変ならば、差圧ではなくゲージ圧  $pD$ を計測して Δp = pD - pR とする便法も採用できる(付録 1. AP1.1 参照)。このように往還差圧 Δp を ⽤いないで制御するような設計をする場合は、その妥当性を定量的に検討して決める必要がある。

IBECS 住宅·建築 SDGs 推進センタ Institute for Built Environment and Carbon Neutral for SDGs

ApH  $\leq$ 0 としてよいかどうかの判断は、Ap に対するApH の比率= ApH/Ap によればいい。往還バイパ ス管に生じる流量は、一次側流量である熱源機の流量と二次側流量の差が最大の時に最大になるので、熱 源機が 1 台増段した瞬間に圧力損失 ΔpH が最大になる。従って、最大の熱源機定格流量によって ΔpH を 求め、それによって ΔpH/Δp を求めた値が例えば 1/20(5%)程度であれば ΔpH □ 0 と判断してもよい。

## 5 3.1.4 ポンプ仕様の選定

通常、設計時のポンプ選定では、二次側配管の圧力損失に安全率(10% 程度)を見込んだ圧力とポンプ1台当たりの定格流量を基に型番を決め るが、型番ごとの特性は段階的な不連続値であるため常に性能には余裕 がある。この選定過程もポンプが過⼤設計になる要因の⼀つであるので、

10 能力が少しだけ不足するような場合には末端経路の配管口径を増して抵 抗を減じるなどして、過大なポンプを選ばないようにする工夫が求めら れる。図 3.3 はポンプの特性と選定ポイントの例である。

ポンプ特性には、流量に対する圧力勾配が急なものと緩やかものとが ある。圧⼒を安定して制御するには、できるだけ勾配の急なポンプを選 15 定する配慮も要る。

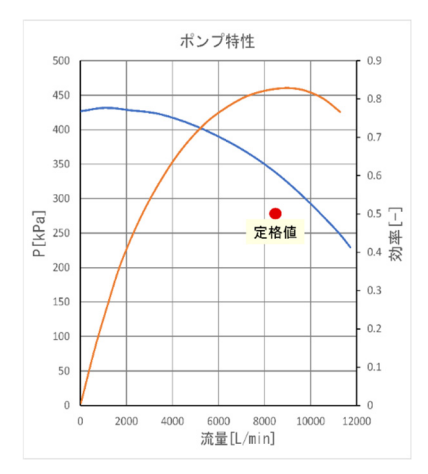

図-3.3 ポンプ特性選定の例

3.2 ポンプの制御設計

ポンプの制御には、各空調機等に要求量を流すために必要な往還差圧の保持を⽬的とするポンプの回転 数制御と、⼆次ポンプの合計流量(これを総流量と呼ぶ)を賄うために適正なポンプ台数を決める台数制 御の2つがある。なお、各制御アルゴリズムの詳しい解説は付録 2(AP2)を参照のこと。

## 20 3.2.1 ⼆次ポンプシステム往還差圧の制御

二次ポンプシステムの役割は、各空調機等が必要とする冷(温)水流量を不足なく供給することである。 そのためには、3.1.3 で述べたように、全ての空調機における前後差圧を定格前後差圧以上に保持する必要 がある。以下に設計の要点を述べる。

## 3.2.2 回転数制御による二次ポンプシステム往還差圧の制御

- 25 本解説書では、ポンプの回転数をインバータで制御して差圧制御を⾏うことを前提にしている。最も確 実かつ簡単に上述の条件を満たすに、往還差圧を常に定格流量時の差圧に制御する方法である。この運 転方法を往還差圧一定制御という。この方法は、エネルギーの無駄はあるが流量を確実に送るという点で 安全確実であり、現在の省エネ法ではこの制御方法による消費エネルギーの計算方法しか認めていない。 しかし、流量が減るに従って⼆次側の配管経路の抵抗も減るので、供給差圧を可変に制御すればポンプ動
- 30 力が減らせる。これを達成するために適切な設計・調整・試験によって性能を担保しようというのが本解 説書の⽬指すところである。

# **Ruilt Environment and Carbon Neutral for SDGs**

経路の流量が減ると配管抵抗も減るが、たとえ二次ポンプの合計送水量(これを総流量と呼ぶ)が同じ

であっても、多数ある空調機等のどれにどのような流 量が流れるかで抵抗に差が⽣じる。例えば、末端にある 空調機の流量のほうが根元にある空調機よりも⼤きい 5 場合と、その逆の場合を比べると、前者のほうが末端ま

どの空調機等にどのような熱負荷が発⽣するかは気 象条件や室の使⽤条件によって変わる確率現象なので 流量と抵抗の関係は一対一には決まらない(一価関数 10 ではなく分布関数になる)。つまり図 3.4 に示すように、

末端に近い空調機に流量が偏在する場合は必要な往還 差圧 Δp が最も高くなり (H)、その逆の場合は最も低く

での搬送流量が多くなるため抵抗は⼤きい。

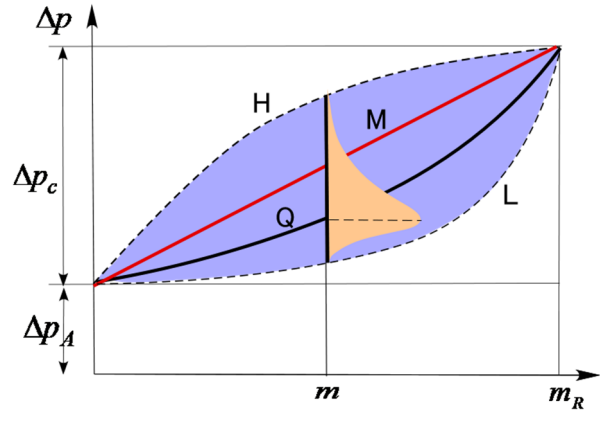

図 3.4 流量 m と配管経路の抵抗Δp の関係

なる(L)。偏在しない通常の運転状態は H と L の間 (青色の部分)に発生し、例えば全体として末端も近 傍もほぼ均等に流量が増減すれば流量(*m*)と *p* の関係は 2 次式(Q)となる。また、ある流量*m*に対 15 する *p* の発⽣頻度は橙⾊のような分布関数となる。なお本件については付録 3(AP3)で詳しく考察してい る。

最も省エネを図ることのできる制御は、全ての空調機等の前後差圧を計測して、それら全てが定格流量 時の前後差圧以上になるようにポンプの回転数を制御する⽅法である。しかし多数の空調機があるとこの 方法はコストがかかるので、最も圧力損失が大きいであろう末端のユニットだけで計測する方法が一般に

20 採用される。しかし、配管経路が複雑でどれが末端ユニットかを特定しにくい場合とか、末端にあるユニ ットが運転停⽌されて必要な圧⼒が計測できない場合にも対処するには、末端と思われるユニットを複数 にして、それら全てが定格流量時の前後差圧以上になるように制御することも⾏われる。これらは総称し て実末端差圧制御と呼ばれる。

一方、末端差圧を測定せず、必要な往還差圧を総流量の関数(二次式が一般に用いられる)として推定 25 し、これを設定値として制御するという簡便な⽅法も採⽤される。これは推定末端差圧制御と呼ばれる。 この方法は二次ポンプ群の総流量をもとにしてポンプの必要な往還差圧を推定するため精度は高くない ので、安全のため、係数に余裕をもたせて高めの圧力で制御することが多い。一般に、この制御方法は実 末端差圧制御よりは省エネ量が少ない。

上記の考察をもとにして、実末端差圧制御または推定末端差圧制御どちらの⽅法で往還差圧を制御する 30 か、往還差圧をどの点で計測するか、などの設計判断をする。

## 3.2.3 一次エネルギー算定用の往還差圧

上述した流量と圧⼒の発⽣確率分布をもとにしてポンプが消費する年間の⼀次エネルギーの算定する こともできるが、その方法はまだ確立していない。そこで、本書では流量mに対して二次側循環に必要な 往還差圧(これを「往還差圧設定値( Δp<sub>set</sub>)」とする)の関係を、安全側(エネルギー消費が大きめに算定 35 される)の発⽣確率となる 1 次関数とする(図 3.4 の M)。つまり、

 $\Delta p_{set} = a + bm$  (3.1)

ここで、

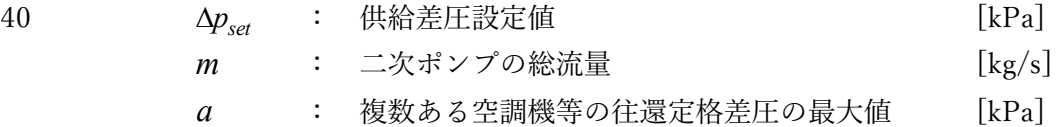

*b* : 定格時の総流量 *m<sub>r</sub>* における配管抵抗 Δ*p<sub>r</sub>* との関係が Δ*p<sub>r</sub>* = *bm<sub>r</sub>* となるような係数  $[kPa \cdot (s/kg)]$ 

これによる具体的な計算手順は6章で詳述する。

5 3.2.4 空調機等の制御弁開度による供給差圧設定値の補正制御

上記のように本解説書では、推定末端差圧制御の設定値を総流量の 1 次関数として⼀意に与えるが、例 ぇば、全ての空調機等の制御弁の開度がかなり小さいような運転状態ならば供給差圧が過多 (さらに圧力 を下げて開度を⼤きくできる)と判断できる。そこで、最⼤開度となっている空調機等の開度が更に⼤き く (例えば 90%) なるまでは設定値 Δp<sub>cat</sub> を徐々に下げて (90%を越える場合は徐々に上げて)、圧力の設 10 定値を補正する制御を付加すれば省エネ上有効である。

ただし本解説書では、熱負荷がかけられない竣⼯前の試験でこれを検証することは困難なため、この効 果を省エネ量として評価しないことにしている。

## 3.2.5 ポンプの最⼩回転数

末端差圧制御においては、流量が極めて少量になっても常に全ての空調機等での定格前後差圧を保持し 15 ておく必要があるため、回転数はある下限値以下には下げられない。一方、ポンプメーカはポンプ軸受け の保護などの観点から最小回転数に対する推奨下限値を示している。この下限値が大き過ぎると回転数制 御の効果が十分に発揮できないため、最小回転数比は 30%以下とするよう配慮する。これに関しては 2 章 の1. に関連情報を記しているので参照のこと。

なお、多数の空調機等が設置される系統では、一般に、定格前後差圧を保持するための最小回転数比が 20 30%より⼤きくなり、ポンプの最⼩回転数の制約を受けないことが多い。

## 3.2.6 ポンプの台数制御

3.1 の 1)で述べたように、当該系統の空調⼆次側の要求流量の頻度分布を考慮してポンプの台数 *N* を決 め、台数を制御する閾値は⼆次側の定格流量(総定格流量)を台数 *N* で分割した値とするのが⼀般的であ る。しかし、ポンプ能力は常に少し余裕をもって選定されるので、より大きい閾値で運転するほうが省エ 25 ネになることもある。これについては後述するが、台数制御のための閾値にも配慮した設計が求められる。

## 3.3 バイパス回路と制御の設計

二次側の熱負荷が小さくなり要求流量が減ると、ポンプの台数や回転数を減じるように制御されるが、 前述したように、常に空調機等の定格前後差圧を保持しなくてはならないこと、かつ、ポンプには最⼩回 転数の下限があるため、流量が減るとポンプの過熱やサージングによる振動などの不具合が生じる。そこ

30 で、⼀般にこうした不具合が起こらないよう、ポンプの前後にバイパス管を設けて⼩量の⽔を循環させる 回路が設けられている。これを二次ポンプバイパス回路といい、この回路中には、バイパス流量を制御す るための制御弁が設けられる。

ポンプを不具合なく運転するためには、バイパスを開始(on)する流量閾値もバイパス量そのものも⼤ きくするのが安全であるが、これでは省エネ運転とはならない。実際、前述したように二次側負荷流量の

35 発生頻度は小流量において高いので、多大なバイパス流量となる運転時間が長く、省エネが達成されてい ない実例は多い。なかには、ポンプの消費エネルギーの多くがバイパスを流すために使われているという 分析例も見られる。

⼀般に、バイパス回路と制御については設計時に綿密に検討することが少なく、これが不具合の主因と いっても過⾔でない。そこで本解説書では、以下で述べる知⾒を参考にして、いつどれほどの流量をどの 40 ような制御方法で循環させるかを決めてバイパス回路を入念に設計することを求めている。

S 住宅·建築 SDGs 推進セ institute for Built Environment and Carbon Neutral for SDGs

3.3.1 バイパスの on/off と閾値

バイパスをどのような閾値で on/off するかを決める方法の一つとして、ポンプの昇温量による判定方法 がある。以下にその⽅法を説明する。

ポンプによる流体の加熱(昇温) *Tr* は下式で表される。

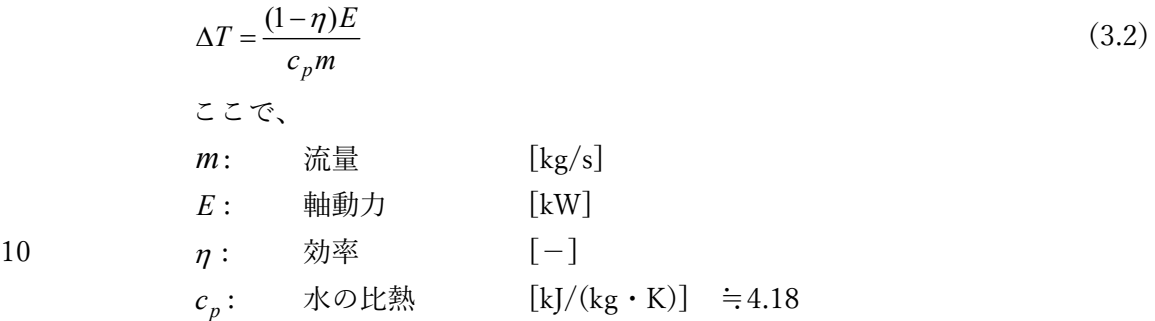

どの程度の昇温量であればポンプが不具合を起こさないかはポンプメーカに確認して判断する。

## 【参考例】

5

⼤型デパートに設置されている実際のバイパスについて考察す る。ポンプの仕様は 8350 L/min×280kPa×1800 rpm×75kW であ る。この定格流量時の昇温を試算すると、*mr* =(8350 L/min≒)142 kg/s、*E<sub>r</sub>* =75kW、効率 $η$ <sub>r</sub> =0.8 で、昇温は ΔT<sub>r</sub> =0.03 °Cとなる。次に、 回転数を変えずに流量が 1/10 に減ったときの昇温を上式で推定す ると、*m<sub>r</sub>*=14.2 kg/s、*E<sub>r</sub>*=75kW、効率 $η_r = 0.15$ で、ΔT<sub>r</sub>=1.1℃とな る。1/100 に減ると *Tr* =12.3℃となる。この昇温量はポンプ保護の 観点からは問題ないであろうが、冷水供給であれば冷房効果に不具 合を来すため⼤きすぎる。以上から、バイパスの on/off を判定する 閾値はポンプ(1 台)の定格流量の 1/10〜1/20 程度とすればよいと いえる。

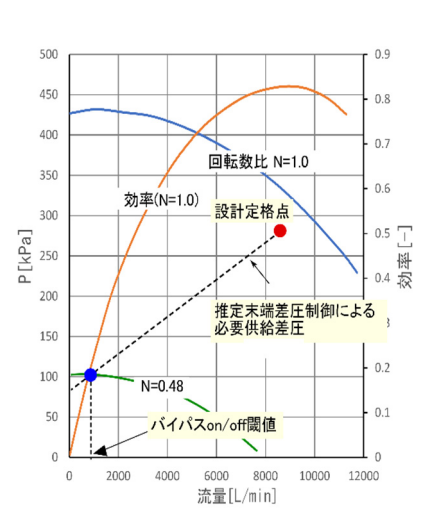

上記の試算例は回転数が不変とした例であるが、次に可変の試算 例を⽰す。上記に従い、バイパスの on/off 閾値を定格流量の 1/10 と

図-3.5 on/off 閾値の決

すると、この流量での前後差圧は 100kPa、軸動⼒ *E* は 3.8kW、効率 は 0.36 で、昇温*T* は 0.04℃と なり激減する(ちなみに回転数比は 0.48 となる、図-3.5)。このようにポンプが可変回転数制御であれ ば昇温量は⼤幅に低減される。

15

上記の参考例で⽰した、定格流量の 1/10〜1/20 というバイパス on/off の判定閾値は、例えば台数が 5 台のポンプシステムなら総流量に対して 1/50〜1/100 となり、総流量を計測する流量計の最⼩測定可能値 程度となることから妥当な値といえる。現実のシステムでは、この閾値を定格流量の 1/3〜1/2 とし、多 ⼤なエネルギーの無駄となっている事例が散⾒されるため、このような設計とならないよう配慮が要る。

#### .S 住宅·建築 SDGs 推進センタ institute for Built Environment and Carbon Neutral for SDGs

なお、ポンプは、流量を絞るとサージングが起きるような特性を持 つポンプもある。この場合はバイパスの on/off 閾値を決める際に注意 を要する。サージングは圧力特性が上に凸の形状、つまり極大値をも つ形状であれば⽣じる。サージングが⽣じるポンプであれば、サージ

5 ングが生じない範囲における最小流量を特性曲線で見いだし、それを on/off の閾値とする必要がある(図-3.6)。しかし、通常、回転数制御 ポンプの場合は上記の on/off 閾値でサージング域に⼊ることは少な い。また、もとからサージングの起きないような特性のポンプを選定 するように配慮することも重要である。

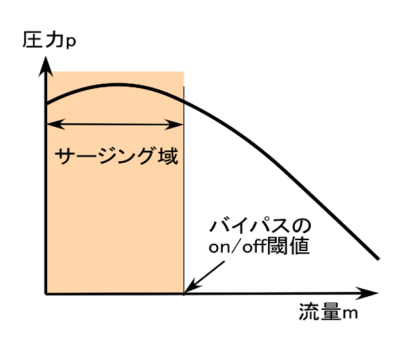

図-3.6 ポンプのサージング

10 故障時の対応として、ポンプを商用周波数 (固定回転数) でも運転できるように設計をすることがある。 その場合、上記の参考例でも示したように on/off の閾値は 1/10~1/20 程度でもよいが回転数が大きいた め昇温量も⼤きい。そのため、次に記載するバイパス量についてはよく検討する必要がある。

3.3.2 必要なバイパス流量とバイパス制御の設計

次に、バイパス流量、バイパス管、制御弁の設計について述べる。

15 バイパス流量 m<sub>R</sub> は、許容昇温量 ΔT<sub>R</sub> を決めれば次式で求めることができる。

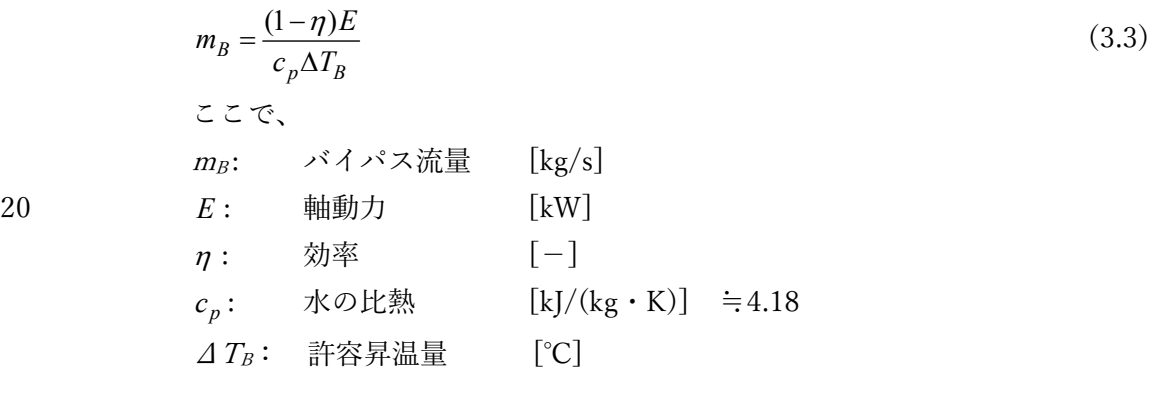

25 設計では、システム上問題が⽣じない許容昇温量と、それにより計算した必要なバイパス量をもとにバ イパス回路の管径やバイパス制御弁のサイズを決めることが必要である。

## 【参考例】

バイパスが⽣じる状況では⼆次側の熱負荷は⼩さいことを考えれば、冷⽔供給の場合の許容昇温量  $\Delta T_R$ を 0.5∼1.0℃程度とすることは妥当であろう。例えば、前項の例により試算してみると、 △T<sub>R</sub> =0.5℃、軸動力 *E* =3.8kW、効率=0.36 から、m<sub>R</sub> =1.16kg/s (≒100 L/min) となる(ただし可変回転数 時)。この水量はポンプの定格水量(8350 L/min)の約 1/80 と非常に小量であり、バイパス管の口径は 40 ~50A で十分である。また、昇温の上限値 AT<sub>R</sub> を 1.0℃まで許容すれば、 m<sub>R</sub> ≒50 L/min となりバイパ ス管の口径は 25~32A 程度でよい。

このように可変回転数であれば、必要なバイパス量はバイパスの on/off を判定する閾値の 1/5〜1/10 と遙かに⼩さくてもよい。つまり、「バイパス量はバイパス on/off の閾値と同じでなくてもよい」、とい う点は重要な知見である。

また、一般に設置されているバイパス弁では PI 制御されていることが多いが、この程度の小流量で あれば on/off 弁で十分でありコストが削減できる。

前項で述べたように、インバータなど電力供給系の故障時対応として商用周波数(固定回転数)でも運 転できるような設計をすることがある。この場合、商用周波数運転時のバイパス量は常用の可変回転数時

## S 住宅·建築 SDGs 推進セ Institute for Built Environment and Carbon Neutral for SDGs

するなど、設計の配慮が要る。

と比してかなり多くなり、バイパス弁を常用時も故障時も同 じサイズで対応しようとすると流量差が大きすぎて適正な 住2次ヘッダ 制御ができず、常用時の運転が不安定になったり非省エネに なったりすることが考えられる。そのため、常⽤時と故障時 5 の制御弁を分けて設けるとか、⼤きな制御弁であっても開度 を絞って、常時は少量のバイパス流量が on-off できる制御に

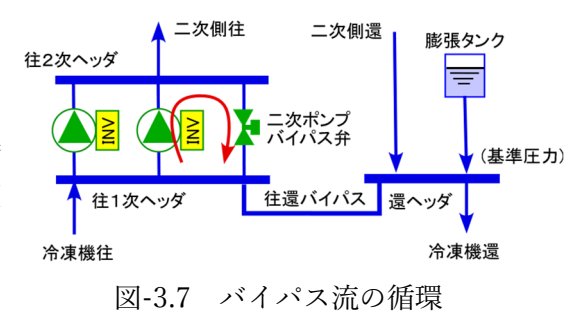

二次側の要求流量がゼロになると、バイパス流はポンプの

往還ヘッダー間を循環するだけとなり、この循環経路で加熱が継続してどんどんと温度が上昇する。しか 10 し、図-3.7 のようにポンプの吸込側ヘッダー(往水一次ヘッダー)の水が、往還バイパス管を経て一次側 (熱源側)に循環するようになっていれば、こうした継続的な温度上昇は⽣じない。そのため、バイパス する先を還ヘッダーまで延長する、あるいは往水一次ヘッダー内に熱源機→往還バイパス管という流れが ⽣じるようにそれぞれの配管取出位置を考えてヘッダーを設計するなど、昇温しにくくするような設計配 慮が求められる。

## 15 3.4 空調機等の過流量防⽌

空調機等の冷(温)水量制御は種々の理由で流量過多という不具合が発生しやすく、その結果ポンプが 非省エネの運転になることがよくある。これを防止するためには、以下のような設計配慮が求められる。

- 1) 流量が必要十分な量に制御されるように空調機等は二方弁による PI 制御とする。
- 20 2) 例え二方弁で制御されていても、付録 1.AP1.3 に記したような原因で、定格流量以上の過流量となる 不具合を⽣じることがあるため、空調機等には次のいずれかの機能を付与するような設計とする。
	- a. 定格流量以上は流れないように制御するインテリジェントバルブを設置する
	- b. 戻り温度制御を設置し過流量にならないようにする
- 25 ファンコイルユニット (FCU) やターミナル空調機 (ATU) のような小容量の空調機等は、ユニットご とに流量を制御せず、群としてまとめて制御することもある。その場合も上記に準ずる配慮が求められる。 なお、群制御の場合、それぞれの FCU 流量がアンバランスになって、ある部分の空調が効かないという クレームが⽣じることがある。このような不具合が起きると、運⽤者が無理に不具合 FCU の流量を増す という対処法をしてしまい⾮省エネ運転になることがある。群制御時に流量のアンバランスによる不具合 30 発生が予想されるような系統であれば、配管系をリバースリターン方式にするなどの設計配慮が求められ る。
	- 【参考】実二次ポンプシステムの特性に関する考察

 参考のために、以下では、実在の⼆次ポンプシステムを例にして、上記した設計の要点を補⾜的に考 察する。この⼆次ポンプシステムは特性の等しい 3 台のポンプ(8350 L/min×280kPa×1800 rpm× 75kW)で構成され、実末端差圧制御が採⽤されているが、本考察では推定末端差圧制御としてシミュレ ーションで試算している。なお、実際の計測データを用いて分析したより詳細な結果と、分析に用いた シミュレーションツールは付録 4(AP4)で説明している。

1) 供給差圧制御の違いによる消費電力・回転数

図-3.8 に 3 台のポンプを次の 3 種類の方法で運転した場合の消費電力を示す。

**IDECS 住宅·建築 SDGs 推進センター** Institute for Built Environment and Carbon Neutral for SDGs

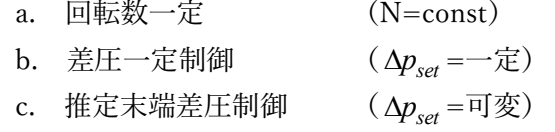

 なお、往還差圧⼀定制御は、定格流量時に必要な往還差圧 280kPa を常に維持する制御、推定末端圧 制御は流量ゼロでの往還差圧 80kPa と定格流量時の 280kPa を結ぶ直線で与えられる差圧に維持する制 御をいう。なお、バイパスが発⽣する⼩流量時は⼀定の差圧に制御している。

3 種類の運転方法による消費電力の差を、各ポンプ台数に対する中間流量において、差圧一定制御(b) に対する比(例えば、差圧一定制御(b)に対する回転数一定(a)の消費電力比を a/b のように表記)とし て比較すると下記のようになる。

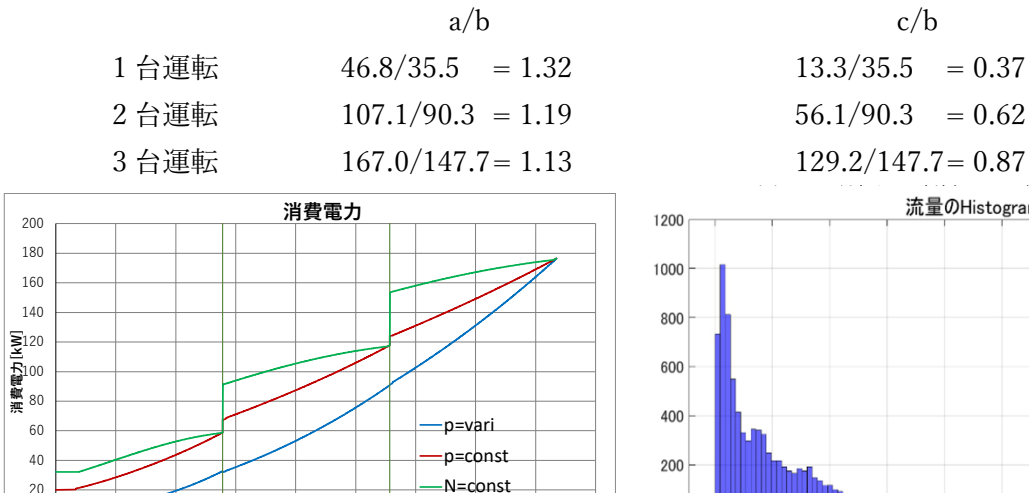

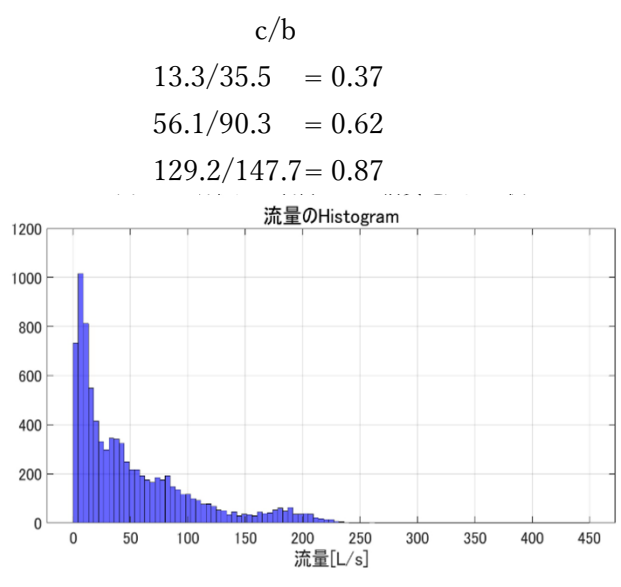

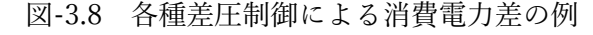

0 50 100 150 200 250 300 350 400 450

**合計流量[L/s]**

 $\theta$ 20

図-3.9 流量の頻度分布 (1年間)

この結果から、差圧一定制御(b)に対して回転数一定(a)は消費電力が 13〜32%増、推定末端差圧制御 (c)は 13〜63%減となり、推定末端差圧制御の効果が⾮常に⼤きいことが判る。流量の頻度は⼩流量に おいて高いためこの領域の削減率がより大きく、全体の省エネ効果が高いことを意味している。

図 3.9 は、実ビルで計測された一時間平均瞬時 流量[kg/s]の 1 年間の発生頻度分布を示す。この ポンプシステムは 1 年間休みなく 24 時間運転さ れており、さらに空調機に戻り温度制御が設置さ れているので二次側の往還温度差が設計値よりも 大きく、設計時の推定よりも遙かに小流量域での 発生頻度が高い。

 この流量発⽣頻度に基づいて、上記 3 種類の制 御による消費電⼒量の違いをシミュレーションし た結果を図 3.10 に示す。この年間積分値を差圧一

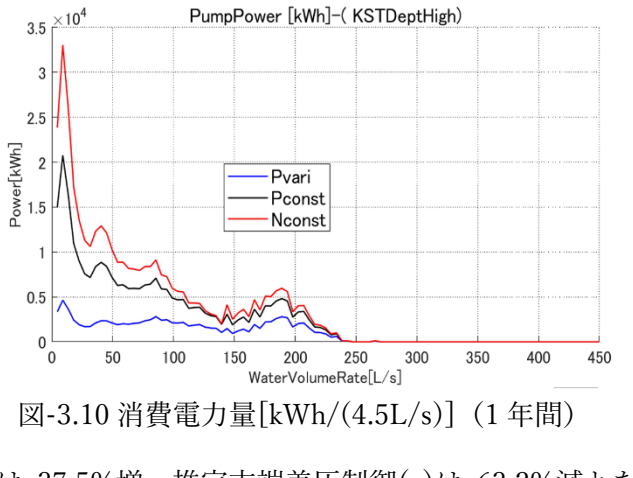

定制御(b)に対する増減で⽐べると、回転数⼀定(a)は 37.5%増、推定末端差圧制御(c)は 63.2%減とな り、推定末端差圧制御(c)の省エネ性能が非常に高いことが判る。

図-3.11 には回転数比の制御結果を示す。差圧一定制御では、回転数比の制御範囲が 0.8~0.93 と、コ ストをかけて設置したインバータの効果が十分活かされていないことが判る。 図-3.11 回転数制御の  $\bigcap$ 0.1 0.2 0.3 0.4 0.5 0.6 0.7 0.8 0.9 1 0 100 200 300 400 500 **回転数⽐[-] 総流量[L/s] 回転数⽐[-]** p=vari  $n =$ const 図-3.12 台数制御閾値の違いよる消費電力の例  $\Omega$ 20 40 60 **整 80**  $\overline{5}$ 100  $\Xi$ 120 140 160 180 200 0 50 100 150 200 250 300 350 400 450 **合計流量[L/s] 消費電⼒[kW] 消費電⼒ m=1.0 m=1.4 m=0.6**

## 2) 台数制御閾値の差による消費電力

 図-3.12 は、台数制御の閾値をポンプ定格流量の 0.6、1.2 倍とそれぞれ 40%⼩さくした場合と、1.4、 2.8 倍と、それぞれ大きくした場合で消費電力がどのように変わるかを試算した例である。結果から、 閾値を⼩さくしても⼤きくしても、どちらも⾮省エネとなることが判る。これは、本システムでは、ポ ンプが選定された定格点でほぼ最⾼効率となるため、定格流量の倍数を閾値とするのが適切なためであ る。ポンプの性能は段階的にしか選定できないので、場合によっては閾値を変えることでより効率の高 い動作点で運転でき、より⼤きい省エネが達成できる可能性がある

3.5 一次エネルギー消費量の計算方法の概要

設計した変流量ニ次ポンプ(VWV)システムの年間一次エネルギー消費量を求める方法を述べる。本方 法では、省エネルギー計算支援プログラム(以後、計算支援プログラムと呼ぶ)の体系を利用する。計算 5 支援プログラムの計算式は、i番目の VWV システムの j 番目のポンプの消費電力 E<sub>AC.mump.i.t.n</sub> を熱負荷率 L<sub>AC.pump.i.i.n</sub> の 4 次式で表している。

$$
f_{AC, pump,i,j,n} = a_{i,j} \times L^{4}{}_{AC, pump,i,j,n} + b_{i,j} \times L^{3}{}_{AC, pump,i,j,n} + c_{i,j} \times L^{2}{}_{AC, pump,i,j,n} + d_{i,j} \times L_{AC, pump,i,j,n} + e_{i,j}
$$
  
\n
$$
E_{AC, pump,i,j,n} = f_{AC, pump,i,j,n} \times E_{AC, pump,i,j,rated} \qquad \cdots \qquad (3.4)
$$

ここで、

10  $E_{AC\_num(i,j)}$  : *i*番目の VWV システムの *j* 番目のポンプの消費電力 [kW] *f*<sub>AC.pump.i.i.n</sub> : 負荷率帯の区分番号 *n* (1~11) における当該ポンプの消費電力係数 [−] *E<sub>AC.pump.i.i.rated* : 当該ポンプの定格消費電力 [kW]</sub>  $L$ <sub>*AC*,pump,i,i,n</sub> : 当該ポンプの熱負荷率 [−] *i* : VWV システムの番号 [−] 15 *j* :当該ポンプの番号 [−] *n* : 負荷率帯の区分番号 *n* (1~11) [−]

ただし現在の非住宅 Web プログラムでは、供給差圧一定制御のみを認めているので、1 次の項の係数 *i j* , *d* だけを⽤い、それ以外の項の係数の係数 *i j* , *b* , *i j* , *c* , *i j* , *d* , *i j* , *e* を全て 0 としている。つまり熱負荷率 20 *L AC. nump.i.i.n* と消費電力 *E*<sub>*AC. nump.i.i.n*</sub> の関係は1次式で規定されている。

一方、本解説書では推定末端差圧制御あるいは実末端差圧制御を採用するので、熱負荷率*L* <sub>AC.numn.i.i.n</sub> と 消費電力 *E<sub>aC numn i j,*, を 3 次式(4 次の係数は a<sub>i j</sub> =0 とする)で規定して計算する。つまり、設計された往</sub> 還圧力設置値などに基づいて、係数 *b<sub>i i</sub> , c<sub>i i</sub> , d<sub>i i</sub> , e<sub>i i</sub> を定めて消費エネルギーを計算する。なお、この* 係数の詳しい決め方は6章で説明する。

5 これらの係数を決めた後、それらを計算支援プログラムに代入し熱負荷率 *L AC numniin* (以下 L と略称す る)を複数点指定すれば、プログラムは年間の熱負荷率 *L* の頻度分布を⽤いて⾃動的に年間の電⼒消費量 を計算してくれる。

なお、現状の計算支援プログラムも本方法も、どちらも二次側冷(温)水の設計温度差は一定としている ので、熱自荷率*L* は流量比 (設計最大流量に対する流量の比率) と等価である。つまり、熱自荷率=流量 10 比とみなして消費電力を求めてよい。

## 【参考】

図-3.13 に、3.4 で例⽰したポンプ群に対する消費電 ⼒ *E* を、運転台数で区分化しないで熱負荷率 *L* の1次 式(黒線)で求めたものと、3次式(青線))で求めと ものとで比較して示す。計算支援プログラムで想定し ている供給差圧一定の場合のシミュレーション値は赤 線である。このように運転台数で区分化せず簡易な一 次式で評価することは危険側(省エネ量が過多)にな ることが判る。この理由は、⼩回転数でのポンプ効率 の低下、および⼩流量域でのバイパス運転の評価がな されていないことによる。

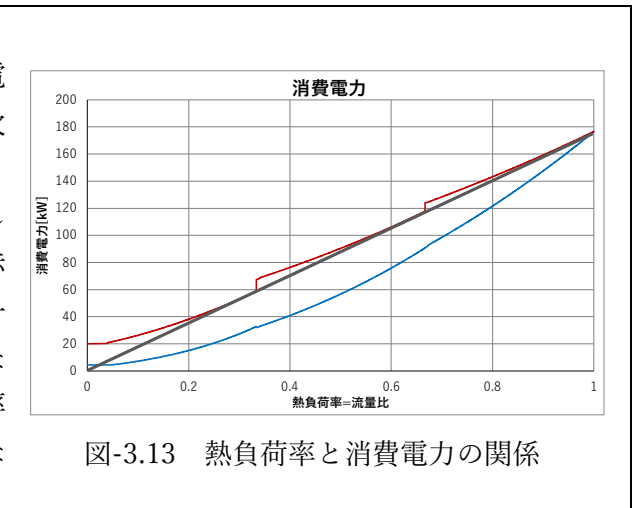

## 3.6 計測センサと計測方法の概要

二次ポンプシステムは、設計が適切になされただけでは本来の性能が発揮できないことがある。そこで 本解説書では、設計で定めた自動制御のための係数や閾値が適切に実システムに導入され、それらに従っ 15 て制御が適正に作動しているかどうかを実システムで検証することを求めている。具体的には、竣工前の 綿密な初期調整と、その完了後(竣工前)に行う機能性能試験を求めている。

この初期調整や機能性能試験を実施するには、流量や電力など、エネルギー性能を確認するためのセン サと計測機器が必要である。計測値は、いわゆる中央監視盤(通称 BEMS や BAS と呼ばれる装置)で恒 常的に得られるデータであることが望ましいが、一時的(テンポラリ)に設置するセンサや計測装置で得 20 るデータであってもかまわない。

 ただし、こうした初期調整や機能性能試験のために必須となる計測値を、どの点において、どのような 種類のセンサで、どのような精度で得るかは、施⼯が始まってから施⼯者に任せて決めるのではなく、設 計段階で明確に決めることを求めている。計測ポイントについての具体的な規定は 6 章「 実システムの 初期調整・機能性能試験に必須の測定ポイント」で解説する。

25

## 3.7 初期調整の方法の概要

本書が求める初期調整は設計性能を発揮させるための重要な作業である。この手順(規定)は7章「初 期調整」において詳述する。初期調整は、いわゆる施⼯者が⾏う試運転調整では実施されないレベルの作 業が発生するので、本方法に基づく初期調整や後述する機能性能試験を実施する場合、当該作業の実施を 30 担保するため、設計図書の特記仕様書等に必要な作業内容を明記しておくことを原則としている。以下は、

IBECS 住宅·建築 SDGs 推進センター Institute for Built Environment and Carbon Neutral for SDGs

FPT 法が求める初期調整の項目である。

- a. 準備作業
	- 1) VWV システムの仕様確認
	- 2) 初期パラメータ設定
- 5 3) 各所手動弁開度の全開確認
	- b. 基本調整
		- 1) 調整前確認
		- 2) 末端差圧⽬標値の確認
		- 3) 各空調機系統の流量調整
- 10 4) 二次ポンプの最大・最小回転数の設定
	- c. 制御のパラメータ調整
		- 1) 二次ポンプ回転数制御の往還差圧設定値の決定
		- 3) バイパス弁制御調整
- 15 3.8 機能性能試験

 初期調整が終わったシステムは、⼀次エネルギー消費量を計算した熱負荷率(=負荷流量) *L* の近傍に おいて実消費電⼒を計測し、それらが設計値をクリアーしていることの確認試験をする。これを機能性能 試験という。設計時の熱負荷率 *L* ではなくその近傍とするのは、実システムで流量⽐を設計時の *L* とする ように調整することが難しいためである。なお、計測した値のうち数点のL で実消費電力が設計値よりも

20 ⼤きい場合には、年間積算値が設計値以下であればよいという総合判定もしてよいことにしている。機能 性能試験の⽅法と判定に対する規定は 8 章「機能性能試験」において解説する。

 なお、機能性能試験の実施と合否判定は、VWV システムに関する専⾨的な知識を有する者\*(これを「性 能確認者」と呼ぶ)が行う。

- \* 建築工事の発注者側の技術者や、設計や施工に関わりのない第三者により行うのが望ましいが、設計や施工に拘わって
- 

25 いる組織内の者であっても、品質管理部⾨の技術者など、直接的に当該プロジェクトに関与していない技術者が試験の 実施者になることも考えられる。

【参考⽂献】

- 1) 井口悠哉,吉田治典,松岡一平,濱田和康,「熱源と搬送システムをもつ空調システムの総合最適 30 運転法に関する研究」, 空気調和・衛⽣⼯学会論⽂集, No.90,pp.103〜112,2003
	- 2) 佐藤文秋, 竹迫雅史, 北村邦彦, 山下博幸, 佐々,木邦治, 安田健一, 野部達夫, 「最小差圧変流量制御 による搬送効率向上に関する研究」, 空気調和・衛⽣⼯学会論⽂集, No.259,pp.21〜29,2018
- 3) 上野友嗣, 射場本忠彦, 柳原隆司, 百田真史, 羽原宏美, 澤地孝男, 赤嶺嘉彦, 釼持尚紀, 米倉賢志 郎,「非住宅建築物を対象とした先導的省エネルギー技術の評価方法に関する研究, その 14 変流量 35 制御方式別による省エネルギー効果の検討」, 空気調和·衛生工学会大会学術論文集, pp.201~204, 2018
	- 4) 百田真史, 射場本忠彦, 赤司泰義, 羽原宏美, 澤地孝男, 赤嶺嘉彦, 林鍾衍, 宮田翔平, 米倉賢志郎, 「ビル空調・熱源システムの変⾵量・変流量制御による省エネ効果の評価⽅法に関する研究, 第1報 研究の全体概要と変流量制御に関する実験的検討について」, 空気調和・衛生工学会大会学術論文集,
- 40 pp.157〜160,2019

## $\overline{4}$ . FPT 法が対象とする変流量二次ポンプシステムの計画書

3 章では、変流量二次ポンプシステムの省エネルギーにおいて、配慮しなくてはならない知見や要点を 示しながら、その設計方法について解説した。そこでは、システム、機器、制御方法、制御の閾値などに ついて仕様で決めるのではなく、基本は設計者が定性的・定量的に判断して決めるという流れ、つまり仕 5 様規定ではなく性能規定の方針に従って解説を行った。

本解説書の「はじめに」で述べたように、FPT 法では、変流量⼆次ポンプシステムを適切に設計し、設 計されたシステムを竣工前に初期調整し、その後、機能性能試験を行うことにより性能の確実な達成を目 指している。このプロセスを確実に実施するため、FPT 法では必要最⼩限の要件を必須としている。また、 FPT 法では、エビデンスを⽰して設計内容を説明する計画書を提出することも求めている。

10 この計画書は設計内容を羅列的・機械的に列記するのではなく、設計意図や設計判断を交えて説明する もので、コミッショニングでは設計主旨文書と呼ばれる。

本章では、後述する流れに沿って記載することにより、この⽂書が作成できるよう、設計の要件、指針、 記載すべき必要項目などを挙げて解説している。

また、以下では、FPT 法を適用する上で必須の事項を【要件】、設計者の判断や裁量で決める際に配慮 15 すべき事項を【指針】として明確にしている。さらに、計画書に記載すべき、設計の主旨、システム構成・ 機器仕様、計測ポイント、エネルギー消費量などを【記載項⽬】として列挙している。

4.1 FPT 法で対象とする変流量二次ポンプシステム

【要件】

- 20 1. FPT 法が対象とする二次ポンプシステムは、図-4.1 (図 2.1 の再掲)に示すように、中央式熱源システムに設置する二 次側空調冷(温)水循環用の変流量二次ポンプシステムであ るが、二次ポンプだけではなく熱源機器に設置する一次側循 環用一次ポンプと併用する場合のみを対象とする。つまり一 もされつ
- 25 次、二次ポンプを共用するシステムは対象としない。

## 【記載項目】

30 4.2 変流量ニ次ポンプシステムの設計内容

4.2.1 ポンプの容量と台数制御運転 【要件】

- 1. 二次ポンプは総合的な搬送効率を高めるために2台以上のポンプを設置し、その台数制御がなされ
- 

35 2. 例えば時間外や中間期などに生じる小流量での運転効率を高めるために、大容量と小容量という異 容量ポンプを設置するシステム構成も対象とするが、異容量ポンプを同時に運転することは避け、小 流量時は小容量のポンプで、それ以外の流量では大容量のポンプのみで運転するような制御とするこ と(この理由は 3.1.2 を参照)。

【指針】

ること。

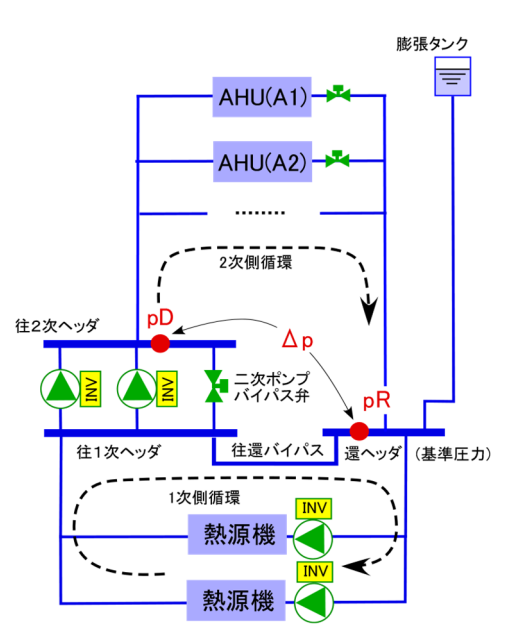

図-4.1 冷温水循環経路(図 2.1 再掲)

<sup>1. 1</sup> 次系を含む冷温⽔循環経路の系統図(多数の空調機等が ある場合は細部を省略した図が望ましい。)

1. 一般には低流量の頻度が高いため、2 分割にすると殆ど 1 台しか稼働しないことが起きる可能性が 大きい。分割方法による省エネへの影響の判断が重要である。

【記載項目】

- 1. ポンプ
- 5 1) ポンプの型式、台数、容量(等分、不等分)、圧力、効率
	- 2) 経路の圧⼒損失計算書
	- 3) 部分負荷時の特性(曲線、表)、流量、圧⼒、消費電量の関係
	- 2. 制御
		- 1) 台数制御に用いる流量計測値のポイント
- 10 2) 台数制御の増減段閾値
	- 3) 台数運転の順序制御方法
	- 4) センサの測定誤差(流量と誤差との関係、測定可能最小流量)

## 4.2.2 往還差圧制御のための回転数制御

- 15 【要件】
	- 1. 往還差圧制御は、ニ次ポンプの供給対象である二次側配管経路の圧力損失(図-4.1 の Δp: 二次ポン プシステム往還差圧)を計測し、これを、指⽰する設定値に⾃動制御するシステムであること。
	- 2. この圧力制御はポンプのモータをインバータによって回転数制御することによって行い、かつ全て のポンプにこの制御機構が備わっていること。
- 20 3. 往還差圧制御の方式は推定末端差圧制御、末端差圧制御のどちらかであること。制御するのはどこ とどこの差圧なのか、位置も含めて明確に説明する。
	- 4. 空調機等の弁開度による末端差圧設定値の補正制御は付属してもよいが、その効果は省エネ計算に は反映できない。
- 5. 往還差圧の計測は、原則、差圧センサを用いる。ただし、開放式膨張タンクが用いられ一次側の往 25 還バイパス管の口径が十分に大きく、その抵抗がほぼゼロと見なせる場合には、ゲージ圧センサを使 ⽤してもよい。ただし、この場合、往還バイパス管の抵抗は 3.1.3 の考察を参考にして計算し、問題 のないことを説明すること。
	- 6. 回転数制御の最小周波数比(商用周波数に対する比率)を30%以下とすることを必須とする(可能 なら 20%以下を推奨する)。
- 30 7. 配管抵抗の計算書に基づいて二次側流量と往還差圧設定値の関係式を決定する。
	- 【指針】
		- 1. 一般に用いられる圧力センサにはゲージ圧センサと差圧センサがあるが、精度を含め適切なセンサ を選定する。

【記載項目】

- 35 1. 圧力制御の方法
	- 2. 回転数制御の方法
	- 3. 往還圧力センサの仕様と位置
	- 4. 圧⼒の設定値
	- 5. 定格値に対する最小回転数比

40

IBECs 住宅·建築 SDGs 推進セン Institute for Built Environment and Carbon Neutral for SDGs

4.2.3 二次ポンプバイパス弁制御

【要件】

- 1. ポンプの前後ヘッダー(あるいはそれに代わる配管部分)間に少量の水循環が行えるようなバイパ ス制御弁(図-3.1 の二次ポンプバイパス弁)を設けること。
- 
- 5 2. 1. のバイパス弁は二次側の負荷流量に基づいて、原則として、on/off 制御すること。これ以外の ⽅法による場合は、安定に制御でき、かつ⾮省エネにならないことを裏付ける説明を加えること。
	- 3. 制御弁や⼿動弁の開度調整などで、バイパス流量が過多とならないような対応ができること。
	- 4. 故障時にポンプを商用周波数でも運転できる設計配慮をする場合には、常用時の省エネルギーが阻 害されないようなバイパス管や制御弁であることを⽰す検討結果を加えること。
- 10 【指針】
	- 1. 負荷流量が少ないときに、バイパス流量が過多となって非省エネな運転がなされる例が多いため、 バイパス回路を適切に設計する。
- 2. バイパス弁や配管サイズが過⼤であるとバイパス量が過多になりやすい。そのため、バイパス量は、 ポンプ 1 台運転のときにポンプ発熱による温度上昇を設計値以下に抑えるための最小流量とし、この 15 流量でバイパス管や制御弁の口径を設計するよう配慮する。
	- 【記載項目】
		-
		- 1. バイパス弁の制御方法
		- 2. バイパスの on/off 閾値
		- 3. バイパス量ならびにバイパス弁と配管のサイズ
- 20

4.2.4 空調機等の冷・(温) 水量の制御

【要件】

- 1. 各空調機等の冷・(温)水流量は全て二方弁による PI 制御であること。
- 2. 定格流量以上の過流量が⽣じないように、次のいずれかの機能を有すること。
- 25 1) 二方弁の上限開度設定機能によって過流量防止の調整ができる
	- 2) 定格流量以上は流れないように制御するインテリジェントバルブを設置している
	- 3) 戻り温度制御機構を組み込みこんでいて過流量にならない

なお、ファンコイルユニット(FCU)やターミナル空調機(ATU)のような小容量の空調機等を、ユ ニットごとの PI 制御ではなく群として制御する場合も同様の機能を有するようにすること。

- 30 【指針】
	- 1. 負荷流量が変動しても常に省エネが達成されるようにするため、二次側に複数存在する空調機等の 制御弁の前後差圧には多⼤な差がないように設計すること。
	- 2. 例え制御が異常になっても、制御弁に定格流量以上の過大な流量が流れないような工夫を施した設 計をすること。
- 35 【記載項⽬】
	- 1. 各空調機等の制御方法
	- 2. 過流量防止の方策
	- 4.2.5 ⼩容量空調機群の⽔量バランス
- 40 【要件】
	- 1. 小容量の空調機を群として制御する場合、適正な流量バランスを得るために配管経路のリバースリ

ターン⽅式を必須とはしないが、流量のアンバランスによる不具合発⽣がないことを検討しているこ とを説明すること。

【指針】

1. ファンコイルユニット (FCU) やターミナル空調機 (ATU) のような、小容量の空調機等を群とし 5 て PI 制御する場合、各ユニットの流量がアンバランスになって空調が全域で適切に効かないという クレームが生じ、結果として運用者が流量を増すという対応が行われて非省エネ運転になることがあ る。これを防止するためには、例えば、配管系をリバースリターン方式にすることが有効である。

【記載項目】

- 1. 群制御の系統があれば流量バランスを適切に得るための方策
- 10 2. 群としての過流量防止の方策

## 4.2.6 性能検証のためのセンサ

【要件】

- 1. FPT法では、設計性能が発揮されていることを竣工前の機能性能試験によって検証することを必須
- 15 としている。そのため、中央監視盤のような恒常的な運用監視設備あるいはテンポラリ―計測によっ て、この機能性能試験のために必要な計測値(流量、圧⼒、電⼒など)が得られるようにすること。 なお、必須の計測ポイントは、「6 章 調整・試験に必須の測定ポイント」で規定している。
	- 2. 設計図書には下記を明記すること。
		- 1) 計測ポイントの計測センサの種類、位置、精度など。
- 20 2) テンポラリー計測をする場合には、センサを設置するための測定口や挿入口が必要になるので、 これらを設けることを設計図書に明記すること。
	- 3. 積算電力はパルスカウントによる計量ではなく瞬時電力が計測できるものであること。電流値と想 定した⼒率から得る電⼒計測⽅法は不可とする。
	- 4. 対象となる二次ポンプは、全てのポンプの前後圧力が計測できること。
- 25 5. 往還差圧センサのレンジは定格流量時の配管抵抗系の抵抗の 2 倍程度とし、過度にレンジ幅が⼤き いものを使用しないこと。
	- 6. バイパス量のテンポラリー計測ができるように流量測定口を設置すること。
	- 7. 流量計には、測定精度が確保できる長さの直管部を設けていることを設計図で示すこと。
- 8. 末端空調機では冷(温)水コイルと制御弁を合算した前後差圧を計測すること。そのセンサの仕様 30 は差圧センサとし、特段の理由がない限り差圧測定レンジは 400kPa 以下とすること。
	- 9. 横引き配管系統では、経路単位で冷(温)水流量と圧力差の測定が行えるようにすること。

【指針】

- 1. FPT法では竣工時に実施するテンポラリー(一時的)な機能性能試験しか実施しないが、将来、運 ⽤時にも性能を継続して確認することも重要である。そのため、性能把握のために重要なセンサにつ 35 いては継続的に監視・記録が可能な BEMS ポイントとすることが望ましい。
	- 【記載項目】
		- 1. センサの形式、位置、精度などの仕様(上記した【要件】を満たすことが確認できるように記載す る)
	- 2. BEMS の計測によるものかテンポラリ計測によるものかの分類

40

IBECs 住宅·建築 SDGs 推進セン Institute for Built Environment and Carbon Neutral for SDGs

## 4.3 ⼀次エネルギー消費量の計算書

## 【要件】

- 1. 計算支援プログラムの体系を利用して年間一次エネルギー消費量を計算する。
- 2. 電力消費量 E は熱負荷率 L に関する 3 次式で規定して計算する。なお、3 次式の係数の決め方は 6 5 章に従う。なお、熱負荷率は流量の負荷率と同値とする。

【記載項⽬】

- 1. 年間一次エネルギー消費量の計算過程も含めた計算書と算定結果
- 4.4 初期調整に関する特記仕様
- 10 【要件】
	- 1. FPT 法では、7章「初期調整手順」において規定する「初期調整」の実施を求めている。これは、 施工者が行う、いわゆる試運転調整では実施されないレベルの調整であるので、この違いが施工者に 判るようにその作業内容を特記仕様書等に明記しておくこと。

【記載項目】

- 15 1. 初期調整の実施に関する図⾯等への記載
	- 4.5 機能性能試験に関する特記仕様

【要件】

- 1. 初期調整が終わったシステムは、8 章「機能性能試験」で規定する機能性能試験を実施すること。
- 20 2. 機能性能試験の実施と合否判定は、VWVシステムに関する専門的な知識を有する者が行う。
	- 3. 機能性能試験を実施すること、およびその内容が施⼯者に適切に伝わるように特記仕様書等に明記 すること。

【記載項目】

1. 機能性能試験に関する特記仕様の内容

25

## 4.6 その他

建築物省エネ法に基づく任意評定を取得する際は、別途任意評定ガイドラインに定める要件に従うこと。

30

S 住宅·建築 SDGs 推進センタfor Built Environment and Carbon Neutral for SDGs

# $5.$  1 次エネルギー消費量計算方法

5.1 1次エネルギー消費量計算方法の基本的な考え方

Web プログラムの計算式では、VWV システムの年間の電力消費量は、負荷率Lの4次式で表せるよう にしている。

$$
F_{AC, pump,i,j}(L) = a_{i,j} \times L^4 + b_{i,j} \times L^3 + c_{i,j} \times L^2 + d_{i,j} \times L + e_{i,j} \qquad \qquad \ldots \qquad (\exists \zeta\text{-}5.1.1)
$$

現状は、VWV システムは、供給差圧一定制御のみ認められているので、1 次の項の係数 *d<sub>ij</sub>* (≠0)だけ 決めて、それ以外の項の係数の *i j* , *a* , *i j* , *b* , *i j* , *c* , *i j* , *e* を全て 0 として、負荷率と電⼒消費の関係を1次式 で規定している。

FPT 法では、VWV システムの圧力制御として、推定末端差圧制御と末端差圧制御を認め、負荷率と電 10 力消費量の関係式を 3 次式として評価する。そのための 3 次、2 次、1 次、0 次の項の係数 b<sub>ij</sub>, c<sub>ij</sub>, d<sub>ij</sub>,  $e_{i,j}$ の決め方を定める。これらの係数値と定数項を非住宅用 Web プログラムに入力して年間の電力消費量 を計算する。なお、負荷率Lは、二次側の設計温度差を一定とするので流量比(設計最大流量に対する流 量の比率)と同じである。つまり、負荷率は流量比とみなしている。

- 15 5.2 負荷率(流量比)とポンプ消費電力の推定式の求め方
	- (1) ステップ 1:流量と圧⼒の関係式の決定

二次側流量変化に伴う流量と圧力の関係式を見いだす。

 1) 図-5.2.1 の点②を、必要とする末端空調機前後差圧(最⼩ポンプ差圧、⼆次側流量 0m3/h 時のポン プ差圧)とする。これが、実末端差圧制御の場合の末端差圧設定値 dpgg とみなせる。

20 点②は、(二次側流量, ポンプ差圧) =(0, *dp*<sub>set</sub>)となる。

- 2) 図-5.2.1 の点①を、設計最⼤流量 *mR* と設計最⼤流量時の配管抵抗値 *<sup>R</sup> dp* によって定める。 点①は、(二次側流量、ポンプ差圧) =( $m_R$ ,  $dp_{set} + dp_R$ )となる。 この *dp<sub>ost</sub>* + *dp*<sub>R</sub> が、二次側循環に必要なポンプの最大差圧である。
- 3) 図-5.2.1 の点①と点②を結ぶ直線を、流量(負荷)が変化する時の流量とポンプ差圧の関係式とする。 25 設計最大流量値  $m<sub>p</sub>$  に対する流量比を r とすればポンプの前後差圧 p と r の関係は次式となる。

 $p = dp_{\text{tot}} + r \, dp_{\text{R}}$  … ( $\vec{x}$ -5.2.2) ここで、 *p* : ⼆次ポンプの前後差圧  $r$  : 流量比  $(m/m_{\text{rate}})$ 30 *dp*<sub>2</sub>: 配管、機器などによる経路の圧力損失 *set dp* : 末端空調機前後差圧制御設定値

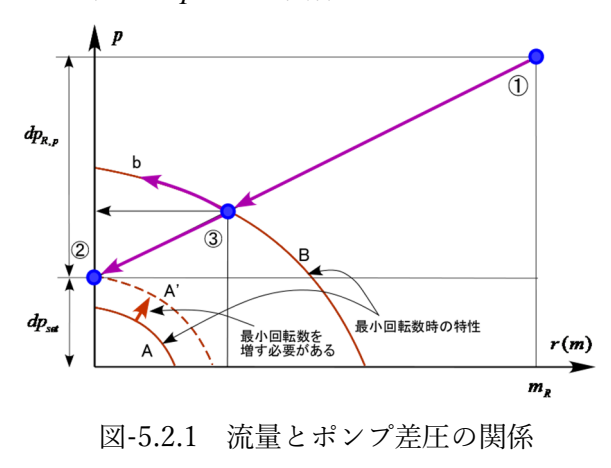

(2) ステップ 2:ポンプ保護のバイパス流量の決定

設計段階ではバイパス流量は、設計者の判断でバイパス流

35 量は決めることができる。原則は、ポンプ 1 台の定格流量の 10%とする(注)。

> (注) 10%根拠は、ポンプの最小回転数は、回転数比(定格周波数に対するポンプ最小周波数設定値)で 30%以下、イン バータ周波数では 60Hz 帯では 18Hz 以下、50Hz 帯では 15Hz と規定しており、例えば、最小回転数時の水の昇 温から定格流量の 10%もあれば十分であるとしている。

字·建築 SDGsれ netitute for Ruilt Environment and Carbon Neutral for SDGs

(3) ステップ 3:ポンプの軸動⼒と回転数を推定する流量と差圧のポイントの決定

a. ポンプ 1 台の場合

FPT 法の適用対象システムとして、二次ポンプが1台 のみという構成は認めていないが、規定する計算方法の 5 基本となるので、ポンプ1台の場合について考察する(図 -5.2.2)。図-5.2.2 では、設計最⼤流量(定格流量)及び その 3/4、2/4、1/4 に当たる流量の 4 点とバイパス流量 時(原則、ポンプ1台の定格流量の10%)のそれぞれの 差圧の 5 点とすして説明する。

- 10 【⼿順】
	- 1) 設計最大流量時 (1) の軸動力
		- ·設計最大流量時(1)の軸動力はポンプの仕様ある いは性能曲線から⾒いだすことができる。
	- 2) 回転数制御で運転されている動作点での軸動力
- 15 ・回転数制御により動作する点②〜⑤の軸動力を見 出すには、
	- a. まず流量を決める。例えば②の点であれば流 量は、3/4m<sub>R</sub> となる。
	- b. 次に、圧⼒差を直線の(式-5.2.2)で求める。
- 20 c. この流量3/4m<sub>p</sub> と圧力 p<sub>2</sub> を満たす回転数と 軸動力を、ポンプモデルを用いて求める。
	- d. 他の流量③〜⑤も同様。
	- e. 最小流量はバイパス流量、つまりポンプ 1 台分の定格流量の X% (原則、10%) の時の回転 数と軸動⼒ E を求める。

## b. ポンプ複数台の場合

通常は、ポンプ 1 台ということはなく、複数台で構成すされる。FPT 法では、同仕様ポンプの複数台設 置を想定しており、複数台の場合は、1台のポンプ特性線図を用いて軸動力を見出す。まず、2台のポンプ 群について、軸動力を推定する流量と圧力のポイントの

30 見出し方を示す (図-5.2.3)。

## 【手順】

25

- 1) 2 台分の定格流量を最⼤流量 1.0 とし、0 から 1.0 の間(例えば、3/4、2/4、1/4 倍)の流量に対する 圧力を見出す。
- 35 2) ポンプの台数制御は、理想的にポンプ 1 台の定格 流量になるまでは 1 台運転、これを越えると 2 台 運転になるとする(図-5.2.3 参照)。
	- 3) 二次側システムが要求する設計最大流量点①は  $\mathfrak{K}$ ンプが1台の時の定格点と同じ動作点 $(0)$ )で

40 あり前述の方法で圧力も軸動力も特定できる。

4) 点②も 1 台の時の動作点②と同じ(②')である。

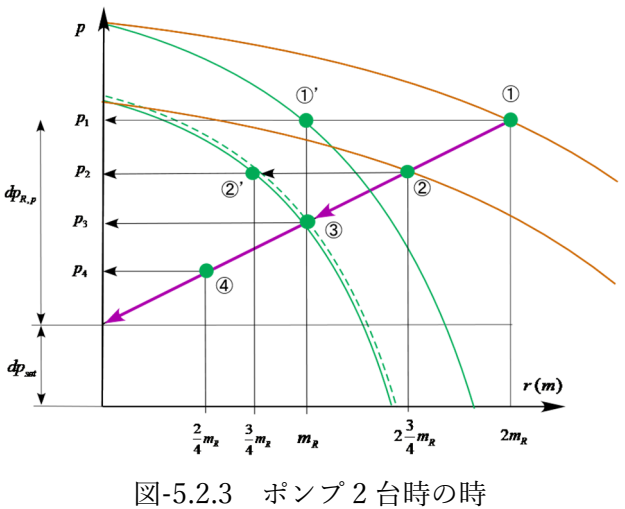

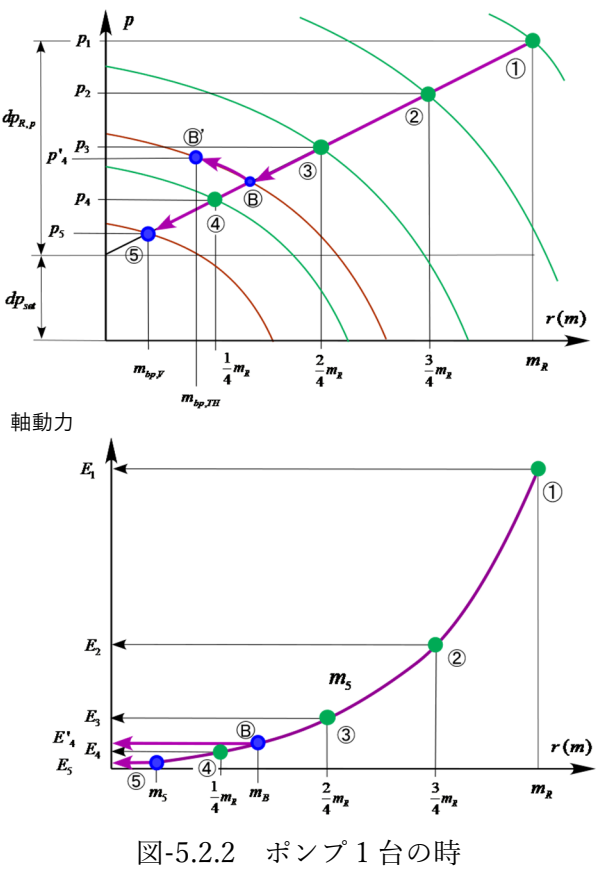

#### **IBECS 住宅·建築 SDGs 推進センター** Institute for Built Environment and Carbon Neutral for SDGs

- 5) 点3は、ポンプ 1 台の定格流量 $m<sub>R</sub>$ であるが、圧力は設計点での定格値にならず少し小さい圧力に なる。この動作点を見出すには、流量 m<sub>R</sub> と圧力 p<sub>3</sub> から回転数と軸動力を求めるポンプモデルを用 いる。
- 6) 点④も同様である。
- 5 7) 図-5.2.3 には記していないが、バイパス制御が関係する部分はポンプ1台分の定格流量の X% (原 則、10%)の時の回転数と軸動力として求める。
	- (4) ステップ4:各ポイントでの軸動力計算

ステップ3の各ポイントでの軸動力の計算方法は、以下の通りである。

 ・「要求流量 m」とポンプ前後の差圧あるいは配管経路末端にある機器の制御設定差圧(この両者を 10 「制御最小圧力差 dPc」と呼ぶ)とを入力条件とし、ポンプの回転数比 (rN) を制御するモデル を使って、流量と圧⼒の関係式上の流量、差圧値を⼊⼒し、軸動⼒とポンプの回転数を⾒出す。 ・軸動⼒と回転数(インバータ周波数)を計算する流量ポイントは、設計最⼤流量を 10 分割した流 量点とバイパス流量の 11 点とする

■ ポンプ (ファン) の数式モデル ポンプは無次元化変数でモデル化されている。 無次元流量係数:  $f = \frac{m}{\rho N D^3}$  $C_f = -$  無次元圧力係数:  $2\,n^2$  $C_h = \frac{1000 \Delta p}{\rho N^2 D^2}$  $\Delta p = 0.001 \times C_h \rho N^2 D^2$  $(\frac{1}{2}-1)$  $\Delta T = \frac{\Delta p}{\rho c_w} (\frac{1}{\eta} E = \frac{m\Delta p}{m}$ ηρ ここに、 *D* : 羽根の直径 [m]  $E$  : 軸動力  $[{\rm kW}]$  $N$  : 回転数 [rps]  $m$ <sub>:</sub> 流量 [kg/s]  $\eta$  : 効率 [-]  $\overline{P}$  :  $\overline{m}$  流体の密度  $[-]$  プログラムでは水 1000kg/m3 とし温度による変化は無視している  $P$  : 圧力 [kPa] 無次元の流量、圧力ともに次の4次式で近似し、その係数は次節のようにして求める。  $C_b = a_1 C_f^4 + a_2 C_f^3 + a_3 C_f^2 + a_4 C_f + a_5$  $\eta = b_1 C_f^4 + b_2 C_f^3 + b_3 C_f^2 + b_4 C_f + b_5$ 圧力差 $\Delta p$ 、軸動力 $E$ 、出口の水温上昇 $\Delta T$ は下式で求める。(ただし現モデルでは水温上昇は求めていない)  $\Delta p = 0.001 \times C_b \rho N^2 D^2$  [kPa]  $E = \frac{m\Delta p}{\eta \rho}$  [kW]  $\Delta T = \frac{\Delta p}{\Delta t} (\frac{1}{2} - 1)$ *w*  $\Delta T = \frac{\Delta p}{\rho c_w} (\frac{1}{\eta} - 1)$  [K] ここで、  $c_w$  : 水の比熱 ■ 解説 ・ポンプモデルは、圧⼒ *p* が無次元流量 *m*の 4 次式で表され、圧⼒ *p* は回転数の 2 乗という関係がある。従っ て、流量 $m$ と圧力  $p$  を与えて回転数  $N$ 、つまり動作点を見いだすには非線形方程式を収束計算で求めなくて はならない。消費電⼒ *E* はそれらが決まれば求まる。

S 住宅·建築 SDGs 推進センタ Institute for Built Environment and Carbon Neutral for SDGs

## (5) ステップ5:各ポイントで推定した軸動力を消費電力に換算

流量と軸動力のプロットを数点見出されている。軸動力を電力消費(入力)に変換する。

なお、当⾯は、モータ効率 0.9、インバータ効率 0.9 の固定値とする。

$$
W_{pump} = P_{m, pump} / (\eta_m \cdot \eta_{inv}) \qquad \cdots \qquad (\vec{\pi}, 5.2.3)
$$

5 ここで、 *Wpump* :ポンプ消費電⼒ *Ppump* :ポンプ軸動⼒ *m* :モータ効率 *inv* : インバータ効率

#### 10 【解説】

モータ効率やインバータ効率は、回転数や負荷率により変化するが、IEC 規格ではモータ・インバータ メーカに対して回転数·負荷率(トルク)の組み合わせポイント数点の情報開示を義務付けているため、 当該情報を使って、任意の回転数・負荷率を入力とした効率の計算方法を本技術解説書では規定してい る。数年後には、日本の JIS 規格でも同様の取組みが行われる予定であるが、これが実現されるまでは、 15  $η<sub>m</sub>=0.9, η<sub>im</sub>=0.9$ の固定値する。

## (6) ステップ 6:負荷率と電⼒消費量の関係式(3 次式)の係数を決定

ステップ 6 で求めた流量比と消費電力 (安全率補正値)のプロット点を 3 次式で近似し、その 3 次、2 <u>次、1 次、0 次の項の係数  $b_{i,j}$ ,  $c_{i,j}$ ,  $d_{i,j}$ ,  $e_{i,j}$ を求める(図-5.2.4)。二次側温度差は一定としているので、</u> 20 流量比は負荷率とみなせるため、この係数は負荷率と電力消費量の3次式の係数となる。

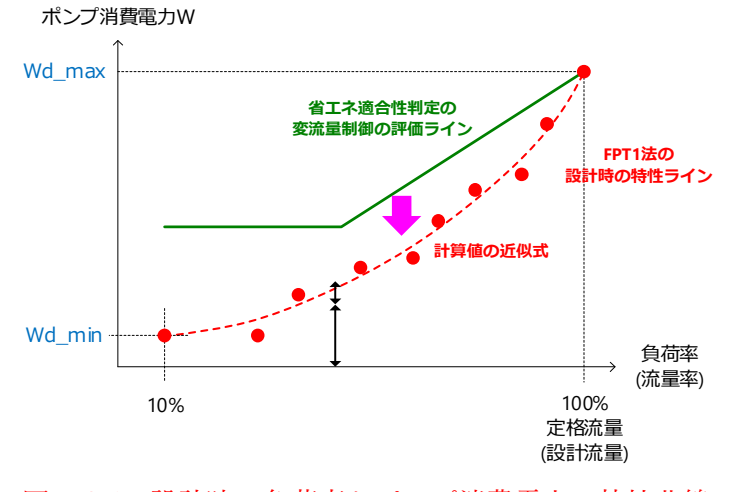

図-5.2.4 設計時の負荷率とポンプ消費電力の特性曲線

- 5.3 1 次エネルギー消費量計算のためのツール
- 25 非住宅 Web プログラムのエネルギー計算に用いる負荷率と消費電力の関係式(3次式)の係数を求める ため、以下の 2 つのツールを⽤意している。

1) VWV システム 1 次エネルギー消費量計算シート (エクセルファイル)

2) ポンプの流量と差圧を与え、回転数(インバータ周波数)と軸動力を求める計算ツール

2)は、1)の計算シートに設計最大流量までの 10 点の負荷流量と往還差圧設定値を与えて軸動力値を入 30 力する必要があり、この計算に用いるツールである。

なお、1)の「VWV システム 1次エネルギー消費量計算シート」の使い方を解説した文書を付属書 5(AP5) に添付する。

## $6$ . 初期調整・機能性能試験に必須の測定ポイント

本章では、FPT 法に基づき竣工前に設計意図が達成されていることを確認するための、試験等の手順及 び最低限必要となるセンサ、計測器や計測システムについて、計測精度などの仕様と共に説明する。

FPT 法では、竣工時に実施するテンポラリーな試験しか要求しないため、最低限、現場に設置したセン 5 サ、計器の測定値を目視等で確認(以下、本章において「確認」という。)できればよいとしているが、将 来、運用時にも性能を継続して確認することも重要である。そのため、性能把握のために重要なセンサに ついては継続的に監視・記録が可能な BEMS ポイントとすることが望まれる。よって以下では、最低限必 要な事柄として記載する。

10 6.1 ヘッダー・ポンプ廻りの測定ポイント

ヘッダー・ポンプ廻りの必須の測定ポイントを図-6.1.1(橙網掛け部分)、表-6.1.1 に⽰す。

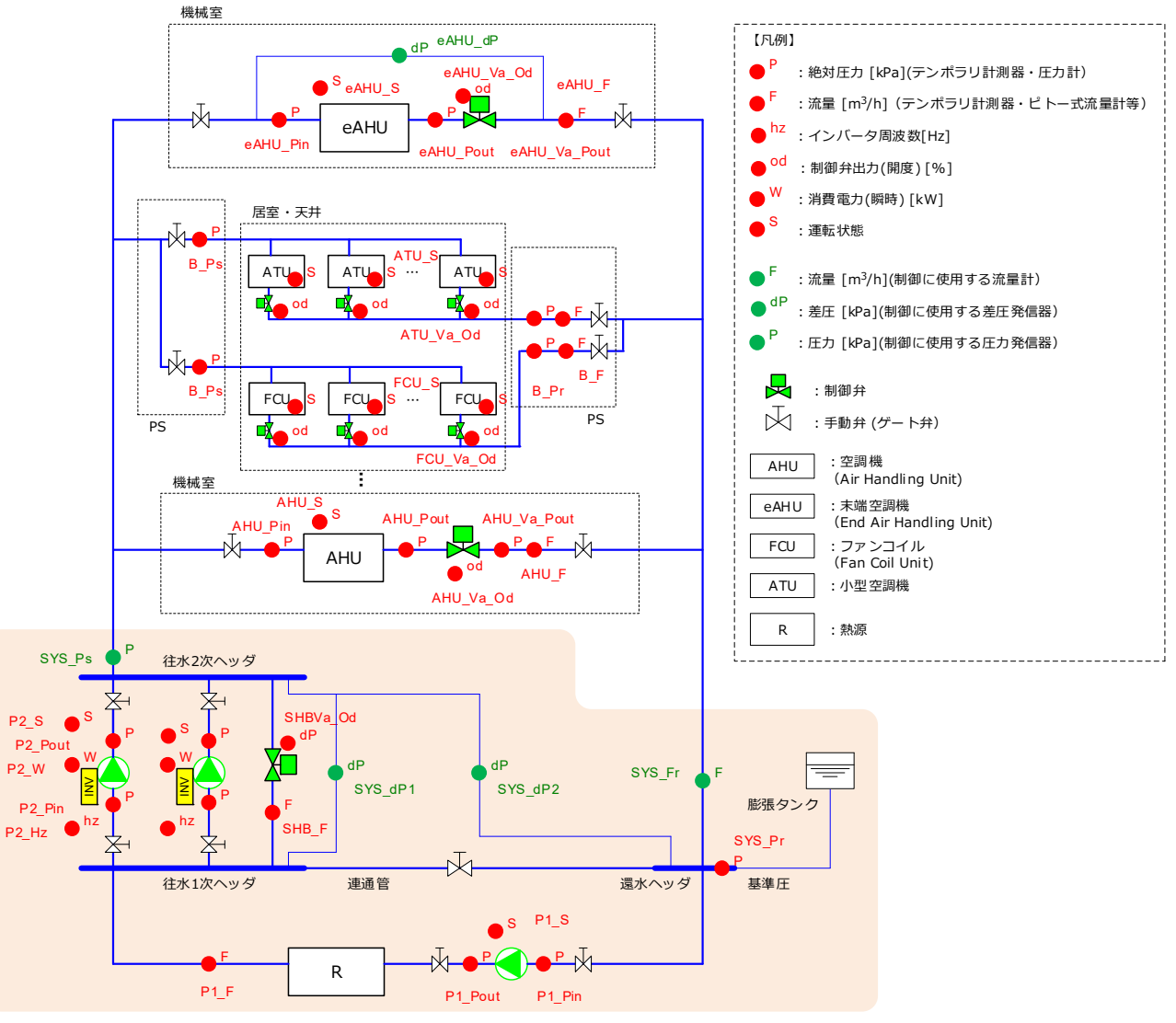

図-6.1.1 VWV システムの必須の測定ポイント

S 住宅·建築 SDGs 推進セン nstitute for Ruilt Environment and Carbon Neutral for SDGs

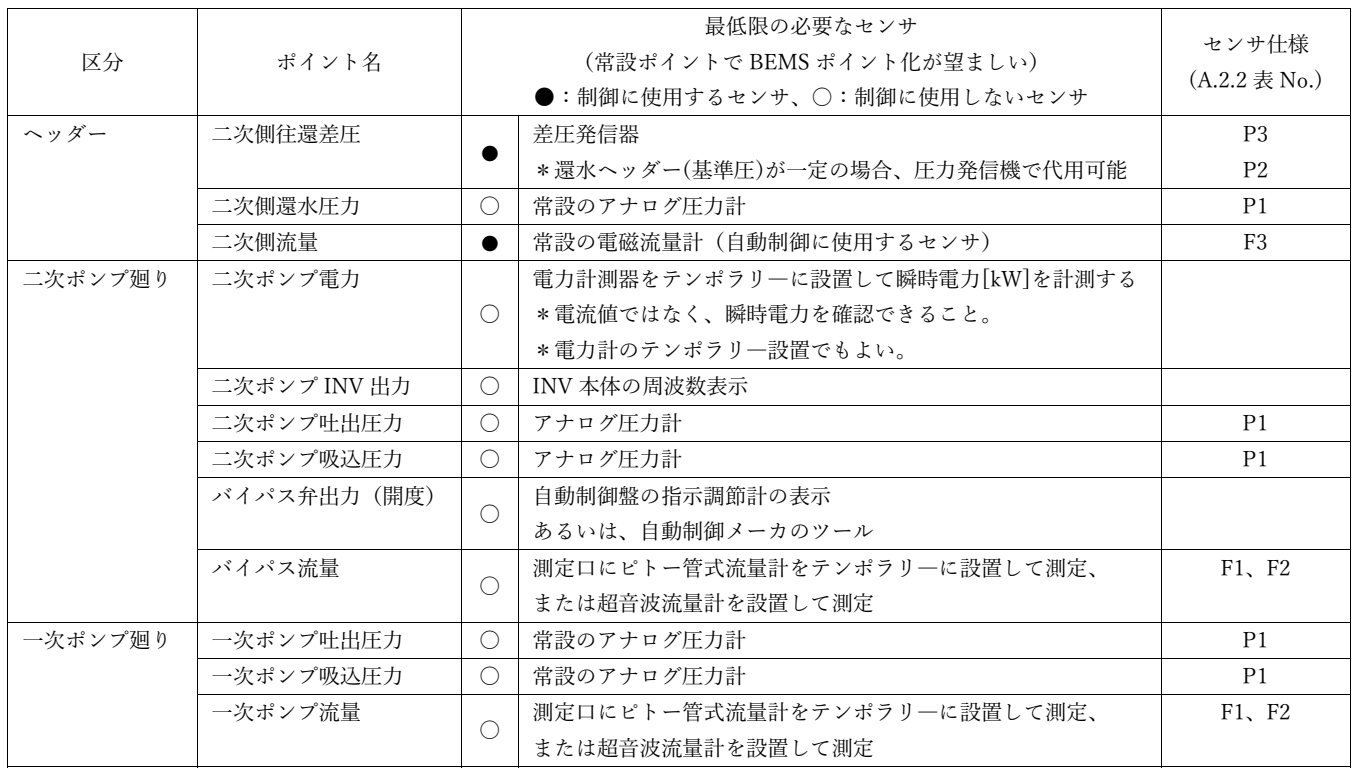

表-6.1.1 初期調整・機能性能試験に必須な測定ポイントとセンサ要件(ポンプ廻り)

以下、確認時の注意点を列記する。

a. 二次ポンプ群の瞬時電力計測

電力をパルスカウントで計量する積算電力量[kWh]ではなく、消費電力が直接的に計測できる瞬時 5 電力[kW]を計測しなくてはならない。複数台稼働しているときの電力は合算値でもよいが、極力個々 のポンプで計測するのがよい。なお電流値と想定した力率から得る電力計測方法は不可とする。

b. ⼆次側流量(負荷流量)計測

自動制御に用いられる流量センサの測定値とする。流量センサは、低負荷領域まで高精度の測定可 能な電磁流量計を採用すること。

10 c. 往還差圧計測

自動制御に用いられる差圧センサの測定値とする。差圧センサは、実際に差圧を測定できる差圧発 信器(前後のゲージ圧を測定し引き算する機構のものは不可)を採用すること。なお、基準圧が一定の 場合であれば、二次側送水圧力でもよい。この場合も自動制御で用いられる圧力センサの測定値とす る。

15 d. ポンプ回転数(インバータ周波数)

インバータ本体に表⽰される周波数値でよい。

e. 自動制御に使用しない流量·圧力計測

圧力は、通常常設されるアナログの圧力計、流量は流量測定口を設け、ピトー管式流量計をテンポ ラリーに設置して測定するか、または超音波流量計を設置して計測する。超音波流量計は、適正に測 20 定できる直管長が確保されていること。

6.2 空調機等の測定ポイント

二次側配管系・空調機等の測定ポイントの必須の測定ポイントを図-6.1.1 (橙網掛け以外の部分)、表-6.1.2 に⽰す。

25 各空調機の前後(空調機のコイル)の圧力、制御弁の出口圧力、空調機通過流量の計測点を必要として

- 
- 
- 
- 

**IRF** S 住宅·建築 SDGs 推進セン Institute for Built Environment and Carbon Neutral for SDGs

いるが(図-6.2.1)、これらに関しては、高精度の計測は必要とせず、アナログ指示計器でもよい。空調機側 の測定ポイントは、機械室にある空調機に関しては各空調機個別に設けられるが、天井裏・居室内の小容 量空調機(ファンコイル等)群に関しては、パイプシャフト(PS)からの横引き配管系統ごとに測定できるよ うにする(図-6.2.2)。

5 これら測定ポイントの測定が、簡易な測定器でもよいとしている理由は、空調機(群)の過流量防⽌調整 作業で、流量を把握するのが目的であり、高い精度が必要ないためである。流量だけでなく、圧力のポイ ントも要求しているのは、流量計測値の妥当性を差圧の測定値で確認するためである。なお、最近は、流 量計測機能付き制御弁(インテリジェントバルブ)の普及も進んでおり、これが設置されていれば、これ らは必要ない。

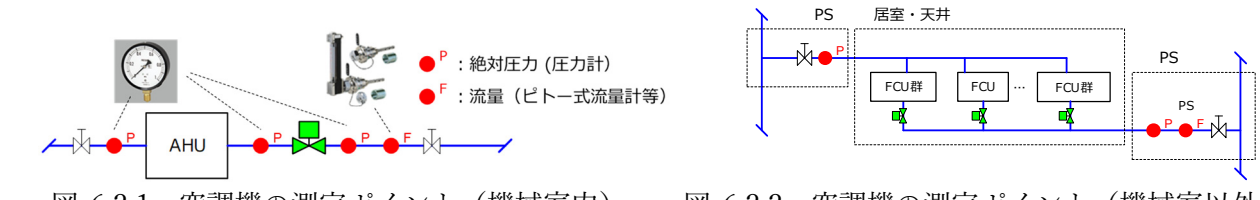

10

図-6.2.1 空調機の測定ポイント(機械室内) 図-6.2.2 空調機の測定ポイント(機械室以外)

 バイパス制御弁、空調機制御弁開度の測定も必須としている。弁開度は⾃動制御メーカの調整ツールや 調節計などのコントローラの表⽰で確認する。

15 ま-6.1.2 初期調整・機能性能試験に必須な測定ポイントとセンサ要件(空調機廻り)

|                            | ポイント名                   | 最低限の必要なセンサ |                                                |                                         |
|----------------------------|-------------------------|------------|------------------------------------------------|-----------------------------------------|
| 区分                         |                         |            | (常設ポイントで BEMS ポイント化が望ましい)                      | センサ仕様<br>$(A.2.2 \n\ddot{\otimes} No.)$ |
|                            |                         |            | ●:制御に使用するセンサ、○:制御に使用しないセンサ                     |                                         |
| AHU                        | コイル入口圧力                 | 0          | アナログ圧力計、読み取りが容易なデジタル表示タイプ                      | P <sub>2</sub>                          |
| (機械室内)                     | コイル出口圧力                 | $\bigcirc$ | アナログ圧力計、読み取りが容易なデジタル表示タイプ                      | P <sub>2</sub>                          |
|                            | 制御弁出口圧力                 | $\bigcirc$ | アナログ圧力計、読み取りが容易なデジタル表示タイプ                      | P <sub>2</sub>                          |
|                            | 制御弁出力(開度)               | ∩          | 自動制御盤の指示調節計の表示、あるいは自動制御メーカ<br>のツール             |                                         |
|                            | 流量                      | ∩          | 測定口にピトー管式流量計をテンポラリーに設置して測定、<br>または超音波流量計を設置して測 | $F1$ , $F2$                             |
| $ATU \cdot FCU$<br>群系統(PS) | ATU · FCU 制御弁<br>出力(開度) | ◯          | 自動制御メーカのツール                                    |                                         |
|                            | 系統往水圧力                  | $\bigcirc$ | アナログ圧力計、読み取りが容易なデジタル表示タイプ                      | P <sub>2</sub>                          |
|                            | 系統還水圧力                  | $\bigcirc$ | アナログ圧力計、読み取りが容易なデジタル表示タイプ                      | P <sub>2</sub>                          |
|                            | 系統流量                    | $\bigcirc$ | 測定口にピトー管式流量計をテンポラリーに設置して測定、                    | $F1$ , $F2$                             |
|                            |                         |            | または超音波流量計を設置して測定                               |                                         |
| 末端空調機                      | コイル入口圧力                 | $\bigcirc$ | アナログ圧力計                                        |                                         |
|                            | コイル出口圧力                 | 0          | アナログ圧力計                                        |                                         |
|                            | 末端差圧                    |            | 自動制御に使用する常設のセンサ (差圧発信器)                        | P <sub>4</sub>                          |
|                            |                         |            | *推定末端差圧制御を採用する場合にも必須。                          |                                         |
|                            | 制御弁出力 (開度)              | $\bigcirc$ | 白動制御ツール <sup>(*1)</sup>                        |                                         |
|                            | 流量                      | ∩          | 測定口にピトー管式流量計をテンポラリーに設置して測定、                    | $F1$ , $F2$                             |
|                            |                         |            | または超音波流量計を設置して測定。                              |                                         |

以下、最低限必要とする事項として、確認時の注意点を列記する。

a. 機械室にある空調機等の測定ポイント

- ·機械室にある空調ユニットは、各空調機等で冷温水の流量、 配管出⼊⼝圧⼒差の計測ができること(図-6.2.3)。
- 5 · 圧力差は、コイル入口・出口、制御弁出口の 3 か所に 10kPa 刻み以下の⽬盛りがついているアナログの圧⼒計(ゲージ圧 力計測)を設け、目視で測定できるようにする。各空調機等 の圧力差は、コイル入口と制御弁出口の圧力値の差で求める。 ・流量計測は、テンポラリ―計測ができるように流量測定口を
- 10 設ける。あるいは、超音波流量計を使用することを前提に必 要な配管直管部(上流 5D・下流 3D 以上等)を設ける。 測定⼝設置の場合は、これに脱着式のピトー管式の流量計を テンポラリーに接続して計測を行う。
- ただし、インテリジェントバルブが採用されている場合は、 15 本制御弁本体に流量計測機能があるので、流量測定口は不要 である。
	- b. 末端の空調機等(末端空調機等)の測定ポイント
- ・配管経路の末端の空調機等(末端空調機等)だけは冷温水コイルと制御弁を含む差圧の計測用の差圧 20 センサを設置する。その測定レンジは 400kPa 以内とする(空調機の必要差圧は、50~100kPa 程度な ので、レンジが⼤きくなり過ぎ計測精度を落とさないように 400kPa 以内している)。
	- ・末端差圧は、末端差圧センサ(差圧発信器)の計測値を中央監視、自動制御盤、あるいは自動制御ツ ールなどで測定値が確認できること。 往メイン配管 (立管)
	- ・流量計測については、上記の a.と同様である。
- 25 c. 機械室に設置されていない空調機等(小型空調 機や FCU など)群の測定ポイント
	- ・機械室外の各所に設置される ATU・FCU は、各 機で流量・圧⼒差を測定可能にすることは難し い。そのため ATU・FCU に関しては図-6.2.4 に
- 30 示すように、パイプシャフト(PS)からの横引き分 岐配管系ごとに流量・圧⼒の計測箇所を設ける。 ・圧力測定、流量計測のセンサ仕様は、a.と同様で ある。

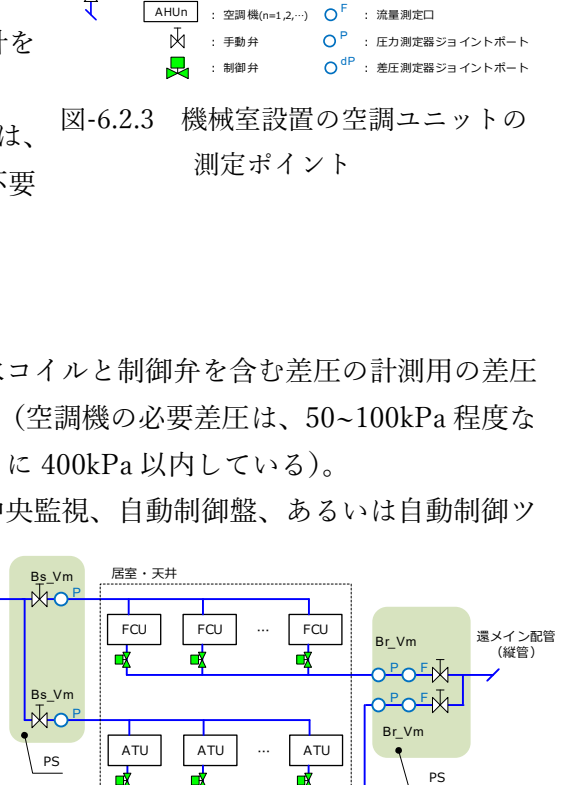

eAHU

dP 機械室

P

**ENV** 

**凡例**

P AHU5 OPEOF <mark>의</mark> AHU4 O <mark>D X LO <sup>E</sup></mark> <mark>의</mark> AHU3 O <mark>D マ</mark>ーロ AHU2 O<sup>P</sup>AO<sup>B</sup> **P** AHU1 OPROF

P

F

eAHU : 最遠点の空調機 INV

INV ︓ インバータ

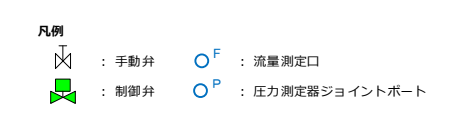

- 図-6.2.4 機械室に設置されない空調ユニット群 の測定ポイント (ATU:ターミナル空調機、FCU:ファンコイル)
- 35 6.3 圧⼒(差圧)・流量センサの種類と精度
	- (1) 圧⼒(差圧)計測

 FPT 法の各空調機コイル前後、ポンプの吸込・吐出分の圧⼒計測は、表-6.3.1 の 1~3 のような現場で確 認できるセンサ・計器を必要最小限とする。一方、二次側供給差圧、往還差圧、及び末端差圧など制御に 使用するセンサは、表-6.3.2 に示すような高精度(※)のセンサの設置を求める。

40 ※) 差圧発信器には2種類あり、一つは2点の圧力を直接計測する構造をもった差圧計、もう一つは2点のゲージ圧を計 測する2つの圧⼒計測をしてその差を取って差圧信号として発信するものであり(圧⼒発信器を 2 台設置してその引
き算とする場合もある)、一般には前者が高精度である。なお、差圧計測の 2 つの検出点の高さは合わせてなければ ならない。

表-6.3.1 圧力・差圧計測用センサ一覧(制御に使用しないセンサ)

| No. | P1                                    | P <sub>2</sub>               |
|-----|---------------------------------------|------------------------------|
| 名称  | JIS 対応普通圧力計                           | 小形デジタル圧力計                    |
| スパン | $0-1MPa$ 等                            | $0-1.0MPa$ 等                 |
| 精度  | $IIS1.0$ 級                            | 精度 $\pm (1.0\%$ F.S.+1digit) |
|     | F.S. <sup>(*2)</sup> 1MPaの場合          | F.S. 1MPa の場合                |
|     | ・指示値が 0~0.1MPa、0.0~1.0MPa の時:誤差 15kPa | -誤差は 10kPa+1kPa              |
|     | ・指示値が 0.1~0.9MPa の時:誤差 10kPa          |                              |
| 備考  | ・スパンは、実測最大相当よりも大きすぎないものを              | ・スパンは、実測最大相当よりも大きすぎないものを     |
|     | 選定する。                                 | 選定する。                        |
|     | ・指針が振動する場合、計測者による読み方の差が生              | ・デジタル表示でフィルタ機能があるので計測者によ     |
|     | じる可能性がある。                             | る読み方の差は生じない。                 |

表-6.3.2 圧力・差圧計測用センサ一覧(制御に使用するセンサ)

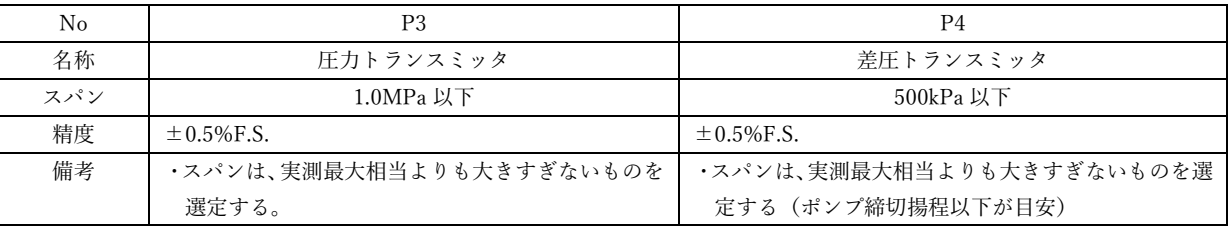

5

【施⼯⽅法の注意点】

- ·圧力の取出し口(配管のタッピング)は、動圧の影響を受けないよう直管部に、水流に対し横向きに 設けること。エルボ部分やその直後にタッピングを設けてはならない。
- ・差圧検出部の⾼さは、同⼀にする。
- 10 ・その他、センサ部への接続は、製品の取付け要領等に従い適切に行うこと。
	- (2) 流量計測

FPT 法においては、二次側流量(負荷流量)計測以外は、表-6.3.3 に示すような流量測定口を設置し、 そこに計測器を脱着して使うピトーセル流量計、あるいは超音波流量計で計測し、測定は必ずしも常設計 15 器でなくてもよい。最近は、表-6.3.3 の右列に示すようなクランプ式で取り付けが容易なものも出ている。

一方、制御に使用する流量ポイント(負荷流量)は、表-6.3.4 の 1 に示すような 0 からレンジ最大値ま で⾼精度に測定できる電磁流量計とする。

| No. | F1                                                                                                    | F2                                                                                                    |
|-----|----------------------------------------------------------------------------------------------------|----------------------------------------------------------------------------------------------------|
| 名称  | ピトーセル流量計                                                                                                    | 超音波流量計                                                                                                    |
| 精度  | $\pm 5.0\%$ FS                                                                                                    | ±1.5%                                                                                                    |
| 備考  | ・空調設備の流量管理にビル空調用の冷水・温<br>水の流量を測定する流量計である。ピトー管<br>を利用しており、取付けが簡単である。<br>・取付け位置前後の直管部は最低上流側 5D・<br>下流側 3D で精度よく計測が可能。<br>・着脱型指示部は、複数の配管に共用可能。<br>・圧力損失は、極めて僅少。 | ・一般にテンポラリ―計測に用いられる流量計で<br>ある。<br>・取付け位置前後の直管部は最低上流側 5D・下流<br>側 3D で精度よく計測が可能。<br>・様々な口径の配管箇所でこの 1 台で測定可能で<br>ある。 |

表-6.3.3 流量計測器(制御に使用しないセンサ)例

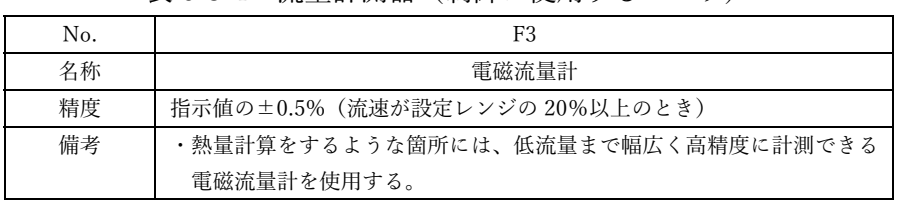

表 6-3-4 流量計測器(制御に使用するセンサ)

上記は、FPT法で規定する最低限の仕様である。各空調機等の制御二方弁をインテリジェントバルブと して BEMS で流量が測定できるようにする、テンポラリ―計測としているポイントも常設センサを設け 5 BEMS ポイントとして取り込むなど、竣工後の運用段階での調整等(FPT2)の実施を視野に入れ、より高 いレベルとして後述する調整・試験業務の合理化を⽬指すことが望ましい。

10

15

25

20

## 7. 初期調整

通常、施工期間に施工者が自らの責務として設備機器・システムの調整(試運転調整)を行っているが、 その手順や内容は施工現場、担当者などにより様々である。そこで、FPT 法では試運転調整の手順と内容 を明確に規定し、これに準拠して行うことを要求している。これを一般的な試運転調整と区別して、「初期 5 調整」と呼ぶ。

初期調整には、自動制御を活かす前に行う確認・調整(基本調整)と、基本調整後に行う自動制御を活か して⾏う制御パラメータの調整(制御パラメータ調整)の 2 段階がある。

初期調整は以下の手順で行う。

10 初期調整要領書の作成(7.1 節)

準備作業(7.2 節)

- 1) VWV システムの仕様確認(7.2.1 節)
- 2) 初期パラメータ設定(7.2.2 節)
- 3) 各所⼿動弁開度の全開確認(7.2.3 節)
- 15 基本調整(7.3 節)
	- 1) 調整前準備(7.3.1 節)
	- 2) 末端差圧⽬標値の確認(7.3.2 節)
	- 3) 各空調機系統の流量調整(7.3.3 節)
	- 4) ⼆次ポンプの最⼤・最⼩回転数の設定(7.3.4 節)
- 20 制御のパラメータ調整(7.4 節)
	- 1) 二次ポンプ台数制御の増減段閾値の調整
	- 2) 二次ポンプ回転数制御の差圧設定値の決定
	- 3) バイパス弁制御の開閉流量設定値の調整
	- 総合制御確認及び微調整・制御パラメータ最終決定(7.5節)
- 25 初期調整報告書の作成(7.6 節)

初期調整には、自動制御を活かす前に行う確認・調整(基本調整)と、基本調整後に行う自動制御を活か して⾏う制御パラメータの調整(制御パラメータ調整)の 2 段階がある。初期調整は、原則、施⼯者が⾏う。 初期調整終了後に、その性能が設計意図通りかどうかを「性能確認者」(VWV システムに関する専門的

30 な知識を有する者、3.8 節に記載)が、8 章に記す機能性能試験を実施するが、初期調整の要領(手順)が 本技術解説書に準拠するかどうかの確認もこの性能確認者が行い、施工者に対して助言や指導をする。な お、試験の合否、確認した結果等は、この性能確認者が責任を持つ。

性能確認者の要件は、以下とする。

【性能試験確認者の要件】

- ○○の資格を有し、一般財団法人建築環境・省エネルギー機構(IBEC)が主催する○○システム の FPT1 手順講習会を受講し、受講修了証を保持する以下のいずれかの者
	- a) 当該建築プロジェクトの設計・施⼯に関与しない技術者(発注者から委託された者)
	- b) 当該建築プロジェクトの発注者の組織に属する技術者
	- c) 当該建設プロジェクトの設計会社・施⼯会社に所属し、その設計・施⼯にかかわっていない

者(例:施⼯会社の QC チームの技術者、設計施⼯ではない場合の施⼯会社の設計チーム の技術者など)

7.1 初期調整要領書の作成

施工者は、本書 7.3~7.5 節の初期調整の手順に準拠して、具体的な調整時の作業手順を記載した初期調 整要領書を作成する。要領書は、作業者が実際に調整を⾏う現場作業⼿順を詳細に記載する。性能確認者 5 は、この現場作業手順書をもとに、本技術解説書に規定した初期調整手順に準拠していることを確認する とともに、必要に応じて施工者に助言を行う。

7.2 準備作業

7.2.1 VWV システムの仕様確認

- 10 施工者は、以下の書類を提出する。
	- 1)【Doc1.1 FPT 法必須要件チェック表】(表-7.2.1.1)

・3 章の必須の要求事項が満たされているかどうかを確認するためのチェック表

- 2)【Doc1.2 設計時エネルギー計算使⽤諸元値確認表】(表-7.2.1.2)
	- ・設計時のエネルギー計算で使⽤した諸元値と実際値を⽐較した表(設計と施⼯の整合性を確認する)
- 15 3) 【Doc1.3 二次ポンプ仕様書・特性曲線】
	- ・実際に設置した⼆次ポンプの仕様書と特性線図
	- 4) 【Doc1.4 バイパス配管口径・バイパス弁仕様書】 ・バイパス配管⼝径とバイパス弁のメーカ仕様書
	- 5) 【Doc1.5 施工段階の圧力損失計算書】
- 20 ・施工段階のポンプ及びバイパス弁仕様書類、圧力損失計算書
	- 6)【Doc1.6 流量計測対象の定格流量・コイル/制御弁圧損情報⼀覧表】(表-7.2.1.3)
		- ・空調機等の流量・圧力計測のグルーピング単位の定格流量、コイル・制御弁定格流量時の圧力損失 の一覧表
- ・グルーピング単位は、機械室に設置される空調機は各空調機、機械室ではなく天井・居室内に設置 25 されている FCU 等の⼩型空調機群は、メイン配管からの分岐系統毎に整理する。
	- 7)【Doc1.7 測定ポイント・測定⽅法の⼀覧表】(表-7.2.1.4)
		- ・6 章で示した必須要件通りの測定ポイントの有無のチェック及び測定方法の一覧表

| 項目      | 関連節   | 要件                                                                                                    | チェック                                    |
|---------|-------|----------------------------------------------------------------------------------------------------|-----------------------------------------|
| インバータ設置 | 3.1 節 | 全台インバータである                                                                                                    | $\left( \quad \right)$                  |
| ポンプ台数   | 3.2 節 | 複数台に分割され、負荷流量による台数制御が組み込まれている。                                                                                         | $\bigcap$                               |
| 制御要件    | 3.3 節 | 往還差圧の可変制御<br>推定末端差圧制御または実末端差圧制御であること。<br>1)                                                                            | 1) $\bigcirc$                           |
|         |       | * これら 2 つの制御に更に省エネを目指すための弁開度差圧制御を<br>付加してもよいが、本設計法ではその省エネ効果を評価しない。<br>2)インバータ本体の最小回転数比 (商用周波数に対する比率) は、<br>30%以下であること。 | 実末端差圧制御<br>+弁開度判定補正付<br>15Hz(30%)<br>2) |
|         | 3.4 節 | ポンプ加熱防止用バイパス弁制御<br>負荷流量による On-Off 制御であること。<br>1)                                                                       | C                                       |
|         |       | ポンプ 1 台最小周波数時の発熱による温度上昇を抑える程度<br>2)                                                                                    | $\bigcirc$                              |

表-7.2.1.1 Doc1.1 FPT 法必須要件チェック表

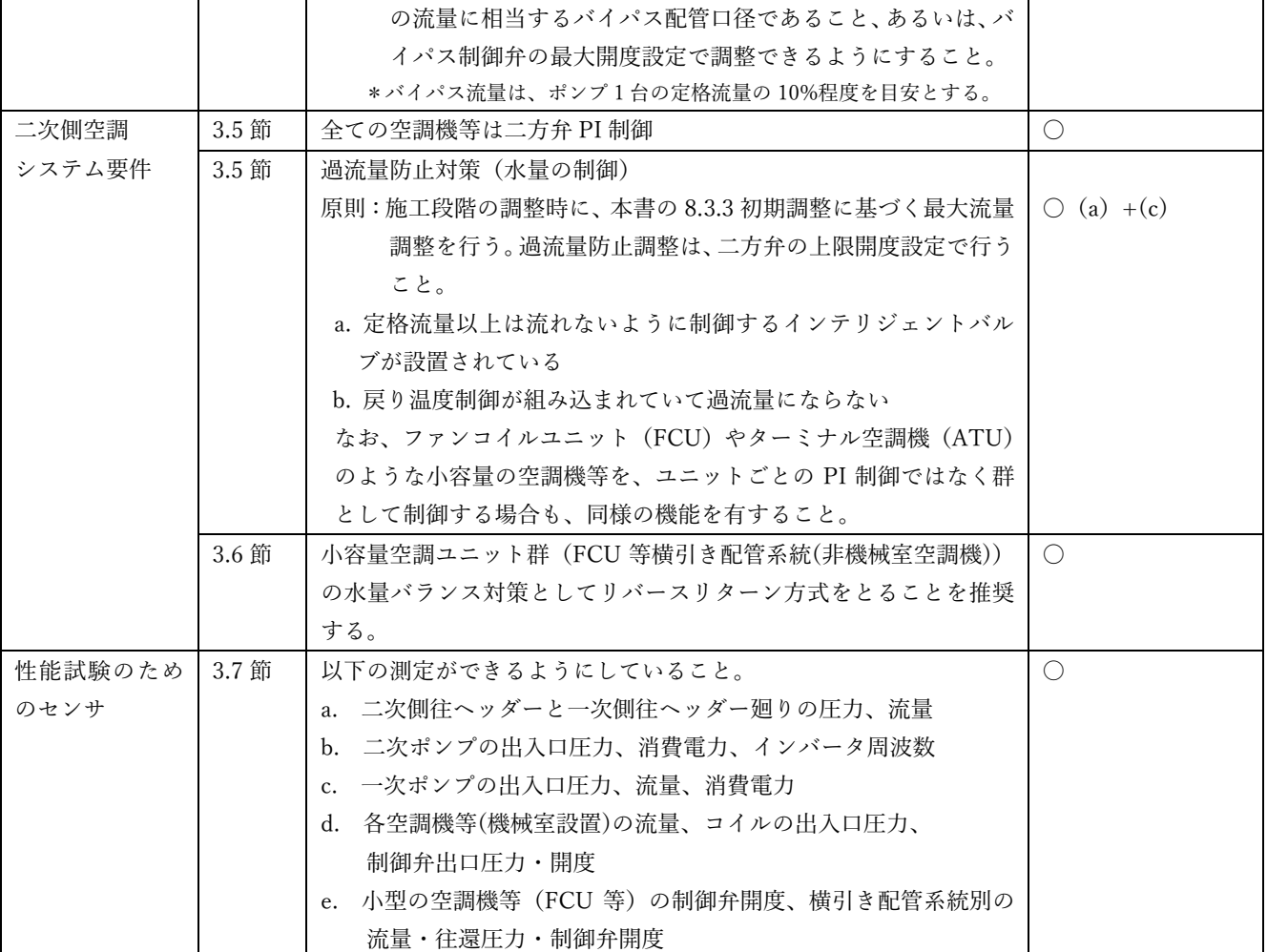

## 表-7.2.1.2 Doc1.2 設計時エネルギー計算使⽤諸元値確認表

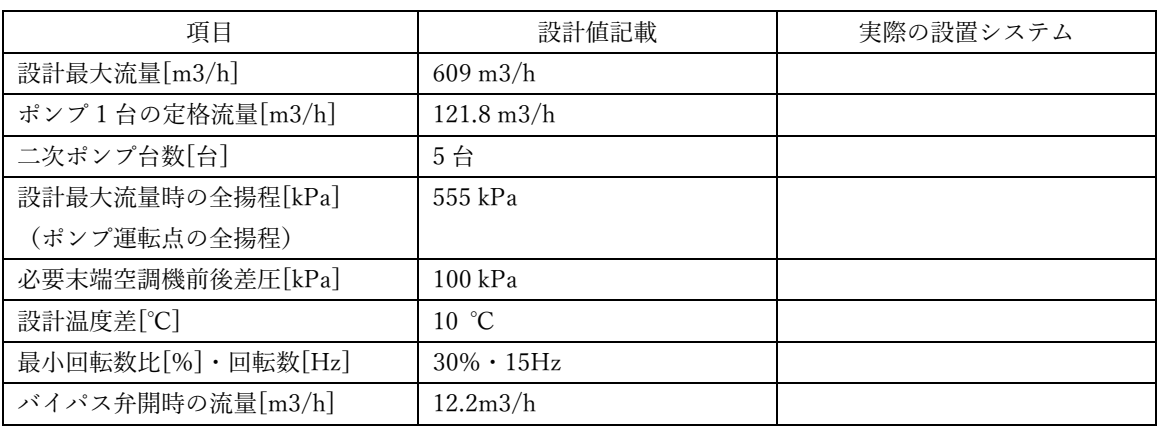

表-7.2.1.3 Doc1.6 流量計測対象の定格流量・コイル/制御弁圧損情報一覧表

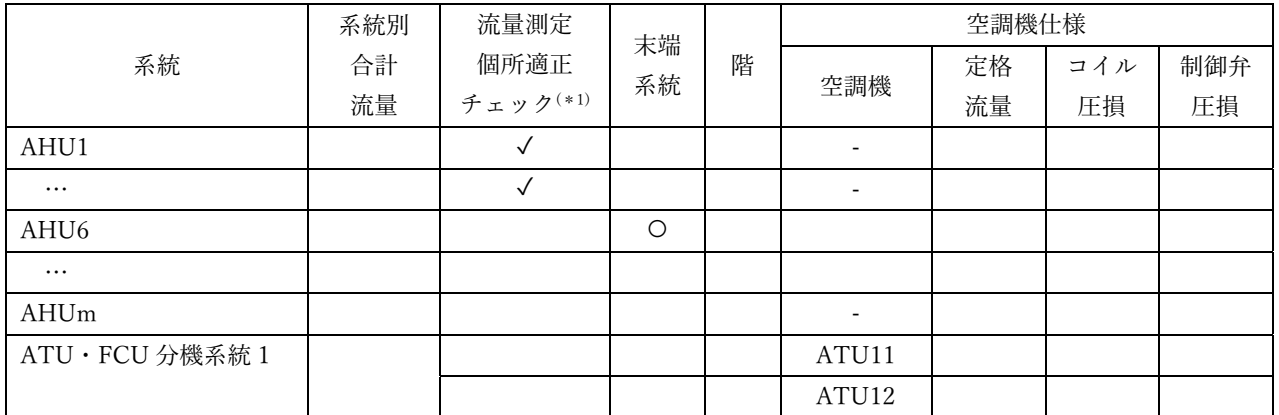

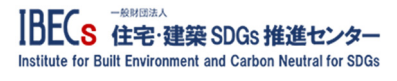

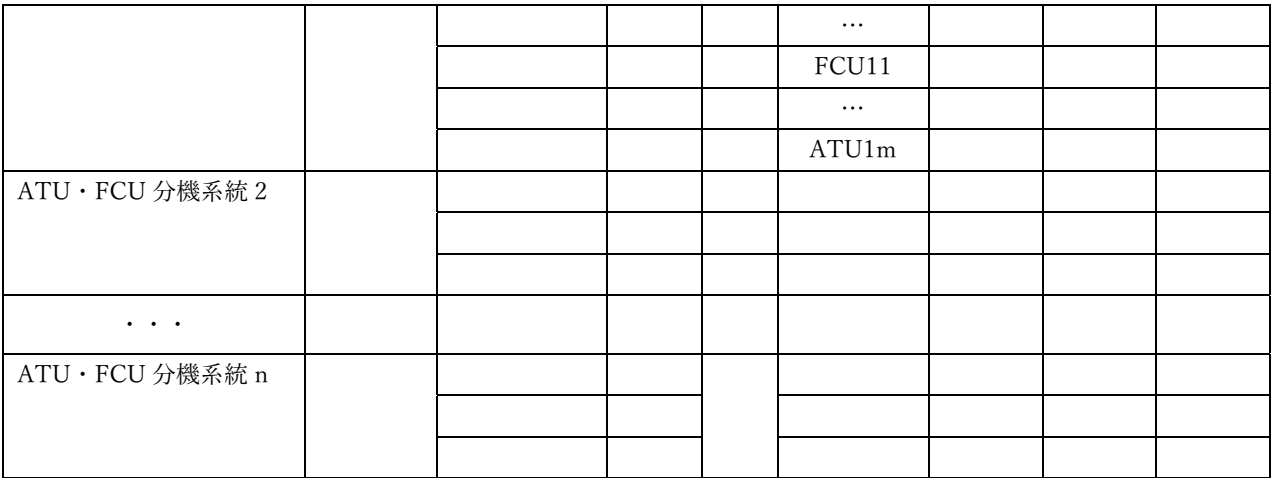

(\*1): ピトー式の流量計で計測する場合、流量測定口の位置前後の直管部が 5D·3D が確保されているか、 超⾳波流量計で計測する場合は、測定器設置個所前後に直管部が 5D・3D が確保されているか、 流量計機能付制御弁であれば、計測値の精度を担保するための仕様が満たされているか、 を確認し、適正であれば✓する。

5 また - 表-7.2.1.4 Doc1.7 測定ポイント・測定方法の一覧表

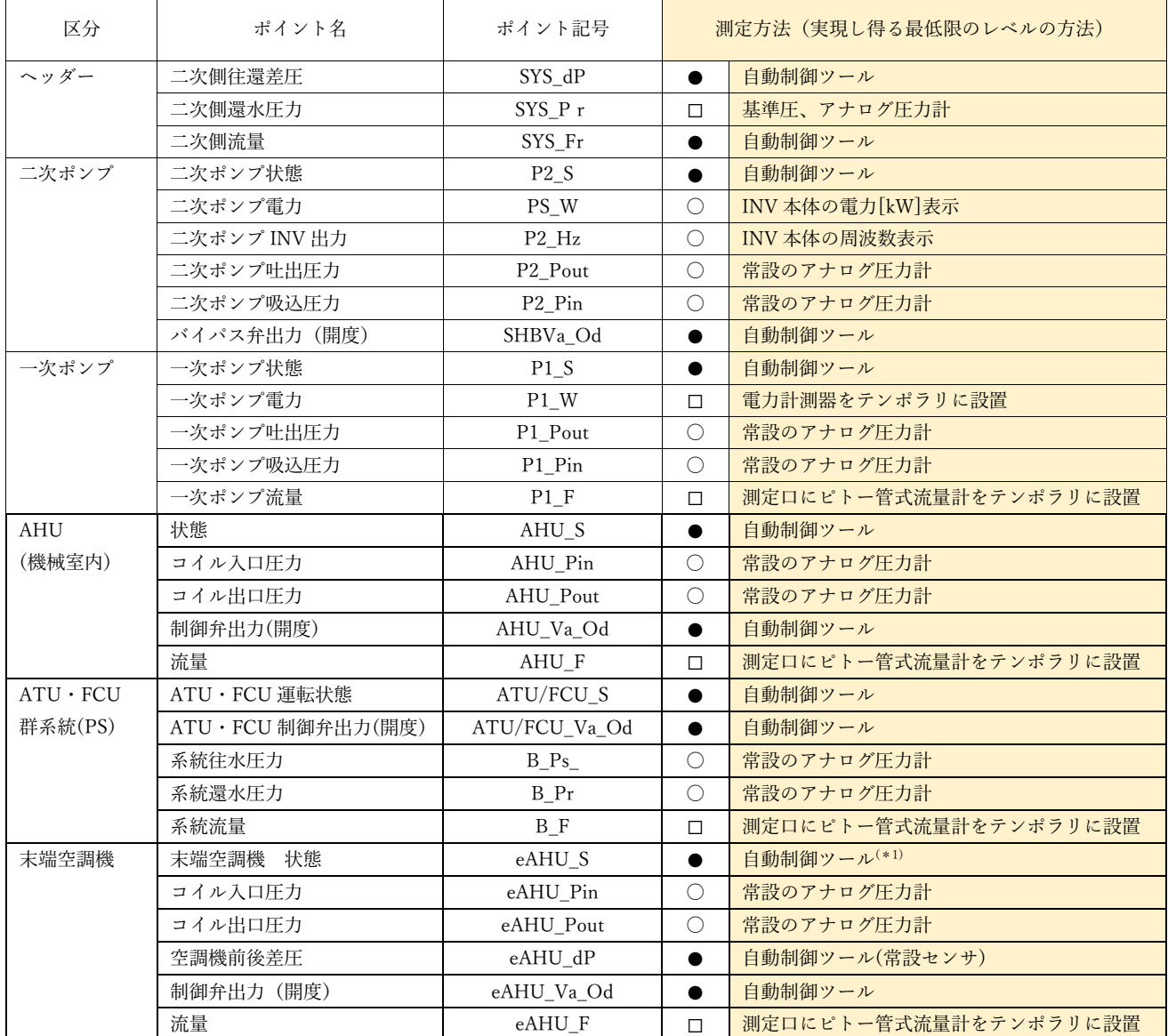

7.2.2 初期パラメータ設定

初期パラメータ設定は、初期調整を開始する前に、インバータ本体と⾃動制御コントローラの設定を⾏う。

(1) ⼆次ポンプのインバータ本体パラメータの初期設定

インバータ本体で以下の設定を行う。

- 5 ・VF 特性:低減トルク(ND)特性(加減速時間、トルクブーストなど低減トルク特性のデフォルト設定)
	- ・最大回転数設定(初期値): 商用周波数とする。
	- ・最小回転数設定(初期値): (【設計時エネルギー計算使用諸元値確認表】に記した値)
	- ・共振回転数のスキップ設定:ポンプ仕様書に記載された共振周波数を INV 制御でスキップさせる。
	- ・電⼦サーマル設定:過負荷を検知、トリップする電⼦サーマル設定値をポンプモータの容量に合わせ

10 て設定する。

施⼯者は、以下の設定値を記録した書類(【Doc1.8 インバータ本体初期パラメータ設定表】(表-7.2.2.1)) を提出する。

- ・VF 特性設定:「低減トルク(ND)特性」
- ・最⼤・最⼩周波数設定(初期値)
- 15 ・共振回転数スキップ設定
	- ・電⼦サーマル設定

表-7.2.2.1 Doc1.8 インバータ本体初期パラメータ設定表

| 記録項目        | 設定値     | 備考                        |
|-------------|---------|---------------------------|
| VF 特性設定     | 低減トルク特性 | 低減トルク特性とする                |
| 最大回転数       | 50Hz    | 原則、商用周波数                  |
| 最小回転数       | 15Hz    | 【設計時エネルギー計算使用諸元値確認表】に記した値 |
| 共振回転数スキップ設定 | $**H_z$ | 共振する回転数(周波数)を外して INV 制御する |
| 電子サーマル設定    | **A     | モータの過負荷設定                 |

## 【インバータの設定上の注意】

インバータでは、周波数に応じて電圧を調整する。この制御方法を「V/f 制御」という。V/f 制御には、定 トルク (HD:Hard Duty)特性と低減トルク (ND:Normal Duty)特性の2種類の運転特性モードがある。 前者は、コンベア等の搬送機械のように、回転速度が変化しても負荷トルクが一定の負荷を駆動する場合用の モード、後者は、ファン・ポンプなど負荷トルクが回転速度に対して低減する負荷を駆動する場合用のモード である。空調設備で扱うファン・ポンプのほとんどは、後者の ND 特性である。このモード設定を誤ると、省 エネ運転にならないので注意が必要である。

【インバータのトルクブースト設定について】

モータ内部のインピーダンスにより電圧降下が生じるが、周波数のとりわけ低い領域では発生トルクが非 常に⼩さくなる。そのため、インバータでは電圧降下分の電圧を補償する必要がある。この電圧降下の分だけ 電圧を補償することを、⼀般的に「トルクブースト」という(下図)。

汎⽤インバータでは、下図のように周波数に対して固定的なブースト分を任意に設定するようになってい る。ファンなどの負荷は、低周波数領域でのトルクが定格時に比べて二乗で低減するため、トルクブーストを ⼤きくする必要はない。この設定値が適切かどうか注意する。なお、インバータのメーカ・機種によっては、 負荷(電流値)を⾒ながら、ブースト電圧を⾃動調整する機能を持つ機種もある(例:安川電機)。このよう な機能をもつインバータを使用した場合には、この点は問題ない。

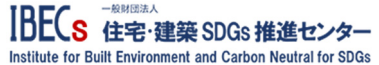

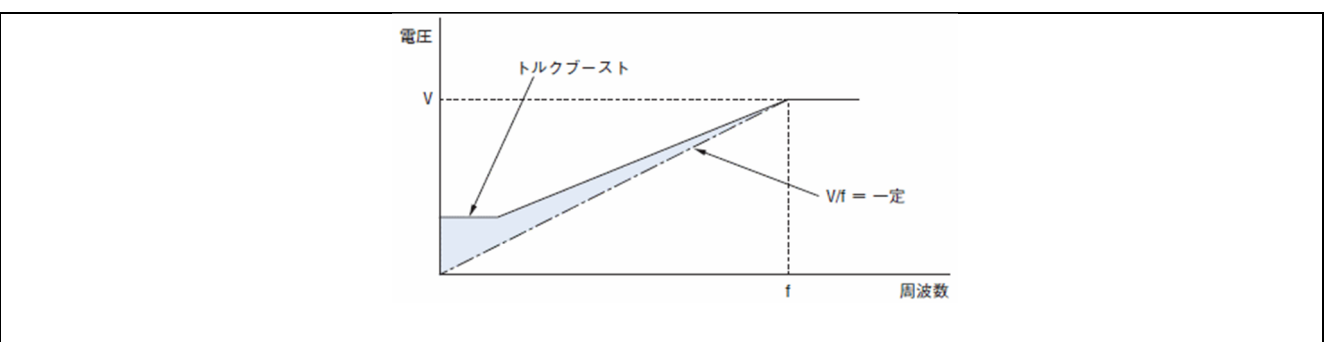

(2) ⼆次ポンプ台数制御パラメータの初期設定

二次ポンプの台数制御の増減段流量設定は、設計者が省エネルギー計画書で示した増段閾値が基本とな る(一般的には、ポンプ 1 台分の定格流量 Mr)。台数制御のコントローラの増減段流量設定方法は様々だ 5 が、初期値としては、

(設計者が⽰した増段閾値)×台数

付近で増減段するように設定する。

以下、あるコントローラでの初期設定例を示す。

ポンプ 1 台分の定格流量を Mr とし、増段・減段ディファレンシャル設定を各々DIFup%・DIFdown%、 10 現在の運転台数を N とすると、

・N→N+1 台への増段流量設定値:(N-1)×Mr + (1-DIFup)×Mr

・N→N-1 台への減段流量設定値:(N-1)×Mr + (1-DIFdown)×Mr

ディファレンシャル値は、DIFup=0%、DIFdoun=5%を初期値とする。

施⼯者は(【Doc1.9 台数制御・バイパス弁制御初期パラメータ設定表】(表-7.2.2.2)に設定した増減段設 15 定値を記録する。

なお、全台インバータポンプの場合は、運転台数を多くして低めの回転数で運転する方が、省エネにな る場合がある。これは、選定ポンプの効率との兼ね合いであり、実運用段階に入って実測データがそろっ た段階で、再度増減段流量設定値の⾒直しによる省エネの可能性があることは認識しておきたい。

20 (3) ポンプバイパス弁制御パラメータの初期設定

二次ポンプ 1 台が最小回転数評価 (回転数比 30%以下) で運転した時のポンプ発熱分を冷却する流量 でよいのでわずかな流量でよい。従って、初期設定値の⽬安は、

・パイパス弁作動(開動作):ポンプ 1 台の定格流量の 10%程度

・バイパス弁作動復帰(閉動作):バイパス弁開流量設定+ポンプ 1 台の定格流量の 5%程度のディファ 25 レンシャル

とする。このバイパス弁開閉設定値は、前出の(【Doc1.9 台数制御・バイパス弁制御初期パラメータ設定 表】(表-7.2.2.2)に記録する。また、バイパス弁開動作時の開度を設定できる場合は、これも記録する。

|           |                     |         | ポンプ1台の   |    |  |
|-----------|---------------------|---------|----------|----|--|
|           | 制御パラメータ             |         | 定格流量を    |    |  |
| 制御項目      |                     | 設定値     | 100%とした  | 備考 |  |
|           |                     |         | 場合の換算[%] |    |  |
| 二次ポンプ台数制御 | 1→2台増段流量設定値         | $m^3/h$ |          |    |  |
|           | 2→3台増段流量設定値         | $m^3/h$ |          |    |  |
|           | $\cdot \cdot \cdot$ |         |          |    |  |
|           | n-1→n 台増段流量設定値      | $m^3/h$ |          |    |  |

表-7.2.2.2 Doc1.9 台数制御・バイパス弁制御初期パラメータ設定表

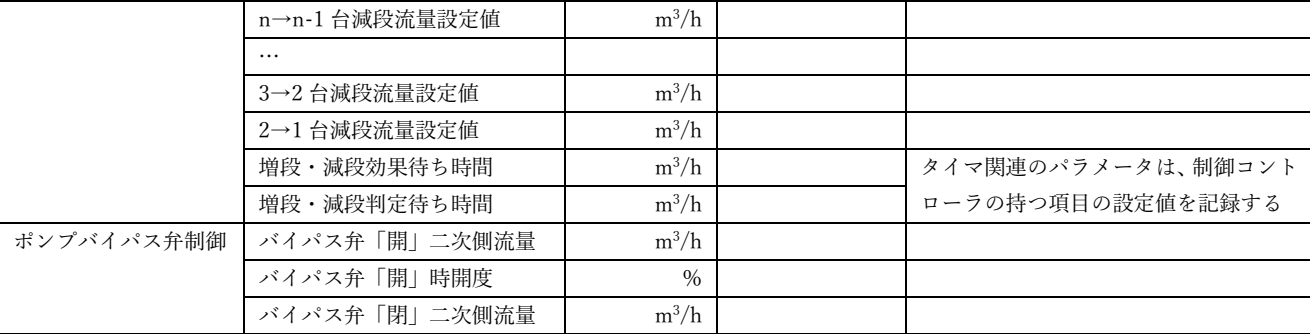

## 7.2.3 各所⼿動弁開度の全開確認

保守用の手動弁を絞ることは、圧力損失につながるので、二次ポンプの吸込み・吐出手動弁、空調機等 の全手動弁は全開とし、原則、実運用段階でも常に全開としておく。これらの手動弁は、保守作業で必要 5 な場合のみ操作し、保守作業が終了後は全開に戻す。全開にした場合、ポンプのオーバーロードの防止や 空調機等の過流量(流れ過ぎ)防止をどうするかが懸念されるだろうが、ポンプのオーバーロード防止は、 インバータの最⼤回転数設定値で、空調機等の過流量防⽌は空調機等の⾃動制御弁(⼆⽅弁)の最⼤開度 設定で対処する。詳しくは、7.3 節に記載する。

施⼯者は、【Doc1.10 全⼿動弁全開確認チェック表】(表-7.2.3.1)を作成する。

10 ま-7.2.3.1 Doc1.10 手動弁全開確認チェック表

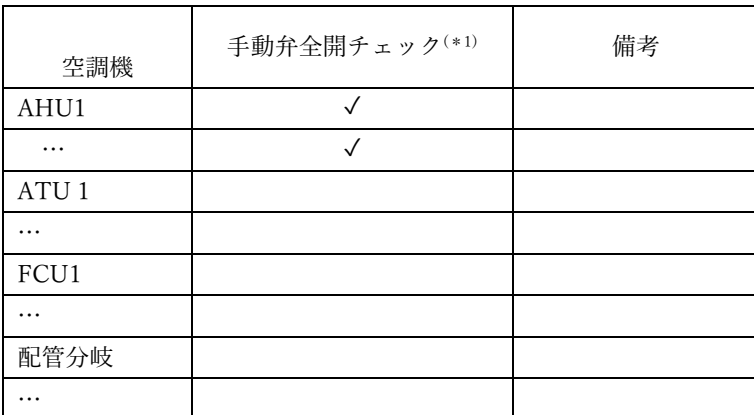

## 7.3 基本調整

7.3.1 調整前準備

 初期調整・機能性能試験では、恣意的に様々な⼆次側流量(負荷流量)の状況を作る必要がある。これ 15 を全ての空調機の制御弁開度を操作して実現するのは非常に手間がかかるので、全ての空調機等の制御弁 は、起動したら全開になるように⾃動制御メーカのツール等で初期調整の前に設定しておき、空調機等の 起動台数で二次側流量を調整する。

## 7.3.2 末端差圧⽬標値の確認

20 末端空調機の制御弁開度を全開にし、空調機に定格流量を流したときの空調機前後差圧(空調機入口と 制御弁出⼝間(コイルと制御弁の合わせた抵抗)の差圧)を測定し、この値を必要末端差圧、すなわち末 端差圧設定値とする。なお、⼆次側配管系統が分かれていて、末端が明瞭でない場合に末端として考えら れる複数個所で同様の確認を⾏い、その最⼤値を必要末端差圧とする。

手順 1) 自動制御の各制御は「無効」にする (表-7.3.2.1)。

| 対象装置   | 制御項目       | 制御の有効/無効 |
|--------|------------|----------|
| 二次ポンプ群 | 二次ポンプ回転数制御 | 無効       |
|        | 二次ポンプ台数制御  | 無効       |
|        | ポンプバイパス弁制御 | 無効       |
| 空調機等   | 二方弁制御      | 無効       |

表-7.3.2.1 ⾃動制御の有効/無効設定

手順 2) 末端空調機 (eAHU F) の制御弁だけ全開にする。他空調機等は全て全閉とする。また、ポ ンプバイパス弁は全閉にしておく。

5 手順 3) 二次ポンプ 1 台を起動し、末端空調機流量 (eAHU\_F) が定格流量になるように回転数を手 動で調整する。この時の末端差圧の値が⽬標とする末端差圧(eAHU\_dPsp)である。 この時、一次ポンプは往還ヘッダー間バイパス配管を還水ヘッダーから往水ヘッダーに逆流 しない台数を起動する。

手順 4)以下の項目の記録し、【Doc2.1 末端差圧目標値·末端流量確認結果】(表-7.3.2.2)にまとめる。

10 およい 未端空調機(複数ある場合は、以下も複数記録する)

15 (末端空調機だけ制御弁全開で起動した時の調整・測定結果)

- ・末端空調機流量、末端差圧
- ・末端空調機だけ起動した時の往還差圧、二次ポンプの INV 周波数、消費電力、負荷流量
	- \* 二次側負荷流量と末端空調機流量はほぼ同じとなる

表-7.3.2.2 Doc2.1 末端差圧⽬標値・末端流量確認結果

項目 インコン アンチュート アンダイ アンダイ ぼうしょう あいりょう ほんしゅう あいじょう あいじょう 測定値等 末端空調機として選定した空調機 AHU-XX 末端空調機流量  $m^3/h$ 末端差圧 しょうしょう しょうしょう しゅうしょう しゅうしゅん しゅうしゅん よりのしょう 末端空調機定格流量に調整時の二次側負荷流量の実測流量  $m^3/h$ 末端空調機定格流量に調整時の往還差圧 kPastare kPastare kPastare kPa 末端空調機定格流量に調整時の二次ポンプの運転台数 ついり しんしゅう しゅうしゅう 末端空調機定格流量に調整時の⼆次ポンプの回転数 Hz 末端空調機定格流量に調整時の⼆次ポンプ電⼒ kW

## 7.3.3 各空調機系統の流量調整

通常、空調機起動時は、負荷がかかり制御弁が全開となると、圧力のかかり方によっては定格流量以上 流れる状態が続くが、比例制御の自動弁であれば、しばらくすると制御状態となり流量は自動的に適正化 20 されていく。しかし、オフィスビルの業務開始時間、百貨店の開店時など、空調機が同時に多数起動する ような場合に、ポンプに近い空調機は末端に比べて圧力が強くかかりやすいため、定格値を大きく超過す る流量が流れ、遠方の空調機に流れにくくなるということが起こる。この状態が長く続けば、遠方の空調 機系統で、空調がなかなか効かないというクレームが出されることがある。こうした問題を防ぐため、各 空調機系統、特にポンプに近い空調機で、定格流量を大きく超過しないようにすることが本調整の目的で

- 25 ある。
	- 前提)ニ次ポンプ群のポンプ定格流量の合計値は、全空調機の同時に運転し、かつそれが同時に 100% 負荷要求されるような状況はオフィスビルの朝の同時起動直後くらいしかないため、全空調機 の定格流量の合計値よりも少なくする設計されることが多い(例えば、二次ポンプ群の定格流

量合計=Σ(空調機定格流量)×70%など)。そのため、以下の説明では、二次ポンプ群の定格流 量合計値<Σ(空調機定格流量)であることを前提に記述する。

手順 1) 自動制御の各制御の「有効」/「無効」設定は、表-7.3.3.1 のようにして、二次ポンプシステ 5 ムの群指令(制御開始指令)を On する。

| 対象装置   | 制御項目       | 制御の有効/無効 | 備考                   |
|--------|------------|----------|----------------------|
| 二次ポンプ群 | 二次ポンプ回転数制御 | 有効       | ただし、どの二次ポンプ回転数制御手法でも |
|        |            |          | 往還差圧一定で制御がかかるようにする。  |
|        | 二次ポンプ台数制御  | 有効       |                      |
|        | ポンプバイパス弁制御 | 無効       | 強制的に「全閉」にしておく        |
| 空調機等   | 二方弁制御      | 無効       | 起動させたときは、全開となるようする   |

表-7.3.3.1 ⾃動制御の有効/無効設定

手順 2)空調機の定格流量合計が二次ポンプ群の設計最大流量に相当する空調機台数を起動する。起 動空調機は、まず末端空調機を起動し、その後は二次ポンプから遠方(末端、配管抵抗的に遠 10 い箇所)から順次起動する。(図-7.3.3.1)。

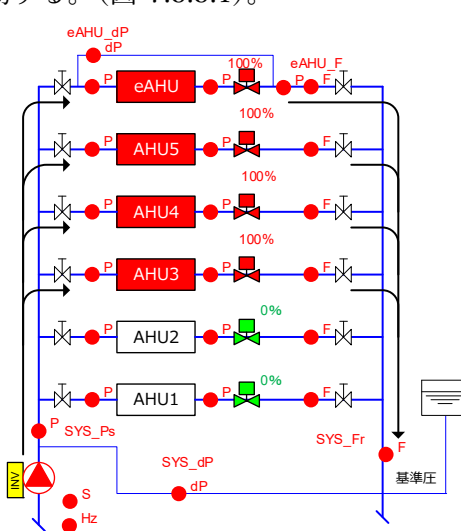

図-7.3.3.1 二次ポンプから遠方詰めで空調機を起動

手順 3) 二次ポンプシステムの群指令を On する。この時、一次ポンプは、二次ポンプの運転台数を 確認しながら、往還ヘッダー間を還水ヘッダーから往水ヘッダーに逆流しない台数に手動で起 15 動して調整する。

二次側流量(SYS Fr)が起動した空調機等の定格流量の合計値(≒設計最大流量)になるま で、往還差圧一定制御モードにした二次ポンプ回転数制御の往還差圧設定値を手動で上げてい く。往還差圧設定値を上げていけば、ポンプ台数制御によりポンプ増段しつつ、回転数制御が 作動する。この往還差圧設定値を調整して、負荷流量が最終的に起動空調機等の定格流量の合 20 計値に合わせるとともに、末端空調機前後差圧が 7.3.2 節で見出した末端差圧目標値 (eAHU\_dPsp)付近になるように微調整する。つまり、どこかの空調機等で過流量が⽣じてい ても末端差圧は維持する状況を作る。末端差圧⽬標値以上になるように微調整した場合は、起 動したどこかの空調機等で過流量になっている可能性もあるので、空調機等の定格流量の合計 値(≒設計最⼤流量)以上になることもある。

25

手順 5)起動している空調機等の流量空調機等の流量を計測し、定格流量の(100+X)% (X=10%程

度の余裕をみる)以下であることを確認する。ポンプに近い側の空調機に流れ過ぎが⽣じやす いので特に注意して確認する。

 定格流量の X%増しになっている空調機等の制御弁の最⼤開度設定で定格流量の(100+X)% 以下となるように調整する。この調整は、末端差圧値をチェックし、目標値以下とならないよ 5 5 つい往還差圧設定値を微調整しながら行う。

手順 6) 手順 5)の調整が完了した時の以下の項目を記録し、【Doc2.2(1) 空調機等流量調整記録表(パ ターン 1:遠⽅詰め起動パターン)】(表-7.3.3.3)まとめる。この遠⽅から起動するパターンで 調整した設計最⼤流量時の往還差圧値を設計最⼤流量時の往還差圧設定値とする。

- 10 起動空調機系統全ての流量、空調機前後差圧(コイル出入口・制御弁出口の圧力)、最大開度 設定値
	- ・末端空調機前後差圧
	- 二次ポンプの運転台数、インバータ回転数、消費雷力
	- ・二次側負荷流量(設計最大流量付近)、往還差圧(←設計最大流量時の往還差圧設定値)

15 ま-7.3.3.3 Doc2.2(1) 空調機等流量調整記録表 (パターン 1:遠方詰め起動パターン時)

| 空調機系統       |                                        |                               |                                        | 空調機系統   | 遠方詰め起動パターン     |      |      |       |
|-------------|----------------------------------------|-------------------------------|----------------------------------------|---------|----------------|------|------|-------|
| 系統          | 定格流量                                   | 空調機                           | 測定流量                                   | コイル     | コイル            | 制御弁  | 空調機等 | 最大開度  |
|             | $\left[\mathrm{m}^3/\mathrm{h}\right]$ | 起動系統                          | $\left[\mathrm{m}^3/\mathrm{h}\right]$ | 入口圧(*1) | 出口圧(*2)        | 出口圧力 | 前後差圧 | 設定[%] |
| AHU1        |                                        | On                            |                                        |         |                |      |      | 80%   |
| AHU2        |                                        |                               |                                        |         |                |      |      | 90%   |
| $\cdots$    |                                        |                               |                                        |         |                |      |      |       |
| AHUn        |                                        |                               |                                        |         |                |      |      |       |
| 分岐系統 1      |                                        | On                            |                                        |         |                |      |      | 100%  |
| 分岐系統 2      |                                        |                               |                                        |         |                |      |      |       |
| $\cdots$    |                                        |                               |                                        |         |                |      |      |       |
| 分岐系統 n      |                                        |                               |                                        |         |                |      |      |       |
| 末端空調系統      |                                        | On                            |                                        |         |                |      |      | 100%  |
| 起動空調機合計流量   |                                        | $\bigcirc$ Om <sup>3</sup> /h |                                        |         |                |      |      |       |
| 二次側負荷流量     |                                        | $\bigcirc$ Om <sup>3</sup> /h |                                        |         |                |      |      |       |
| 往還差圧(※)     |                                        | $\bigcirc$ CkPa               |                                        |         |                |      |      |       |
| ポンプ INV 周波数 |                                        | $\bigcirc$ OHz                |                                        |         |                |      |      |       |
| ポンプ運転台数     |                                        | ○○台                           |                                        |         |                |      |      |       |
| ポンプ1消費電力    |                                        | $\bigcirc$ OkW                |                                        |         |                |      |      |       |
| ポンプ2消費電力    |                                        |                               |                                        |         | $\bigcirc$ OkW |      |      |       |
| $\ddotsc$   |                                        |                               |                                        |         | $\bigcirc$ OkW |      |      |       |
| ポンプ n 消費電力  |                                        | $\bigcirc$ OkW                |                                        |         |                |      |      |       |

(※) 遠⽅詰め起動パターン時の往還差圧が設計最⼤流量時の往還差圧設定値の⽬安となる。

⼿順 7) 本調整では、⼿順 2)から⼿順 6)までを、以下の図-7.3.3.2 に⽰す 3 パターンを実施する。

- a. パターン 1 (遠方詰め起動パターン): 二次ポンプから遠方(末端、配管抵抗的に遠い箇所) から開く(図-7.3.3.2 の左図) \* パターン 1 は、手順 2) から手順 6)で示した
- 20 b. パターン 2 (近傍詰め起動パターン): 二次ポンプから近い方から開く(図-7.3.3.2 の中図)
	- c. パターン 3(任意起動パターン):任意に開く(図-7.3.3.2 の右図)

各パターンは、パターン 1、パターン 2、パターン 3 の順に行う。制御弁の最大開度設定の 調整は、パターン 1、2 で実施し、パターン 3 は、パターン 1・2 で定格流量確認できていなか った全空調機系統で流量が定格値付近であること、パターン 1・2 の調整で問題がないかなど 25 を確認し、必要に応じて微調整する。各パターンの結果を前出の【Doc2.2(1) 空調機等流量調

整記録表(パターン 1)】(表-7.3.3.3)と同様の書式で各パターンの結果を、【Doc2.2(2) 空調 機等流量調整記録表(パターン 2(近傍詰め起動パターン)】、【Doc2.2(3) 空調機等流量調整 記録表(パターン 3(任意起動パターン)】に記録する。パターン 3 は全ての空調機を確認する 必要があるため複数パターン⾏う必要がある場合もある。

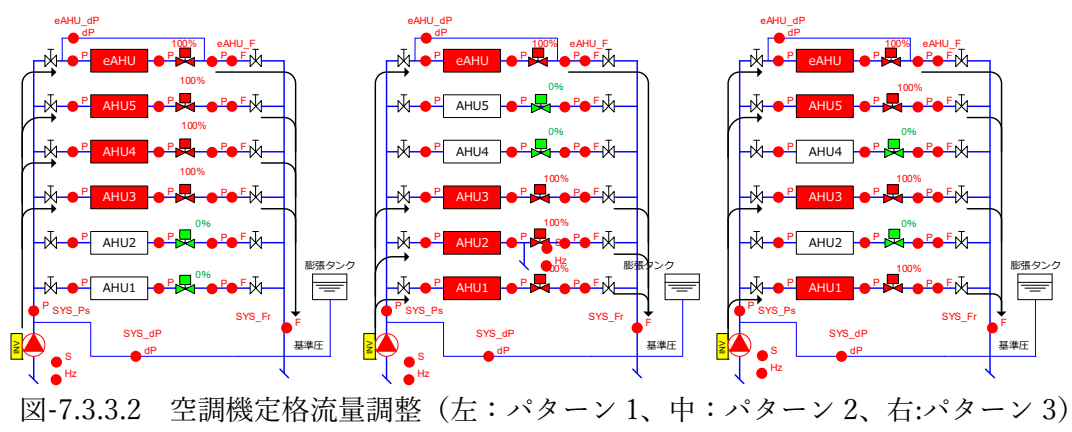

手順 8) 手順 7)を経て、最終的に各空調機等の制御弁の最大開度設定値を確定する。

流量調整は、空調機の起動パターンをいくつか変えて実施する過程で試行錯誤しながら、 10 まんはしいの適正値を見出す必要がある。特に、ポンプに近い側の空調機を中心に極端 な流れ過ぎが⽣じないようにすることに注意し、全空調機系統で定格流量の(100+X)%以 上にならない最大開度設定値を施工者の判断で見出す。

> 最終的な、各空調機等の最⼤開度設定値を【Doc2.3 各空調機等の制御弁最⼤開度設定 と調整後の測定流量】(表-7.3.3.4)にまとめる。

5

15 表-7.3.3.4 Doc2.3 各空調機等の制御弁最⼤開度設定と調整後の測定流量

| 空調機系統    | 定格流量(参考)<br>$\left[\text{m3/h}\right]$ | 制御弁最大開度<br>設定(最終)[%] | 調整後に最終的に<br>測定した流量<br>[m3/h] | 定格流量に対する割合<br>$(<(100+X)\%$ |
|----------|----------------------------------------|----------------------|------------------------------|-----------------------------|
| AHU1     |                                        |                      |                              |                             |
| AHU2     |                                        |                      |                              |                             |
| $\cdots$ |                                        |                      |                              |                             |
| AHUn     |                                        |                      |                              |                             |
| 分岐系統 1   |                                        |                      |                              |                             |
| 分岐系統 2   |                                        |                      |                              |                             |
| $\cdots$ |                                        |                      |                              |                             |
| 分岐系統 n   |                                        |                      |                              |                             |
| 末端空調系統   |                                        | 100%                 |                              |                             |

なお、この調整は煩雑な作業になる。以下の場合には、二次側システムにおいて各空調機等で過流量防 止がなされるので、手順 1)~6)まで実施して、設計最大流量時に必要となる往還差圧値の確認を行い、手 順 7)、8)を省略してよい。

【制御弁の最⼤開度調整が不要なケース】

設計で以下の装備がなされている場合は、各空調機コイルの流量過多の防止調整、すなわち手順 2)から手 順9)の制御弁の最大開度調整は行わなくてよい。各系統の流量が定格流量付近であることだけを確認・記 録する。

a. 定格流量以上は流れないように制御するインテリジェントバルブが設置されている

b. 戻り温度制御が組み込まれていて過流量にならない

**IDECS 住宅·建築 SDGs 推進センター** Institute for Ruilt Environment and Carbon Neutral for SDGs

#### 具体的には、

- ・ 全ての空調機等の制御弁に a. を採⽤する
- ・ 全ての空調機等の制御弁に b. を採⽤する
- 機械室空調機には、a.を採用し、分岐系統の FCU 等小型空調機には b.を採用する、
- の採用パターンがある。

7.3.4 二次ポンプの最大·最小回転数の設定

(1) 最⼤回転数の設定

最大回転数は、初期設定では商用回転数とするが、以下の視点で最大開度を適正化する可能性がある。

- 5 1) オーバーロード防止 ・二次ポンプ 1 台ずつ、定格流量以上流れる状態にしてオーバーロードしない回転数にする。これ は、ポンプの吐出側手動弁を絞って抵抗をつけることと同じ目的である。
	- ・オーバーロードした場合にエラー停⽌する適正なインバータの電⼦サーマルの設定値にする。
	- 2) 省エネルギー

10 ・ポンプ消費電力は、理論的には回転数の3乗に比例して大きくなる。配管抵抗が設計段階の試算 よりも小さいなど、結果的にポンプに余裕があるようであれば、最大回転数を商用回転数の 5~10%程度少し下げておくという判断もありうる。

手順 1) 自動制御の各制御の「有効」/「無効」設定は、表-7.3.4.1 のように全て無効にする。

| 対象装置   | 制御項目       | 制御の有効/無効 |
|--------|------------|----------|
| 二次ポンプ群 | 二次ポンプ回転数制御 | 無効       |
|        | 二次ポンプ台数制御  | 無効       |
|        | ポンプバイパス弁制御 | 無効       |
| 空調機等   | 二方弁制御      | 無効       |

15 表-7.3.4.1 ⾃動制御の有効/無効設定

⼿順 2)空調機群をポンプ 1 台分の定格流量を⼤きく上回る程度の台数を起動する。

- 手順 3) ポンプを 1 台起動し、インバータで回転数を手動で上げていく。消費電力を確認し、オーバ 20 ーロードする回転数を確認する。結果的に最⼤回転数は商⽤周波数でも問題ない場合もある。 電⼦サーマルの設定も⾏う。
- 手順 4) インバータの最大·最小回転数の決定値を【Doc2.4 インバータ本体パラメータ設定値(調整 後)】(表-7.3.4.2)にまとめる。(初期設定は、7.2.2 節【Doc1.8 インバータ本体初期パラメー 25 タ設定表】)

| 記録項目        | 設定値       | 備考                        |
|-------------|-----------|---------------------------|
| VF 特性設定     | 低減トルク特性   | 低減トルク特性とする                |
| 最大回転数       | 50Hz      | 原則、商用周波数                  |
| 最小回転数       | 15Hz      | 【設計時エネルギー計算使用諸元値確認表】に記した値 |
| 共振回転数スキップ設定 | $*$ $H_z$ | 共振する回転数(周波数)を外して INV 制御する |

表-7.3.4.2 Doc2.4 インバータ本体パラメータ決定設定表

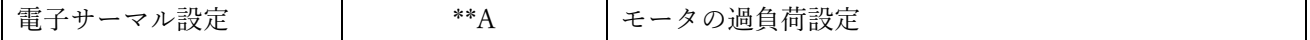

(2) 最⼩回転数の設定

最小回転数は、7.2.2 節【Doc1.8 インバータ本体初期パラメータ決定設定表】)の初期設定値から、さ らにポンプハンドブック(表-7.3.4.2)に記載されている手順に沿って調整を行い、できるだけ低い値にし

5 ておくことを推奨する。例え、最小回転数を下げても、末端差圧目標値(基本は末端空調機に定格流量流 れるのに必要な空調機前後差圧、基本設定値)を維持しなければならないので実際はそこまで下がらない かもしれない。しかし、弁開度差圧制御を導入した場合、この基本の末端差圧目標値を補正して下げられ る可能性がある。このことを考慮して、インバータ本体の最⼩周波数をできるだけ下げておくことを推奨 する。

10 千順 1) インバータの最小回転数設定(初期値)は、設計時に申請した値である。一般に、電動機周 波数の 30%(商⽤ 50Hz の場合は 15Hz、60Hz の場合は 18Hz)である。この値よりも現 地調整で低い設定にするには、ポンプのハンドブック記載の⼿順に従って調整を⾏う。

- 手順 2) この調整で確定した回転数を、最小回転数設定値とし、前出の【Doc2.4 インバータ本体 15 パラメータ決定設定表】(表-7.3.4.2)
	- 【参考:エバラポンプのハンドブック p.723】 (2) 周波数を無段階に変えて運転する場合、共振についてはご使用になる全周波数域で異常がないことをご確認ください。 電動機定格周波数の30%未満でご使用の場合、(9)試運転時の注意確認事項に対して十分に配慮し、30%までは ご使用になられる全周波数域で問題が発生しないことをご確認の上、ご使用ください。30%以上でご使用の場合は、 ご使用になられる周波数の下限値において (9)試運転時の注意確認事項の①~⑦をご確認し、ご使用ください。 (9) 試運転時の注意確認事項 試運転時には、必ずご使用になる全周波数域で異常がないことを、ご確認ください。(無段階で運転する場合は、1Hz ごとにインバータの運転周波数を変えて、全周波数域で異常がないことをご確認ください。)特に次の点を確認ください。 1ポンプおよび電動機が異常に振動していないか。 ②畢常音が発生していないか。 3回転速度が不安定になっていないか。 4ポンプおよび電動機の軸受の、異常温度上昇がないか。 6 電動機の内部巻線や外被の、異常温度上昇がないか。 ・ある周波数域で異常が確認された場合においても、キャリア周波数やトルクブーストなどのインバータの設定を調整 することで解消される場合があります。ただし、設定変更時には、別の周波数域で異常が発生する場合もありますの で、設定変更後は、再度ご使用される周波数域で運転状態をご確認ください。 ・異常振動している場合は、ポンプ・電動機・配管・基礎全体の共振によることも考えられます。この場合はインバータ のジャンプ周波数の設定を行い、共振運転周波数域を回避してください。 6ポンプ内の空気が十分に抜けているか。 7ポンプが回らなくなる又は吐出し量0となることがないか。特に、循環用と異なり、揚水用などの実揚程が大きい用途 で低速回転にすると、吐出し量0の締切運転となる可能性がありますので、ご注意願います。

## 7.4 制御パラメータ調整

各制御の制御パラメータの最終決定手順について記す。

制御パラメータの調整・決定作業前に、以下の準備をする。

- 20 1) ⼆次ポンプ台数制御・バイパス弁制御の制御パラメータ:7.2.2 節(2)(3)の【Doc1.9 台数制御・バ イパス弁制御初期パラメータ設定表】(表-7.2.5)にする
	- 2) 空調機の⼆⽅弁は、空調機の⼆⽅弁は全て起動時に 7.3.3 節【Doc2.3 各空調機等の制御弁最⼤開 度設定と調整後の測定流量】(表-7.3.3.3)で決定した最⼤開度設定で開くようにしておく。
	- 3) 最⼤・最⼩回転数:7.3.4 節【Doc2.4 インバータ本体パラメータ決定設定表】(表-7.3.4.2)にする。

7.4.1 ポンプ回転数制御の往還差圧設定値の決定

⾃動制御の各制御の有効/無効設定は、表-7.4.1.1 のようにする。

| 対象装置   | 制御項目       | 制御の有効/無効 | 備考                        |
|--------|------------|----------|---------------------------|
| 二次ポンプ群 | 二次ポンプ回転数制御 | 有効       | 「往還差圧一定制御」の状態にする          |
|        | 二次ポンプ台数制御  | 有効       | 初期パラメータ設定値                |
|        | ポンプバイパス弁制御 | 有効       | 初期パラメータ設定値                |
| 空調機等   | 二方弁制御      | 無効       | 空調機の二方弁は全て起動時に7.3.3節      |
|        |            |          | 【Doc2.3 各空調機等の制御弁最大開度設    |
|        |            |          | 定と調整後の測定流量】(表-7.3.3.3)で決定 |
|        |            |          | した最大開度設定で開くようにしておく        |

表-7.4.1.1 ⾃動制御の有効/無効設定

5 二次側要求流量に応じて変化する必要な往還差圧(ΔPset)の値を確認し、二次側流量(F)と往還差圧 (SYS\_dP)の関係を求める。作業の主な流れは、以下の通りである。

- (1) 設計最⼤流量時(Fmax)の必要な往還差圧(ΔPset)を確認(図-7.4.1.1 の⾚丸点)
	- 設計最大流量に合わせるときは、遠方詰めとする。
- (2) 末端空調機の定格流量(Fmin)の必要な往還差圧(ΔPset)を確認(図-7.4.1.1 の⻘丸点)
- 10 · 末端空調機の二方弁だけ全開にして、その定格流量に合わせる
	- (3) (1)、(2)の 2 点を結ぶ直線(1 次式)を推定末端差圧式とする。

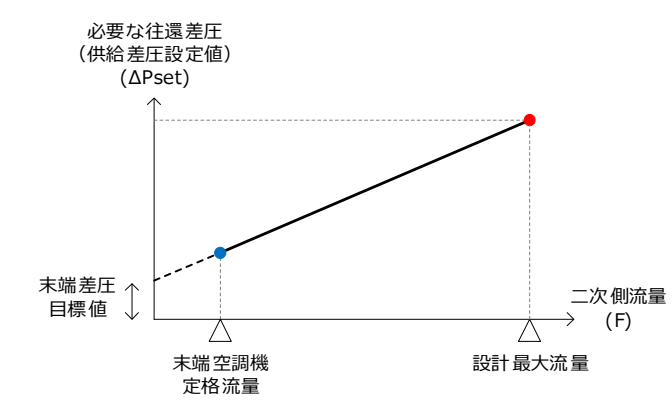

図-7.4.1.1 ⼆次側流量と必要な往還差圧設定値(供給差圧設定値、ΔPset)との 関係式(1 次式、推定末端差圧式)

15

## (1) 設計最⼤流量時(Fmax)の往還差圧を確認

手順 1)二次ポンプシステム群指令を起動し、最遠点の空調機(末端空調機)から順番に、二次側流量 が設計最大流量付近になるまで起動していく(遠方詰めで起動)。この時、一次ポンプは、二次 ポンプの運転台数を確認しながら、往還ヘッダー間を還水ヘッダーから往水ヘッダーに逆流し 20 ない台数に手動で起動する。

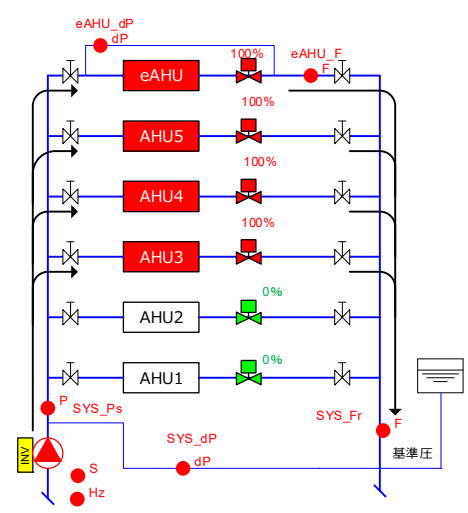

図-7.4.1.2 設計最大流量時の必要往還差圧値確認時の空調機二方弁の開け方

- 手順 2) 二次側流量が設計最大流量(Fmax)付近になったら、末端空調機の差圧が末端差圧目標値(7.3.2 5 節【Doc2.1 末端差圧⽬標値・末端流量確認結果】(表-7.3.2.2))になるように往還差圧設定値 を⼿動で微調整し、その時の往還差圧(ΔPset)を測定する。この時の末端空調機の流量 (eAHU\_F) が、末端空調機の定格流量付近であることを確認する。
	- 手順 3) この時の二次側流量、往還差圧、末端差圧、末端流量、ポンプの台数・インバータ周波数・消 費電⼒を【Doc3.1 ⼆次側流量(負荷流量)と往還差圧等の計測結果】(表-7.4.1.2)に記録する。

- (2) 末端空調機の定格流量(Fmin)の往還差圧を確認
- 手順 1) 二次ポンプシステム群指令を起動し、最遠点の空調機(末端空調機)のみ起動する。一次ポン プは 1 台のみ起動する。

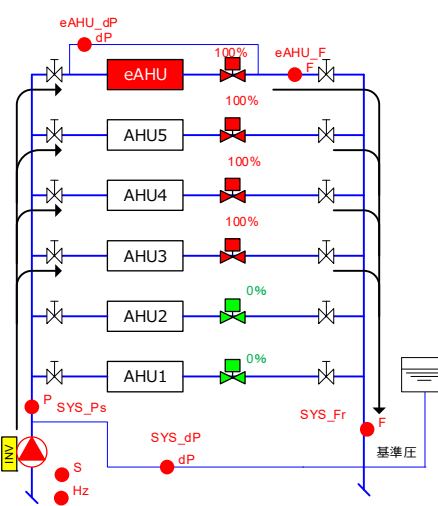

- 
- 15 25 国-7.4.1.3 末端空調機の定格流量の必要往還差圧確認時の空調機二方弁の開け方
	- 手順 2) 二次側流量 (=末端空調機流量) が、末端空調機の差圧が末端差圧目標値 (7.3.2 節【Doc2.1 末端差圧目標値・末端流量確認結果記録】(表-7.3.2.2))になるように往還差圧設定値を手動で 微調整し、調整後の往還差圧(ΔPset)を測定する。
- 20
- 手順 3)この時の二次側流量、往還差圧、末端差圧、末端流量、ポンプの台数・インバータ周波数・消 費電力を前出の【Doc3.1 二次側流量(負荷流量)と往還差圧等の計測結果】(表-7.4.1.2)に記録 する。

(4) 往還差圧のプロットの二次式近似の係数の決定

⼿順 1)(1)・(2)の 2 点を結ぶ 1 次式を流量と必要な往還差圧設定値の関係式(推定末端差圧式)とする。

手順 2) 推定末端差圧制御の場合は、この1次式を設定する。

5 実末端差圧制御の場合は、

- 1) 末端差圧で直接制御する場合は、(2)の調整で末端空調機の定格流量時の差圧を⽬標値と する。
- 2) 往還差圧にカスケードする場合は、(1)~(3)の調整でカスケードの上下限値を決定する。 • 上限値: 二次側流量が設計最大流量時の往還差圧
- 10 下限値:二次側流量 0 時の往還差圧
	- (=末端差圧⽬標値、【Doc2.1 末端差圧⽬標値・末端流量確認結果記録】(表 -7.3.2.2)記載の値)

推定末端差圧制御の場合、⼆次側流量と往還差圧の⼆次式近似の関係式の係数を、実末端差圧制 御の場合、往還差圧設定値へのカスケード範囲(最大·最小値)を【Doc3.2 二次ポンプ回転数制御· 15 制御パラメータ設定値(調整後)】(表-7.4.1.3)に記す。

表-7.4.1.2 Doc3.1 二次側流量(自荷流量)と往還差圧等の計測結果

| 二次側流量                |                        | 一次ポンプ | 二次ポンプ                   |               |      | 末端空調機 |                          |
|----------------------|------------------------|-------|-------------------------|---------------|------|-------|--------------------------|
| 設定目標                 | 実測                     | 運転台数  | 運転台数                    | 回転数           | 消費電力 | 差圧    | 流量                       |
| $\lceil m3/h \rceil$ | $\lfloor m3/h \rfloor$ | [台]   | $\left[\nexists\right]$ | $[\text{Hz}]$ | [kW] | [kPa] | $\lfloor$ m3/h $\rfloor$ |
| 設計最大流量               |                        |       |                         |               |      |       |                          |
| 末端空調機定格流量相当          |                        |       |                         |               |      |       |                          |

表-7.4.1.3 Doc3.2 二次ポンプ回転数制御・制御パラメータ設定(調整後)

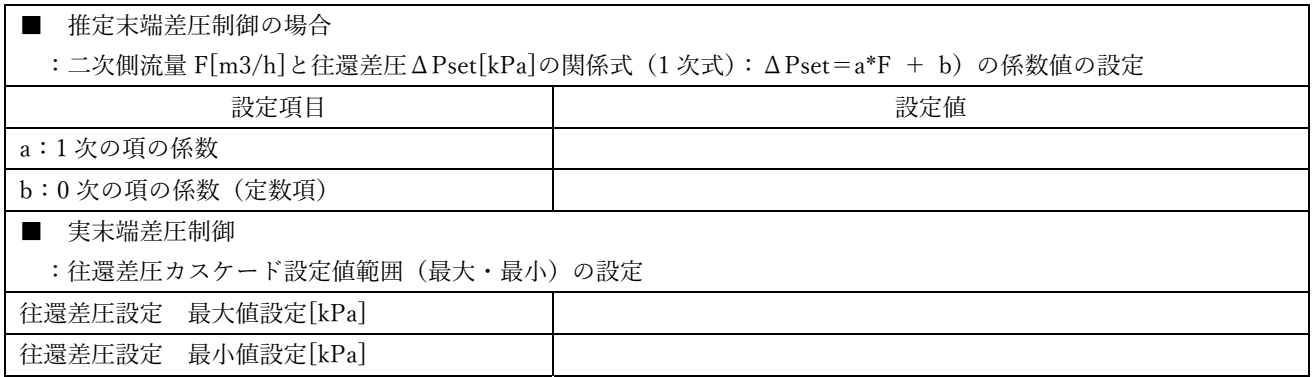

## 20 7.4.2 バイパス弁制御調整

自動制御の各制御は、表-7.4.2.1 に示す通りとする。

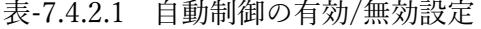

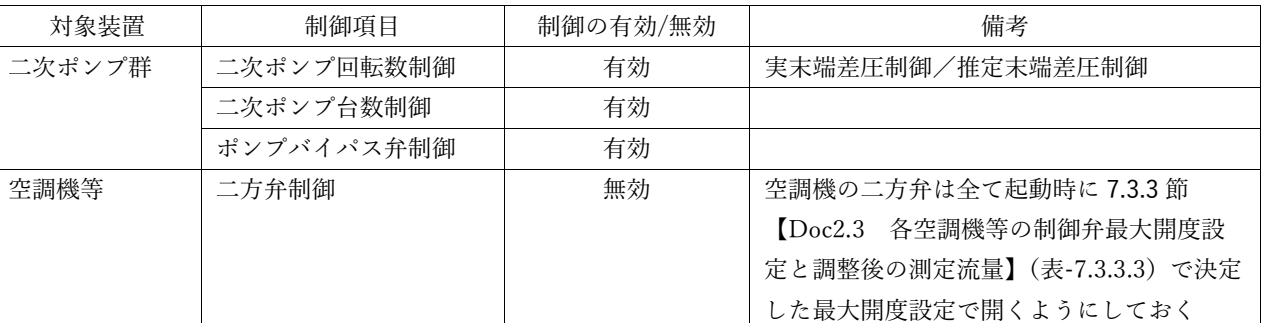

**IBE(S 住宅·建築 SDGs 推進セ)** Institute for Ruilt Environment and Carbon Neutral for SDGs

- 手順 1) 二次ポンプシステム群指令を起動し、最遠点の空調機(末端空調機)のみ起動する(二方弁は 全開)。一次ポンプは 1 台のみ起動する。この時の二次側流量が、バイパス弁開流量(初期設 定)よりも⼤きいことを確認する。
- 5 手順 2)末端空調機の 2 方弁を自動制御ツールあるいは中央監視から開度を全開から絞り、二次側流量 が、バイパス弁開流量(初期設定)となった時にバイパス弁「開」を確認する。この時のバイ パス流量が、想定したバイパス流量付近(ポンプ定格流量の 10%程度)であることを確認する。 多少は、バイパス弁の電動弁の最⼤開度リミットで調整する。調整結果を【Doc3.3 バイパス弁 制御最終調整結果・パラメータ設定(決定値)】(表-7.4.2.2)に記す。
- 手順 3) 末端空調機を停止し、二次ポンプを締切り運転の状態にする。この状態で往水ヘッダーの水温 の変化を確認し、2 時間程度経過しても水温が 50℃以下であれば初期設定のままでよい。温度 上昇が早いようであれば、バイパス弁の電動弁の最⼤開度リミットを調整して流量を⼤きくす るとともに、バイパス弁の開流量をその流量に、バイパス弁閉復帰流量設定を+一次ポンプ定 15 格流量の 5%程度に設定変更する。変更値を前出の【Doc3.3 バイパス弁制御最終調整結果・パ ラメータ設定値(調整後)】(表-7.4.2.2)に記録する。
	- 手順 4) 末端空調機を二方弁全閉で起動後、徐々に二方弁を開けていき、二次側流量がバイパス弁復帰 (閉)流量になった時にバイパス弁が「閉」することを確認する。
- 20

10

表-7.4.2.2 Doc3.3 バイパス弁制御最終調整結果・パラメータ設定値(調整後)

| 制御項目       | 制御パラメータ       | 設定値     | ポンプ1台の定格流量を<br>100%とした場合の換算[%] | 備考 |
|------------|---------------|---------|--------------------------------|----|
| ポンプバイパス弁制御 | バイパス弁「開」二次側流量 | $m^3/h$ |                                |    |
|            | バイパス弁「開」時開度   | $\%$    |                                |    |
|            | バイパス弁「閉」二次側流量 | $m^3/h$ |                                |    |

## 7.5 総合制御確認及び微調整・制御パラメータ最終決定

表-7.5.1 に示す通り、空調機等の二方弁制御を除く、すべての制御を最終の制御パラメータに設定した 25 状態で下記に示す手順で制御動作の確認を行う。これは、試験前に施工者が行う VWV システムの総合試 運転の位置づけである。この確認作業の中で、必要に応じて制御パラメータの微調整を⾏う。確認作業結 果は、【Doc4.1 総合制御確認チェックリスト】(表-7.5.2)良否のチェック・測定値を記載する。

本調整は、⾃動制御の各制御の「有効」/「無効」設定は以下の通りにする。(表-7.5.1.1)。

| 対象装置   | 制御項目       | 制御の有効/無効 | 備考                         |
|--------|------------|----------|----------------------------|
| 二次ポンプ群 | 二次ポンプ回転数制御 | 有効       | 実末端差圧制御/推定末端差圧制御           |
|        | 二次ポンプ台数制御  | 有効       |                            |
|        | ポンプバイパス弁制御 | 有効       |                            |
| 空調機等   | 二方弁制御      | 無効       | 空調機の二方弁は全て起動時に 7.3.3 節     |
|        |            |          | 【Doc2.3 各空調機等の制御弁最大開度設定    |
|        |            |          | と調整後の測定流量】(表-7.3.3.3)で決定した |
|        |            |          | - 最大開度設定で開くようにしておく         |

表-7.5.1 ⾃動制御の有効/無効設定

**IBE(S 住宅·建築 SDGs 推進セ)** Institute for Built Environment and Carbon Neutral for SDGs

手順 1) 空調機等は、全台停止しておく。

手順 2) 二次ポンプシステム群指令を On して制御開始する。

- 5 手順 3) バイパス弁制御でバイパス弁開を確認する。
	- 手順 4) 空調機等を末端空調機を 1 台目にして、遠方詰めで順次起動する。二次側流量がバイパス 弁制御の「閉」設定以上になった時に、バイパス弁が「閉」を確認する。
- 10 手順 5) 二次側流量、ポンプ電力を見ながら空調機等の起動台数を増やし、増段閾値で増段すること を確認する。これを全台運転するまで確認する。末端空調機は常に運転しておき、遠⽅詰め で順次起動する(図-7.5.1)。

 空調機等起動台数を増やしていく全課程で、末端空調機前後差圧が末端差圧⽬標値付近 に追従していることを確認しながら、任意の流量ポイント5点、二次側流量、末端差圧、往 15 還差圧、消費電力を記録する。(流量上昇試験)

> 測定点は、増段設定流量前後を外して(増段設定値から前後ポンプ 1 台の定格流⽤の 10% 程度は外した点とする。なお、細かな流量調整は、最も近傍側にある空調機の二方弁開度で 調整して⾏う。

20 手順 6) 最終的に設計最大流量になったら、反対に空調機等の起動台数を減らし、減段閾値で減段す ることを確認する。減らし方も末端空調機は常に運転しておき、近傍側から停止する(図- $7.5.1)$ 。

 空調機等起動台数を減らしていく全課程で、末端空調機前後差圧が末端差圧⽬標値付近 に追従していることを確認しながら、手順 5)とは異なる任意の流量ポイント 5 点、二次側 25 流量、末端差圧、往還差圧、消費電⼒を記録する。(流量下降試験)

> 測定点は、減段設定流量前後を外して(増段設定値から前後ポンプ 1 台の定格流⽤の 10% 程度は外した点とする。なお、細かな流量調整は、最も近傍側にある空調機の二方弁開度で 調整して⾏う。

30 手順 7) 空調機等の起動台数を減らし、最後に二次側流量がバイパス弁「開」流量設定になった時に、 バイパス弁「開」を確認する。その時の⼆次側流量、末端差圧、往還差圧、消費電⼒を記録 する。なお、⼿順 5)~7)までにより、バイパス流量付近と設計最⼤流量までの 10 点の合計 11 点の実測・記録を⾏う。

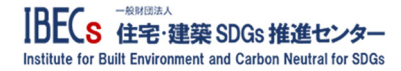

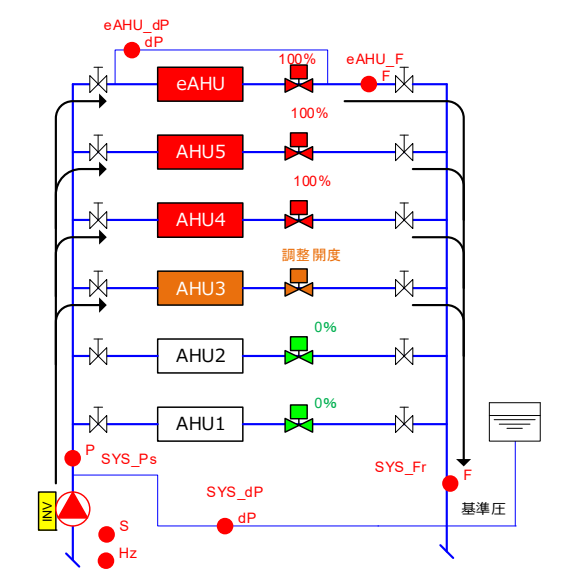

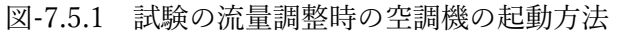

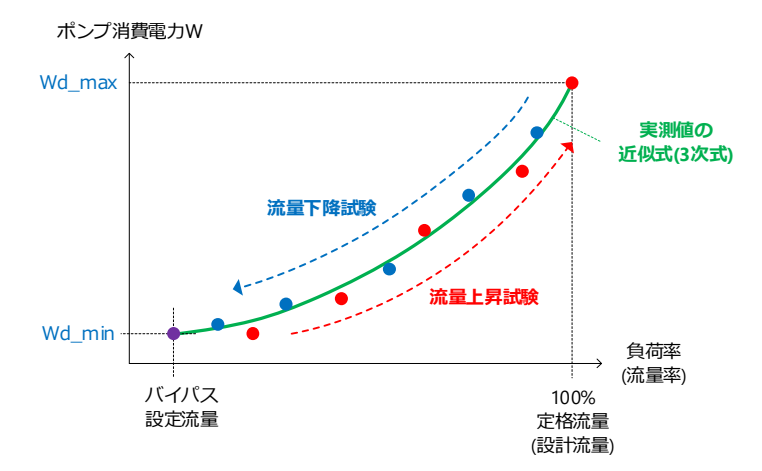

図-7.5.2 2次側流量とポンプ消費電力の実測プロット点 5 カンチ (赤点プロット:流量上昇試験、青点プロット:流量下降試験)

手順 8) 二次ポンプシステム群指令を Off にして制御を終了する。

- 手順 9) 手順 5)~手順 7)の二次側流量、末端差圧、往還差圧、消費電力の記録を【Doc4.1 総合制御確 10 認チェックリスト】(表-7.5.2)にまとめる。
	- ⼿順 10) 全制御の最終的な制御パラメータ設定値を【Doc4.2(1)~(3) VWV システム制御パラメー タ設定(最終決定値)】(表-7.5.3)にまとめる。
- 15 手順 11) 表-7.5.2(2) 「Doc4.1(2) 総合制御確認チェックリスト 2 (ポンプ回転数制御計測)」の 2 次 側流量率と消費電力のプロット 11 点から近似式 (3 次式) の係数を求める。
	- この近似式を求めるための測定点 11 点すべての平均二乗残差が小さくあるべきである が、以下の 2 点で⼤きくなる可能性がある。
- 1) 同一流量でも、空調機の2方弁が、ポンプから遠方側に多く開いているか、近傍 20 りゅう アンスタイ開いているか、などによりばらつきが生じる。
	- 2) 1 台のポンプではなく、複数台のポンプであるため、ポンプの増減段前後では近 似式との乖離が牛じる(消費雷力は、増段直前の方が大きめで、直後は小さめ)。

1)については、遠方詰めで測定すること、2)については、手順 5)・6)に記載したように、 測定点は、増減段流量点付近は外すように指⽰することで、残差が⼤きくならないよう に配慮している。

5 表-7.5.2(1) Doc4.1(1) 総合制御確認チェックリスト 1(バイパス弁制御・ポンプ台数制御)

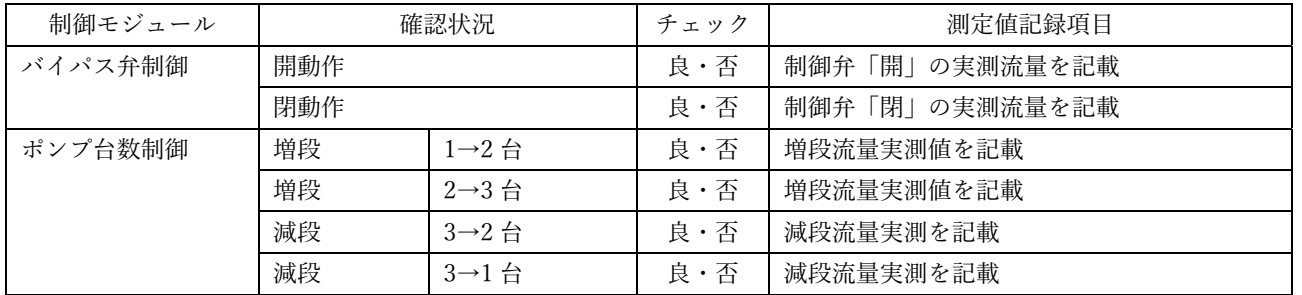

表-7.5.2(2) Doc4.1(2) 総合制御確認チェックリスト 2(ポンプ回転数制御計測)

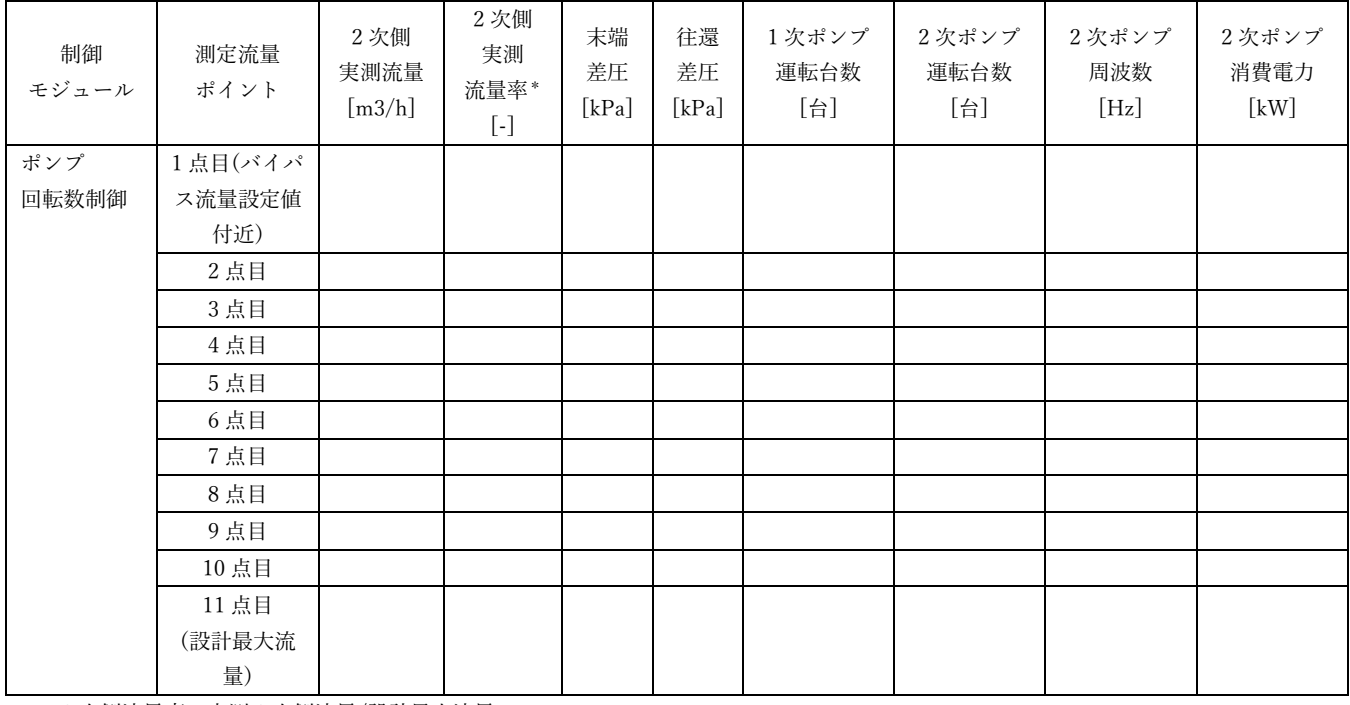

\* 2 次側流量率:実測 2 次側流量/設計最⼤流量

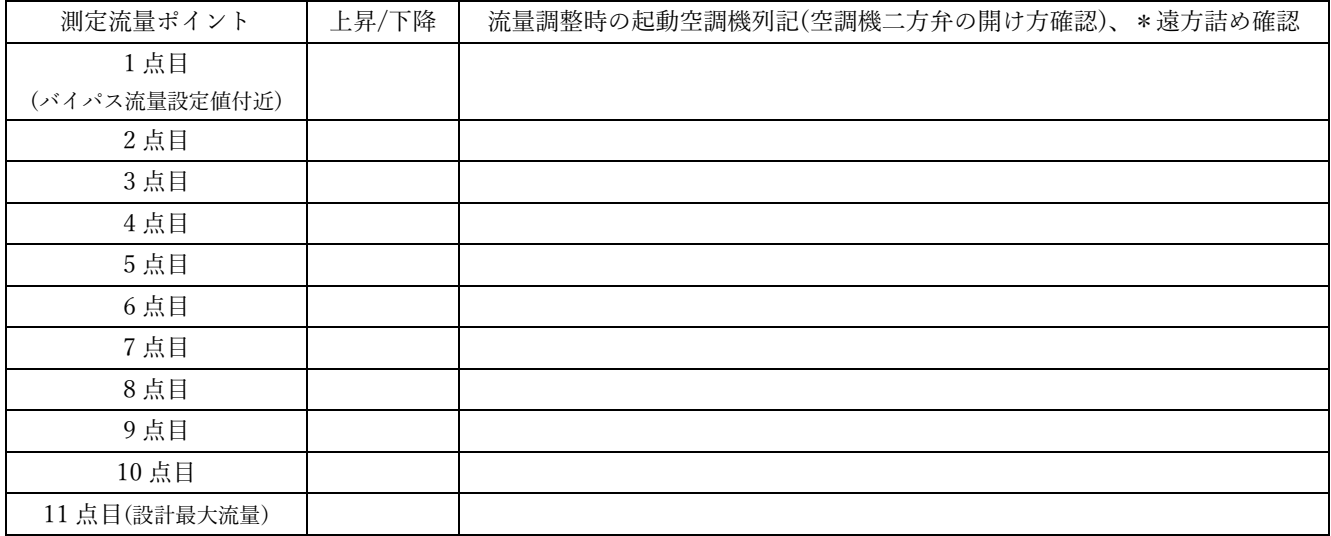

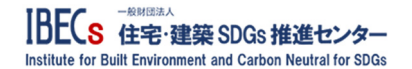

| 対象      | 設定項目        | 設定値     |
|---------|-------------|---------|
| インバータ設定 | VF 特性設定     | 低減トルク特性 |
|         | 最大回転数       | 50Hz    |
|         | 最小回転数       | 15Hz    |
|         | 共振回転数スキップ設定 | $**H_z$ |
|         | 電子サーマル設定    | $**A$   |
|         |             |         |

表-7.5.3(1) Doc4.2(1) VWV システム制御パラメータ設定(決定値) インバータ設定

表-7.5.3(2) Doc4.2(2) VWV システム制御パラメータ設定(決定値)

二次ポンプ台数制御・バイパス弁制御

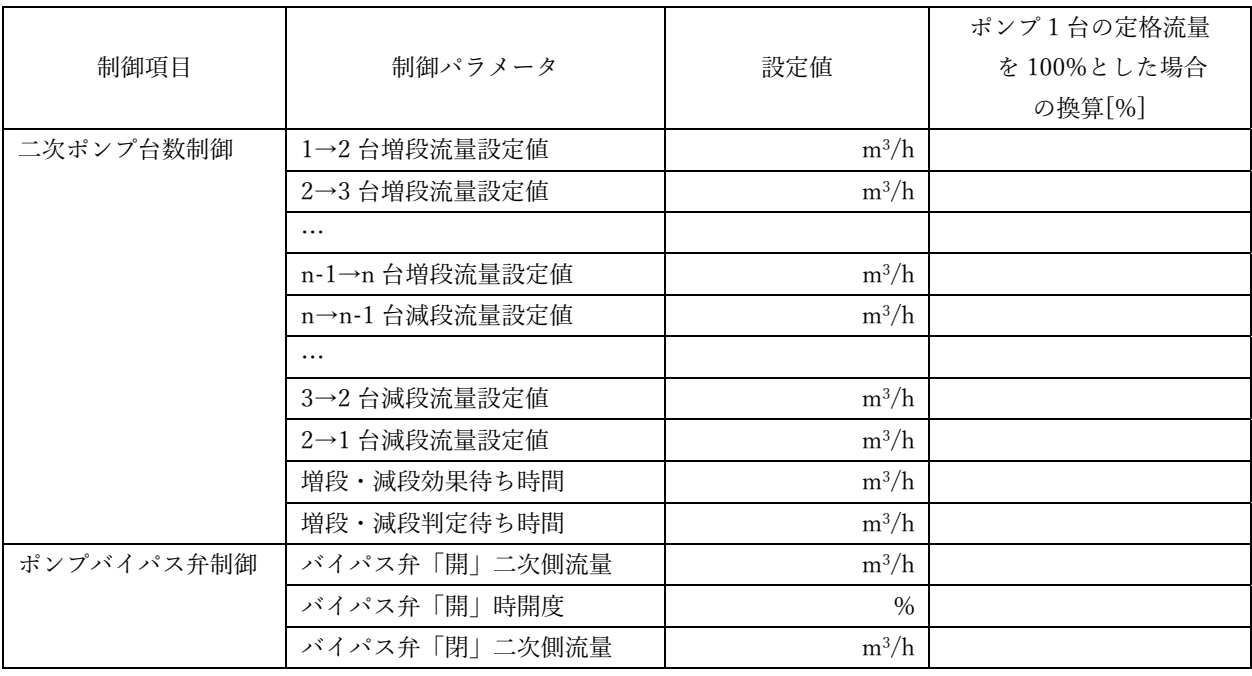

## 表-7.5.3(3) Doc4.2(3) VWV システム制御パラメータ設定(決定値) 回転数制御

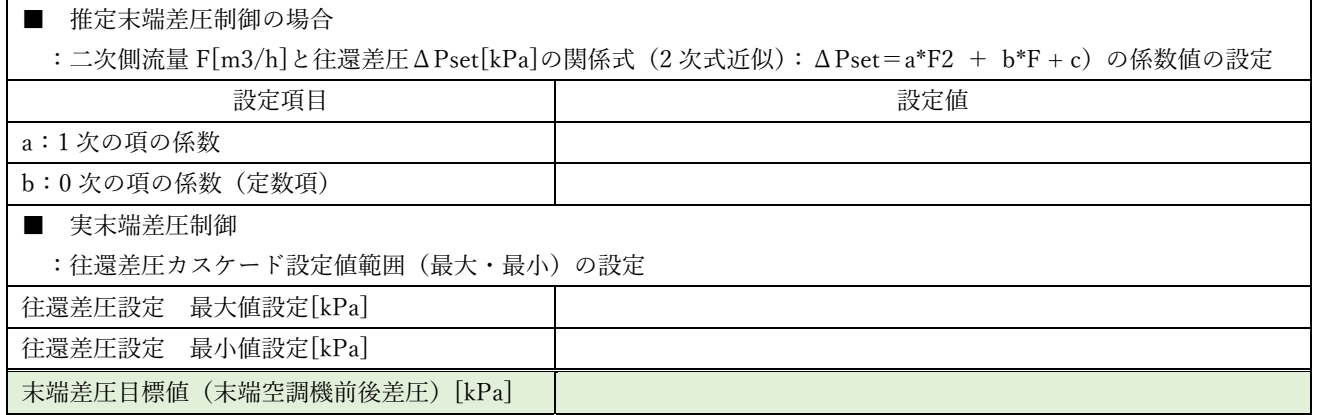

5

## 7.6 初期調整報告書の作成

施工者は、初期調整の最後に初期調整報告書を作成する。初期調整報告書は、「7.2 準備作業」から「7.5 の総合制御確認及び微調整・最終制御パラメータ決定」までに行う記録文書(Doc\*.\*)をバインドしたも のである。初期調整報告書の構成、すなわちバインドする初期調整記録文書を表-7.6.1 に記す。

10 初期調整要領書と初期調整報告書は、性能確認者がチェックし、問題点があれば施工者に指示して、必

要に応じて指摘箇所の再調整等を指⽰する。表-7.6.2 は、基本情報である性能確認者情報の内容である。

| 作業区分       | Doc 番号    | 初期調整記録文書名                         | 備考     |
|------------|-----------|-----------------------------------|--------|
| 0. 基本情報    | Doc0.1    | 初期調整実施日                           |        |
|            | Doc0.2    | 作業者(作業実施者及び確認者)の氏名及び所属            |        |
| 1. 準備作業    | Doc1.1    | FPT 法必須要件チェック表                    |        |
|            | Doc1.2    | 設計時エネルギー計算使用諸元値確認表                |        |
|            | Doc1.3    | 二次ポンプ什様書・特性曲線                     |        |
|            | Doc1.4    | バイパス配管口径・バイパス弁仕様書                 |        |
|            | Doc1.5    | 施工段階の圧力損失計算書                      |        |
|            | Doc1.6    | 流量計測対象の定格流量・コイル/制御弁圧損情報一覧表        |        |
|            | Doc1.7    | 測定ポイント・測定方法の一覧表                   |        |
|            | Doc1.8    | インバータ本体初期パラメータ設定表                 |        |
|            | Doc1.9    | 台数制御・バイパス弁制御初期パラメータ設定表            |        |
|            | Doc1.10   | 全手動弁全開確認チェック表                     |        |
| 2. 基本調整    | Doc2.1    | 末端差圧目標値・末端流量確認結果                  |        |
|            | Doc2.2(1) | 空調機等流量調整記録表(パターン1:遠方詰め起動パターン)     |        |
|            | Doc2.2(2) | 空調機等流量調整記録表(パターン2:近傍詰め起動パターン)     | 複数の場合有 |
|            | Doc2.2(3) | 空調機等流量調整記録表(パターン3:意起動パターン)        | 複数     |
|            | Doc2.3    | 各空調機等の制御弁最大開度設定と調整後の測定流量          |        |
|            | Doc2.4    | インバータ本体パラメータ設定表(調整後)              |        |
| 3. 制御パラメータ | Doc3.1    | 二次側流量(負荷流量)と往還差圧等の計測結果            |        |
| 調整         | Doc3.2    | 二次ポンプ回転数制御・制御パラメータ設定値(調整後)        |        |
|            | Doc3.3    | バイパス弁制御最終調整結果・パラメータ設定値(調整後)       |        |
| 4. 総合制御確認及 | Doc4.1(1) | 総合制御確認チェックリスト 1 (バイパス弁制御・ポンプ台数制御) |        |
| び微調整・制御パラ  | Doc4.1(2) | 総合制御確認チェックリスト 2 (ポンプ回転数制御計測)      |        |
| メータ最終決定    | Doc4.2(1) | VWVシステム制御パラメータ設定(最終決定値) インバータ設定   |        |
|            | Doc4.2(2) | VWV システム制御パラメータ設定(最終決定値)          |        |
|            |           | 二次ポンプ台数制御・バイパス弁制御                 |        |
|            | Doc4.2(3) | VWVシステム制御パラメータ設定(最終決定値)回転数制御      |        |

表-7.6.1 初期調整報告書の構成(バインドする初期調整記録文書)

## 表-7.6.2 Doc0 性能確認者情報

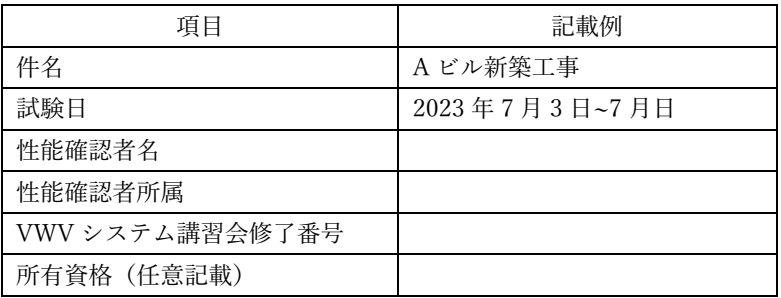

## 8. 機能性能試験

 初期調整が終了すると、試験確認者の⽴ち合いで機能性能試験を実施する。機能性能試験は、以下の 2 つの目的で行う。なお、機能性能試験の現場での条件設定は施工者が行う。

- 1) 制御機能の確認(制御機能試験)
- 
- 5 ・ 初期調整で決めた制御パラメータ値に基づいて、制御仕様通りの動作であることを確認する。
	- 2) 省エネルギー性能の確認(省エネルギー性能試験)
		- ・ 1)で動作したシステムのポンプ消費電⼒が設計時の想定通りの性能であるかを確認する。
		- ・ 1)の試験の過程で、設計段階で消費電⼒を計算した流量ポイント付近で実際の消費電⼒を測定 する。

## 10 8.1 制御機能試験手順

 試験⼿順は、7.5 節の総合制御確認⼿順と同じである。性能確認者は、7.5 節 表-7.5.2【Doc4.1 総合制 御確認チェックリスト】を確認しながら、【TR1 制御機能試験・試験結果チェックリスト】(表-8.1.1)を作 成する。

| 制御モジュール  | 確認状況                     |                     | チェック | 測定値記録項目                 |
|----------|--------------------------|---------------------|------|-------------------------|
| バイパス弁制御  | 開動作                      |                     | 良・否  | 制御弁「開」の実測流量を記載          |
|          | 閉動作                      |                     | 良・否  | 制御弁「閉」の実測流量を記載          |
| ポンプ台数制御  | 増段<br>$1\rightarrow 2$ 台 |                     | 良・否  | 増段確認、増段流量実測値を記載         |
|          | 増段                       | $2 \rightarrow 3$ 台 | 良・否  | 増段確認、増段流量実測値を記載         |
|          | 減段                       | $3\rightarrow2$ 台   | 良・否  | 減段確認、減段流量実測を記載          |
|          | 減段                       | $2\rightarrow1$ 台   | 良・否  | 減段確認、減段流量実測を記載          |
| ポンプ回転数制御 | 流量上昇試験                   | *** $m3/h$          | 良・否  | ・往還差圧計測値が、その時の要求流量に応じ   |
|          |                          |                     |      | た往還差圧設定値に追従することを確認。     |
|          | 流量下降試験                   | *** $m3/h$          | 良・否  | ・詳細記録は、「TR2 省エネルギー性能試験· |
|          |                          |                     |      | 消費電力等即て結果」に記載。          |

表-8.1.1 TR1 制御機能試験結果チェックリスト

15

## 8.2 省エネルギー性能試験手順

8.1の制御機能試験の過程で、ポンプの消費電力を測定する(手順は、7.5節で示した総合調整確認手順)。 消費電⼒を測定する流量ポイントは、流量上昇試験で 5 点、下降試験で 5 点、バイパス設定流量付近で 1 点の計 11 点で計測する。

- 20 (特記)この近似式を求めるための測定点 11 点すべての平均⼆乗残差が⼩さくあるべきであるが、以下 の2点で大きくなる可能性がある。
	- 1) 同一流量でも、空調機の2方弁が、ポンプから遠方側に多く開いているか、近傍側に多く 開いているか、などによりばらつきが⽣じる。
- 2) 1 台のポンプではなく、複数台のポンプであるため、ポンプの増減段前後では近似式との 25 乖離が⽣じる(消費電⼒は、増段直前の⽅が⼤きめで、直後は⼩さめ)。

1)については、遠方詰めで測定すること、2)については、手順 5)・6)に記載したように、測定点 は、増減段流量点付近は外すように指示することで、残差が大きくならないように配慮しているた め、通常は近似式(線)から乖離するポイントは現れない。乖離が大きい場合は、その近傍の流量に 設定して再計測する。

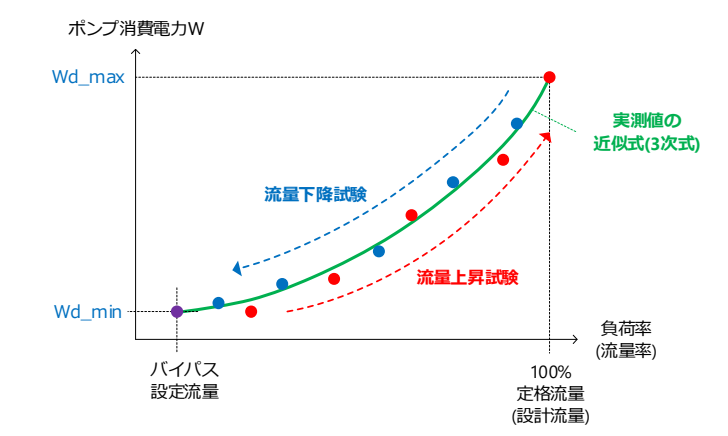

図-7.5.2 (再掲載) 2次側流量とポンプ消費電力の実測プロット点 (⾚点プロット:流量上昇試験、⻘点プロット:流量下降試験)

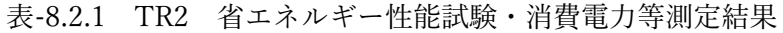

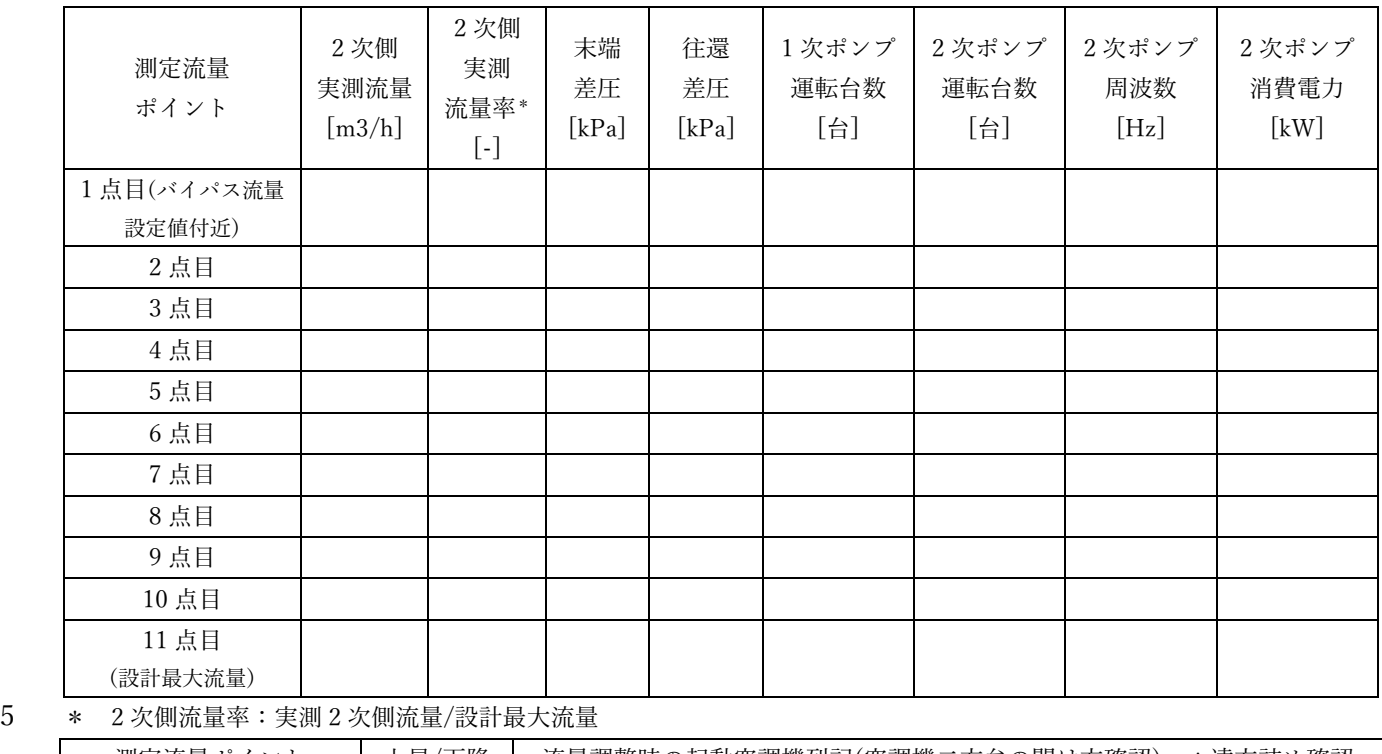

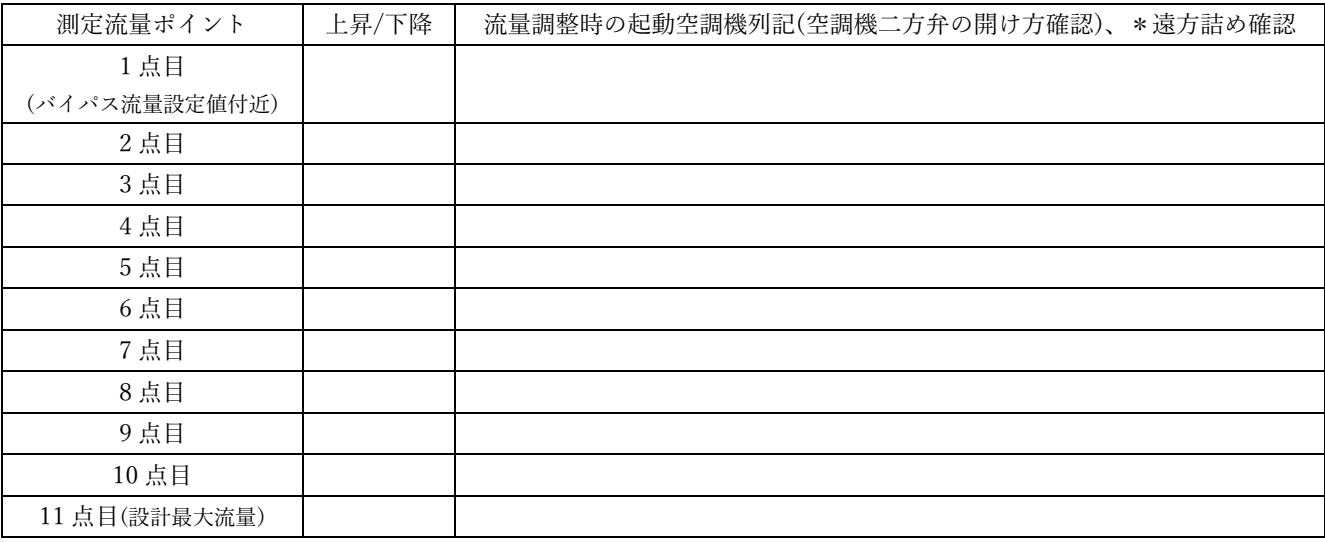

IBECs 住宅·建築 SDGs 推進センター Institute for Built Environment and Carbon Neutral for SDGs

8.3 試験判定・報告

## 8.3.1 制御機能試験の合否判定

制御機能試験で、【TR1 制御機能試験結果チェックリスト】(表-8.1.1)全てのチェック項目で適正動作 が確認されていること。

## 5 8.3.2 エネルギー計算

表-8.2.1 で求めた 3 次式の係数を Web プログラムに入力し、年間エネルギー消費量を計算し、その結果 を【TR2 エネルギー計算結果】(表-8.1.2)にまとめて報告する。

| 項目                |             | 結果値 |
|-------------------|-------------|-----|
| システム最大流量[m3]/h    |             |     |
|                   | 3次の係数       |     |
| 2次側流量率(負荷率)と消費電力  | 2次の係数       |     |
| の関係式 (3次式) の係数    | 1次の係数       |     |
|                   | 0次の係数 (定数項) |     |
| 年間エネルギー消費量[kWh/年] |             |     |

表-8.2.1 TR2 エネルギー計算結果

## 10 8.4 機能性能試験結果報告書の作成

性能確認者(試験実施者)は、以下の構成で機能性能試験結果報告書を作成する。

- 1) TR1 制御機能試験結果チェックリスト
- 2) TR2 省エネルギー性能試験·消費電力等測定結果
- 3) TR3 エネルギー計算結果
- 15 4) 結果と所見
	- これに、初期調整要領書を添付する。

20

30

# ▲ 1. 回転数制御による二次ポンプシステムで省エネにならない要因

本委員会では、様々な二次ポンプシステムの事例を調査し、回転数制御が導入されていても省エネルギ ー効果が確認できない種々の要因について整理した。以下に、要因とその解説を記す。

AP1.1【要因 1】回転数制御の制御を行う圧力計測箇所が不適切である

5 こ次ポンプ回転数制御の 3 つの方式、往還差圧一定制御、推定末端差圧制御、実末端差圧制御は、図-AP1.1.1 から図-AP1.1.3 に示す通り、全てカスケード制御方式であり、最終的には往還差圧(図-AP1.1.4 の(1))で制御される。

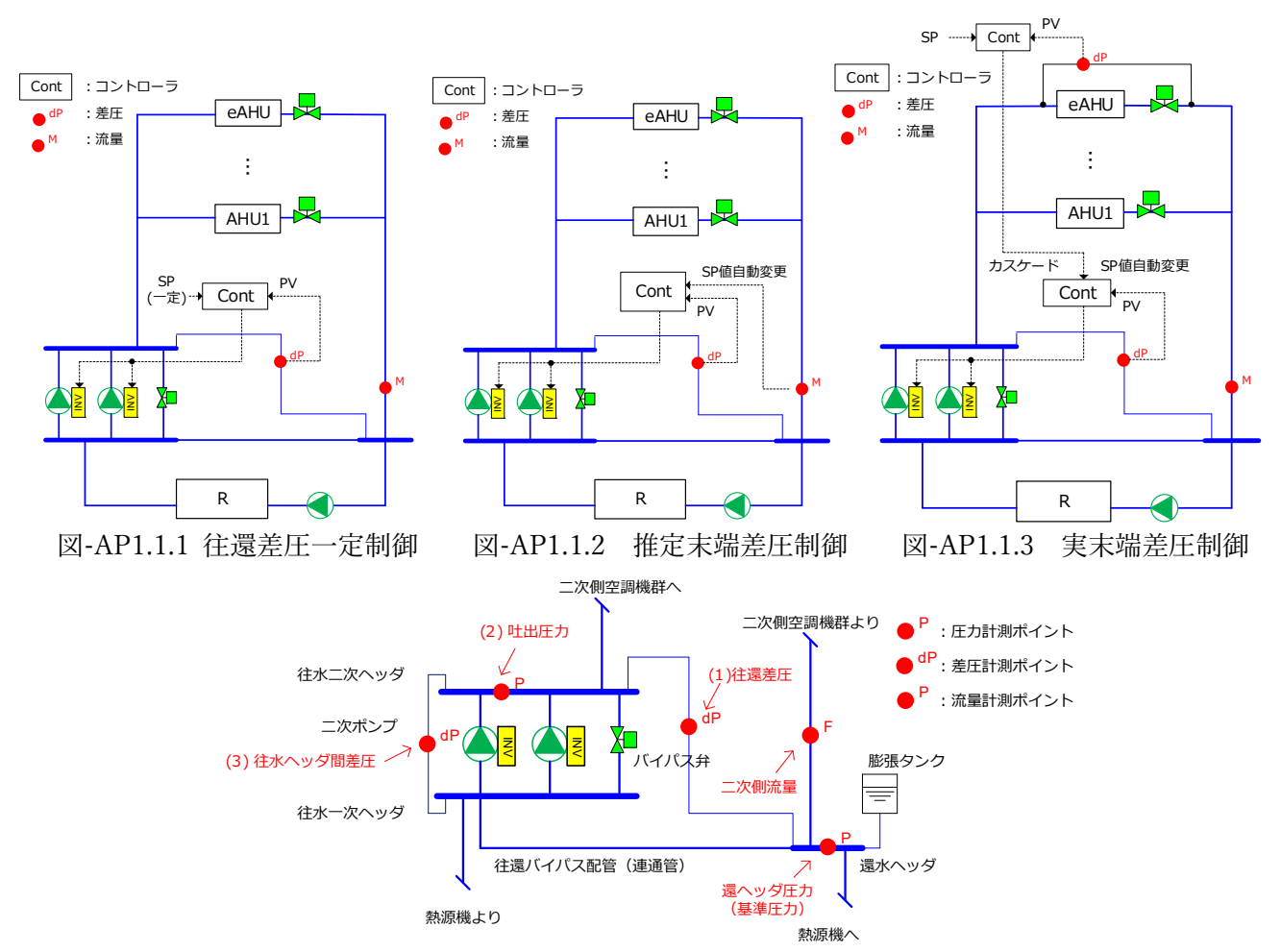

10

図-AP1.1.4 二次ポンプ廻りの圧力計測箇所

ただし、還水ヘッダー次ヘッダー圧力とが連通管でつながっているので、ほぼ両者は同圧 とみなして、往還差圧の代わりに往水ヘッダー間差圧(図-AP1.1.4の(3))で代替する場合もある。こうす る理由は、導圧管が短くて済むという施⼯上のメリットによる。

15 さらに、還水ヘッダーに接続される膨張タンクが密閉式ではなく開放式のため、二次側の基準圧となる 還水ヘッダー圧力が常時一定である場合は、往水二次ヘッダーのゲージ圧力(吐出圧力、図-AP1.1.4の(2)) で代替することも可能である。吐出圧力で代替できれば、高価な差圧センサ(差圧発信器)ではなく、圧 力センサ(圧力発信器)でよいためコストを低減できる。

しかし、密閉式膨張タンクが採用されるなど、二次側の基準圧が変動するようなシステムでも吐出圧力 20 だけで制御しているケースがある。この場合、基準圧が変動するので差圧制御が適切にできない。

以上が、往還差圧で制御するという計測点に対する要件が満たされていない不適切な例である。

IBECs 住宅·建築 SDGs 推進セン Institute for Built Environment and Carbon Neutral for SDGs

AP1.2【要因 2】必要以上に高い圧力設定値で回転数制御がなされている

一般に、設計段階の配管抵抗計算において、安全側に設計するため抵抗係数や安全率などに余裕を見過 ぎる傾向にある。そのため、設計時の圧力損失を使って制御の閾値を設定すると過大となり省エネ運転に ならない。特に、往還差圧一定制御においては実システムの圧力損失を初期調整時に見いだし、適切な圧 5 力設定値にする必要があるが、こうした調整がなされていない事例が多々ある。

AP1.3【要因 3】各空調機等の流量調整(流れ過ぎ防止)が適正に行われていない

過剰に空調機前後差圧(dPahui)がかかると、空調機の制御弁が制御範囲外となり全開時には定格値以 上の流量が流れ、結果として熱交換器(コイル)の出入口温度差が小さくなって適切な運転状態ではなく

10 なる。特に、ポンプに近い位置にある空調機の両端にかかる差圧は、末端 にある空調機よりも⾼いので過流量が顕著になる。本来、各空調機に定 格流量以上にならないように、何らかの調整(手動弁による流量調整等) が必要であるが、それが適切に⾏われていないシステムが散⾒される。

このような流量調整が行われていないと、例えば、日々の始業時の一 15 斉起動時に、ポンプに近い空調機が過流量状態になり、これにより末端 の空調機には必要な流量が流れず、温調が効かないというクレームが生 じることがある。こうしたクレームがあると、運転管理者は対症療法と して圧力設定値を上げて運転してしまい、前記した【要因2】の不具合を 助長する。

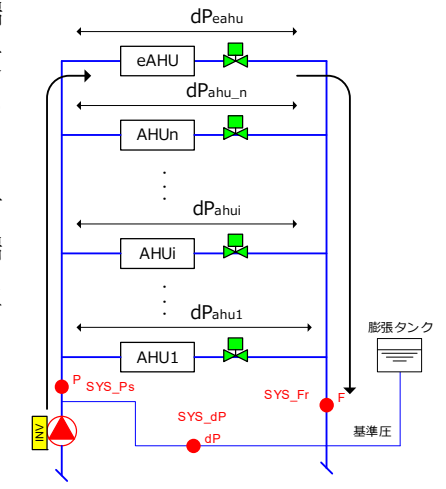

20 施工段階の初期調整時に流量調整が手動弁で適正に行われたとして も、引き渡し後の運用段階における保守点検業務などで手動弁開度が変

図-AP1.3.1 二次側配管系統図

更され、流量調整設定が破綻してしまうこともある。そのため、最大流量調整は手動弁による設定ではな く、⾃動制御弁の最⼤開度設定機能で⾏い、簡単には変更できないようにするなどの⼯夫が必要である。 流量調整は、非常に手間のかかる作業である。これを簡略化するには、

25 ・定格流量以上は流れないように制御するインテリジェントバルブの採用。

・戻り温度制御の組み込み(本制御により過流量にならない)

などが考えられる。

- 注)過流量は、始業時の空調機等の同時起動や、空調機等のウォーミングアップ運転などの一時的な現象であるから、こ のための調整は不要という意具もある。しかし、末端の空調機の温調が悪いというクレームが生じれば、運転管理者
- 30 により誤った対症療法がなされ、せっかく適正に調整した状態が崩れてしまうという問題が起こるので、過流量防止 の初期調整は省エネ上重要である。

## AP1.4【要因 4】2 ⽅弁による流量制御ではない空調機等が存在する

空調機等の中に2方弁で制御されていない機器が存在し、その機器が過流量(定格流量以上)状態に 35 なり全体システムに悪影響を及ぼす例がある。FCU のような小型の空調機等にも、各 FCU あるいは複 数の FCU 群に対して 2 ⽅弁を設置し PI 制御を⾏うべきである。

AP1.5【要因 5】インバータポンプでありながら前後の手動弁が絞られている

インバータで回転数制御をしているポンプでありながら流量調整用の吐出手動弁が絞られ圧力損失が 40 過大になっているシステムは多い。さらに、ポンプの背圧調整用の吸込み側手動弁もポンプの背圧仕様に

対して問題がないにもかかわらず絞られているケースも稀に見られる。 インバータ付のポンプは、ポンプ吐出・吸込み側手動弁とも全開とすることが原則である。これらの手 IBECs 住宅·建築 SDGs 推進セン Institute for Built Environment and Carbon Neutral for SDGs

動弁は、あくまでもポンプのメンテナンス⽤であり、全開か全閉のいずれかで⽤いるものである。ポンプ 吐出量が定格値を超え過流量になることを⼼配して弁を絞るのならば、インバータの最⼤回転数設定値で 抑制すべきであり手動弁で調整してはならない。

## 5 AP1.6【要因 6】可変速と定速のポンプが混在する構成である

かつてインバータが高価であった頃に、二次ポンプシステムの内、1 台だけにインバータを設置して回 転数制御をするという構成(インバータ駆動のポンプが1台で残りは定速ポンプという構成)が多く採用 された。このように可変速と定速ポンプが混在するシステムの省エネ効果は⾮常に限定されたものになる ため避けなくてはならない。その理由は、可変速ポンプが 1 台だけ運転されているときは往還差圧によっ 10 て回転数制御をすればよいが、可変速と定速ポンプが並列運転すると、可変速ポンプは定速ポンプ側の「高 い」揚程に合わせて高回転数で運転しなければならず、消費電力量は減らないからである。

また、可変速ポンプの単独運転時と定速ポンプとの並列運転時とで、可変速ポンプの最⼩回転数を別々 に設定する必要があるが、これができないシステムもある。定速ポンプが起動すると、可変速ポンプの回 転数を定速ポンプの揚程に合わせてあげておかなければならないが、これが単独運転時の低い最小回転数 15 設定のままだと、可変速ポンプに水が流れず加熱事故を起こす可能性がある。

以上のように、1 台だけ可変速ポンプにしたシステムは、省エネ効果が⼤幅に損なわれるので全台を可 変速ポンプにすべきである。

AP1.7【要因 7】インバータの最小回転数設定が高すぎる

- 20 インバータの最小回転数設定は電動機定格周波数の 60%以下 (商用周波数が 50Hz 帯の場合、30Hz、 60Hz 帯の場合は 36Hz)にしてはならないという固定概念を持つ技術者が多い。これは、ポンプメーカの ハンドブック(図-AP1.7.1 のマーカ部)にそういう記述があるためである。これについて、本委員会でポ ンプメーカ(荏原製作所)にその根拠についてヒアリングを⾏ったところ、以下のような回答があった。
	- ・ 閉ループの空調⽤の循環ポンプに限れば、周波数⽐ 30%(商⽤周波数が 50Hz 帯の場合、15Hz、60Hz
- 25 帯の場合は 18Hz) が最小回転数の目安である。さらに、1Hz ずつ下げ、ポンプメーカが規定する所 定の調整・確認を⾏い問題なければ、インバータ本体の最⼩回転数に関する制約である 10%(5~6Hz) までは下げられる可能性がある。
	- · ハンドブックでは、閉ループの空調用の冷温水·冷却水の循環ポンプだけでなく、その他用途のあら ゆる種類のポンプに対して問題ない最⼩回転数として 60%と記載している。
- 

30 従って、インバータの最小回転数に関しては、30%までは問題ないと認識しなおす必要がある。また、 ポンプの営業担当者は、上記のような利用対象を区別しないで最小回転数の限界値を一般論で提示して いることも理解しておくべきである。なお、ヒアリングを行ったポンプメーカはハンドブックのインバー タ運転時の注意事項について適切な記述に改訂を⾏う予定である(図-AP1.7.2)。

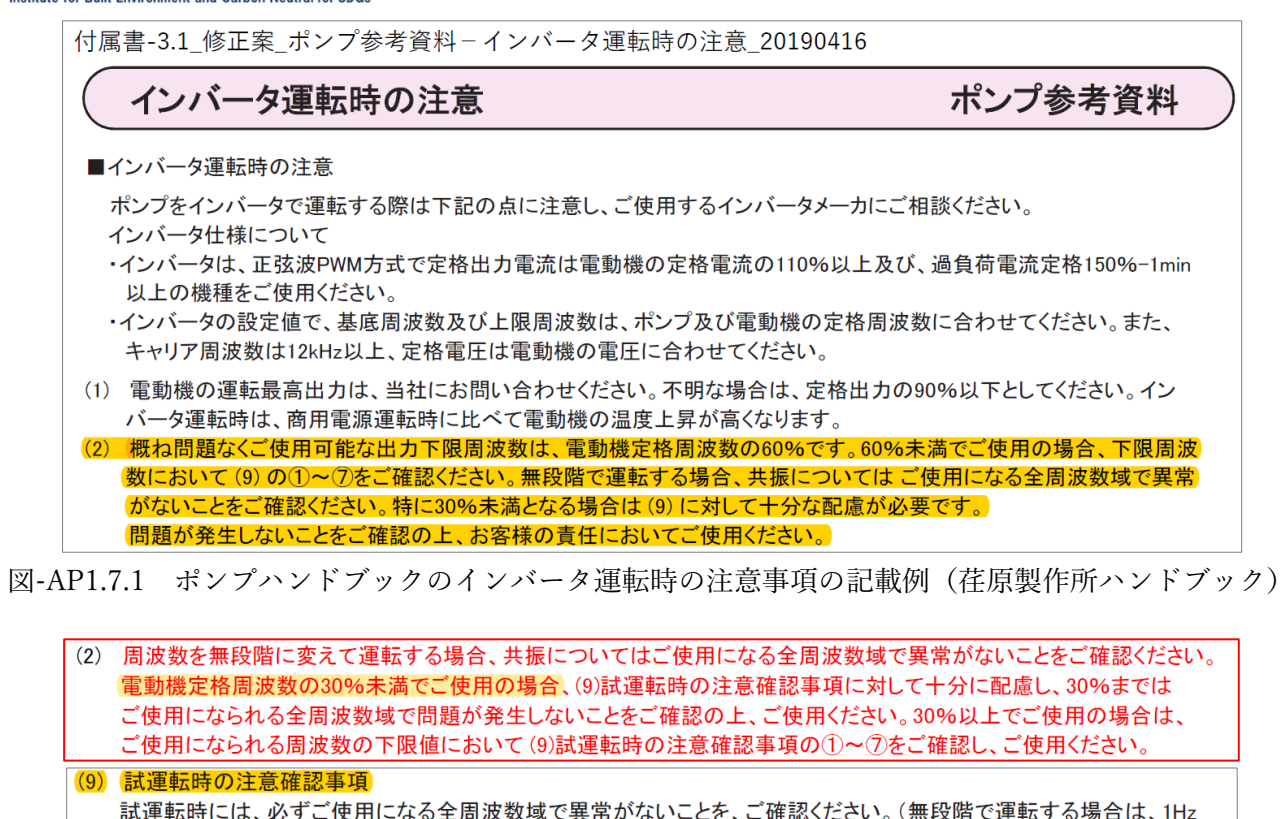

ごとにインバータの運転周波数を変えて、全周波数域で異常がないことをご確認ください。)特に次の点を確認ください。

\* (2)の部分が修正箇所。ややわかりづらいが内容は本⽂に記した通りである。(9)については従来通りである。

## AP1.8【要因 8】ポンプの台数分割が不適切である

台数を二分割にしたシステムでは、ほとんど1台しか稼働しないことが起きている。分割方法による省 10 エネへの影響を考慮して適切な台数分割にすることが重要である。

AP1.9【要因 9】バイパス流量が多い(バイパス弁制御における不具合)

ポンプのバイパスに関する省エネ上の問題点は非常に多くみられる。図-AP1.9.1 は、一般によく見られ るバイパス弁制御手法である。これは、ポンプが最小回転数になって回転数制御で差圧が制御できなくな 15 った後、差圧が設定値以上となる状態になれば差圧制御をバイパス弁に託して PI 制御する方法である。

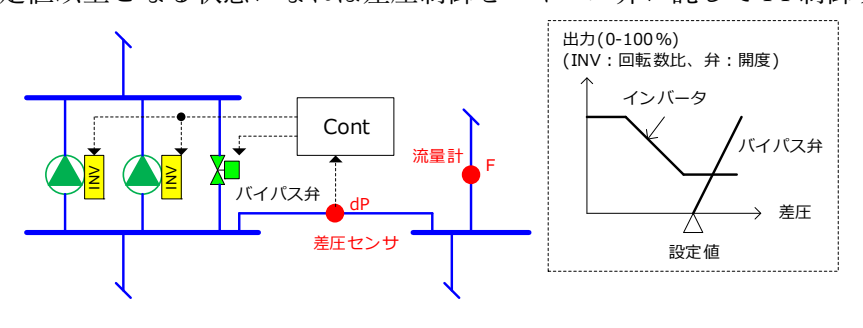

図-AP1.9.1 バイパス弁制御

バイパス弁制御の目的は2つある。一つは上記した差圧制御のため、もう一つはポンプの加熱防止のた 20 めである。後者は、ポンプの流量が極少となり締め切りに近い運転となった場合に、ポンプが過熱して損 傷を起こすことを防止するためである。 また、バイパス弁制御を考える上でバイパス配管⼝径をどうすべきかを正しく理解することは重要であ INV INV

<sup>5</sup> 図-AP1.7.2 ポンプハンドブック修正案(荏原製作所ハンドブック)

る。バイパス配管⼝径は、定速ポンプだけで構成されているシステムでは、ポンプ 1 台分の定格流量に相 当する配管口径とするのが一般的である。また、可変速ポンプと定速ポンプが混在するケースも定速ポン プだけが運転した場合を想定し、バイパス配管口径は同様にポンプ 1 台分の定格流量分とする。これは、 商用周波数で定速運転するとポンプの発熱は多大であるため、バイパス流量を定格流量として設計するこ

5 とによる。

一方、全台可変速ポンプで構成し供給差圧を制御するシステムでは、流量が減るとポンプの軸動力も大 幅に減るのでバイパス流量を相当少なくして設計できる(バイパス管の設計方法は、本文の 3.3、2)を参 照)。

10 AP1.10【要因 10】⼩能⼒空調機群配管系統において各⽔量バランス対策がなされていない

FCU など小能力の空調機群に対しては、各機器の水量をバランス良く供給するようにリバースリター ンなどによる配管経路として設計するように教科書で推奨しているが、コストなどの関係でこれがなされ ていないことは現実に多くある。ダイレクトリターン⽅式(図-5.10.1 の上図)では各機器への配管抵抗が 異なるため、各機器にかかる圧力に大きな差がでて水量がアンバランスになる。流れにくい機器で温調の

15 クレームが発生すると、運転管理者が対症療法として差圧設定値を上げるという対応が取られることもあ り省エネを阻害する。そのため、特に複数の FCU をグルーピングして二方弁制御する場合は、その中で リバースリターンとするなどの対策が望ましい。

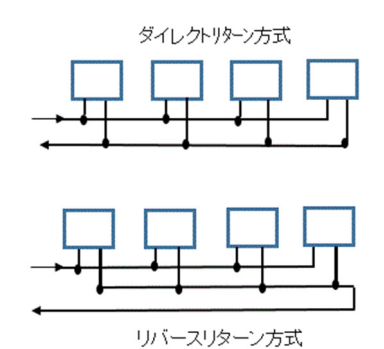

図-AP1.10.1 ダイレクトリターン方式とリバースリターン方式

20

30

# 付録 2 VWV システムに組み込む制御モジュールの解説

対象とする VWV システムに組み込む必要のある制御要件として以下を求めている。これらの各制御の 概要を解説する。2)の回転数制御は、差圧一定制御についても参考に示す。

- 1) 負荷流量によるポンプ運転台数制御
- 5 2) 圧力によるポンプの回転数制御(以下のいずれか)
	- a. 推定末端差圧制御
	- b. 実末端差圧制御

ただし、弁開度差圧制御は、a·bの差圧設定値の補正を行う場合のみ利用可能。

- 3) ポンプの加熱を防止するバイパス弁制御
- 10 ・ポンプバイパス弁制御は、負荷流量による On-Off 制御であること。

表-AP2.1.1 VWV システムの各制御の概要の一例

| 対象装置  | 制御項目    | 制御概要                                                 | システム図     |  |  |
|-------|---------|------------------------------------------------------|-----------|--|--|
| 二次ポンプ | 供給差圧    | ・二次ポンプの往還差圧(*)が一定となるように、二次ポンプの回転数をイ                  | 図-AP2.1.1 |  |  |
| 回転数制御 | 一定制御    | ンバータ利用して変化させる制御。                                     |           |  |  |
|       |         | この制御を「INV PID 制御モジュール」と呼ぶ)                           |           |  |  |
|       |         | 固定の送水圧力設定値で、二次ポンプインバータを PID 制御する。<br>$\rightarrow$   |           |  |  |
|       |         | ・起動する二次ポンプは、全て同じインバータ回転数とする。                         |           |  |  |
|       | 推定末端圧制御 | ・負荷流量により必要な往還差圧(*)を予め設定しておき、運転中の実測の_                 | 図-AP2-1.2 |  |  |
|       |         | 負荷流量(PV, present value)により必要な圧力を求め、これを往還差圧           |           |  |  |
|       |         | (*)設定値として、二次ポンプの回転数をインバータ利用して変化させる                   |           |  |  |
|       |         | 制御。                                                  |           |  |  |
|       |         | 実測負荷流量により決まる往還差圧(*)設定値で、二次ポンプのイ<br>$\longrightarrow$ |           |  |  |
|       |         | ンバータを PID 制御する。                                      |           |  |  |
|       |         | ・起動する二次ポンプは、全て同じインバータ周波数とする。                         |           |  |  |
|       |         | 往還差圧設定値                                              |           |  |  |
|       |         |                                                      |           |  |  |
|       |         |                                                      |           |  |  |
|       |         |                                                      |           |  |  |
|       |         | 負荷流量<br>(PV値)<br>$\Omega$                            |           |  |  |
|       |         | 設計最大流量                                               |           |  |  |
|       |         | 図-AP2.1.A 負荷流量と往還差圧設定値の関係                            |           |  |  |
|       | 実末端差圧制御 | ・末端の空調機にかかる差圧(空調機コイル入口と制御弁出口間の差圧)を                   | 図-AP2.1.3 |  |  |
|       |         | 検出して、その差圧が設定値となるような二次ポンプの往還差圧(*)設定                   |           |  |  |
|       |         | 値を変更し、これを設定値として、二次ポンプの回転数をインバータ利                     |           |  |  |
|       |         | 用して変化させる制御。(末端空調機の差圧による PID 出力結果で往還                  |           |  |  |
|       |         | 差圧設定値にカスケードする)。                                      |           |  |  |
|       |         | ・起動する二次ポンプは、全て同じインバータ周波数とする。                         |           |  |  |

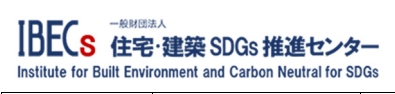

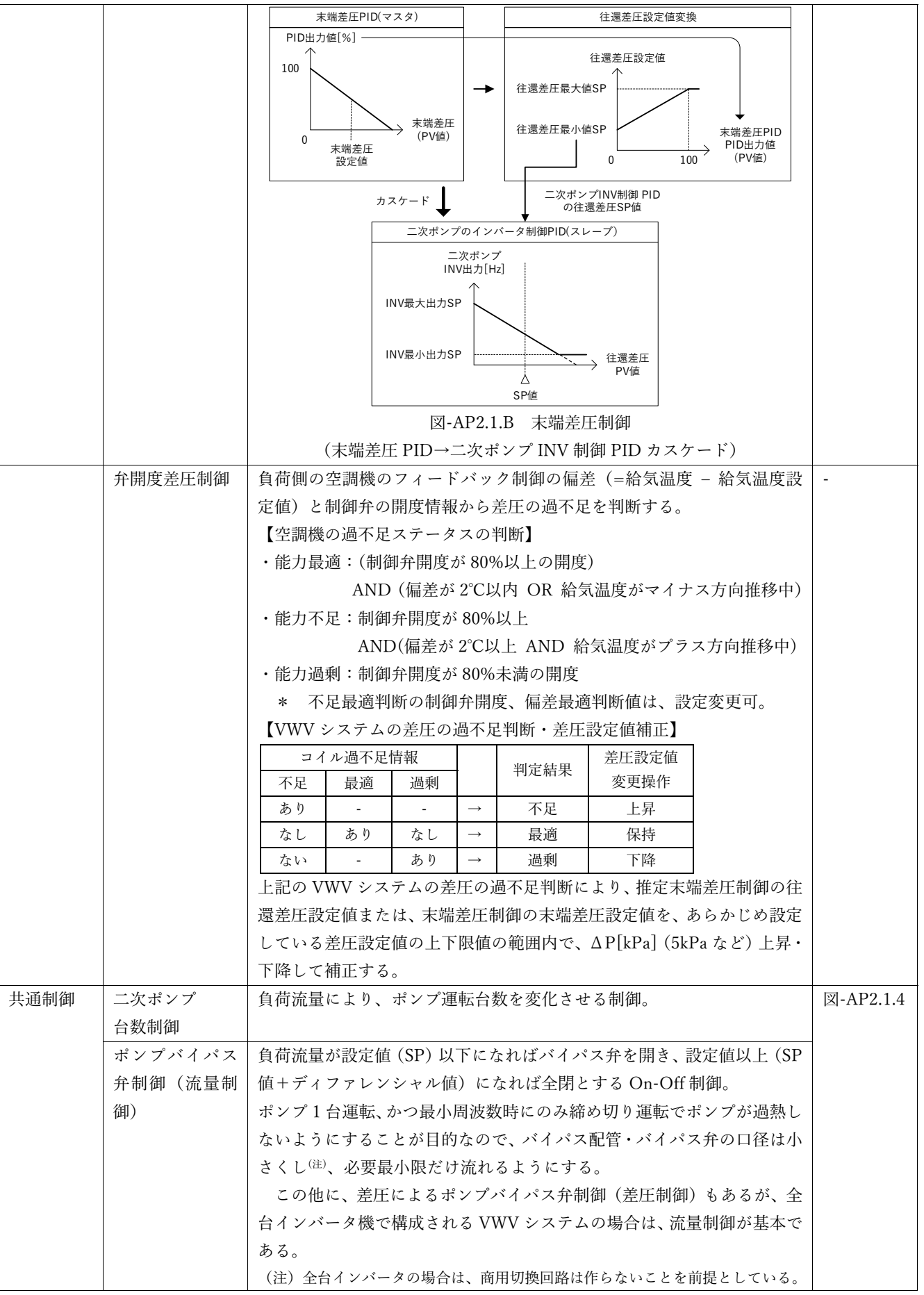

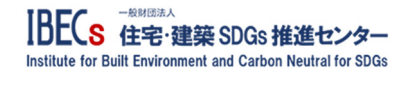

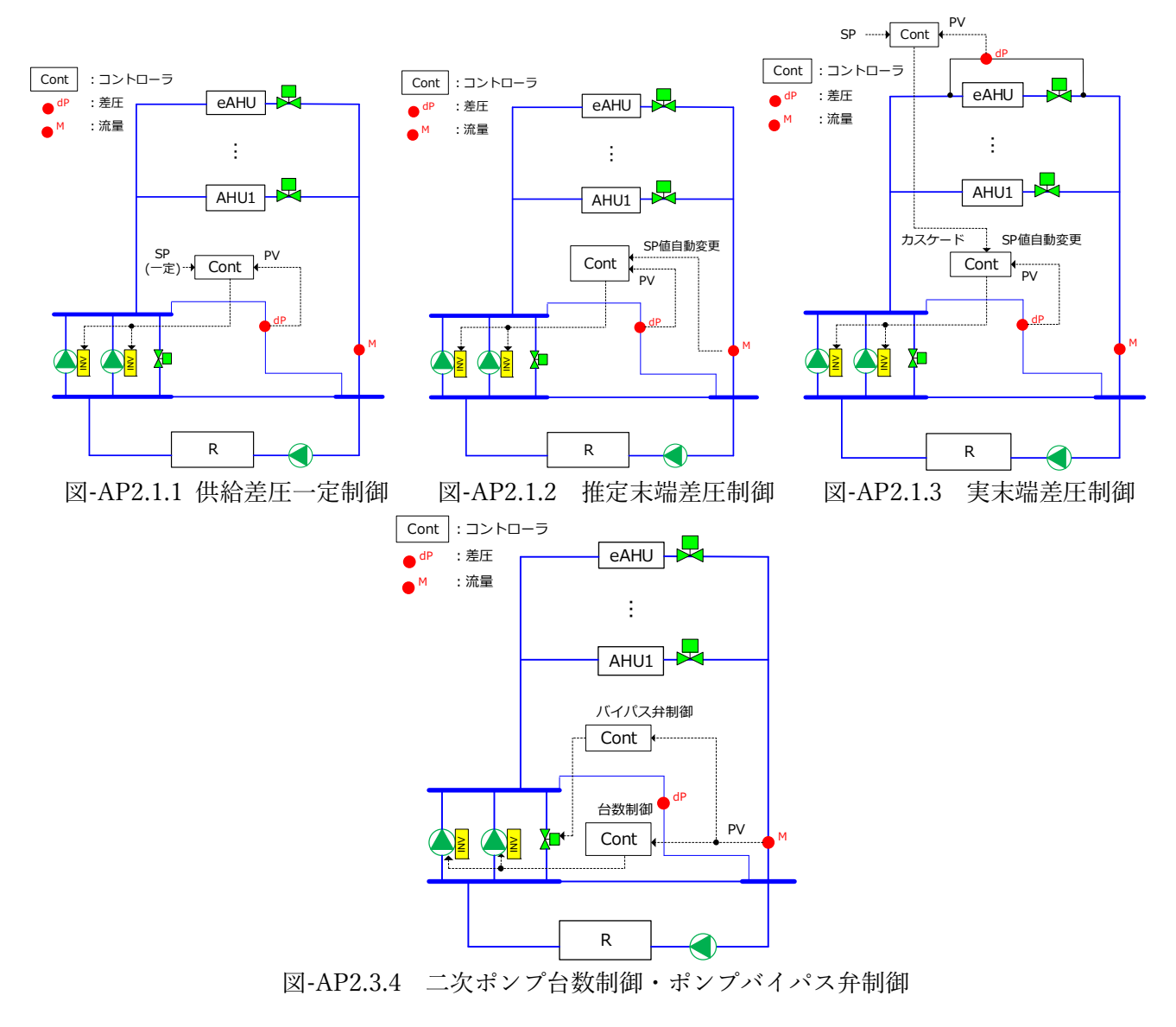

5

10

15

# 什 録 3. こ次ポンプの負荷流量発生頻度の考察

⼀般に、⼆次ポンプ系統に接続された各空調機の熱負荷は時間的に様々に変動し、全ての空調機の冷温 水流量が同じ比率で増減することは希である。例えば、負荷性状が異なるゾーンを賄う空調機や会議室系 統の空調機があれば、各空調機の流量はそれぞれ異なった変動をする。そこで以下では、空調機の負荷流 5 量が変化するときにポンプの流量と圧⼒がどのような関係になるかを考察する。

AP3.1 主配管に複数の空調機等が接続された場合

⼀本の主配管があり、それに複数の空調機が直結されているような配管経路をもつシステムを考え、次 のような簡単化を図る。

・ 配管の設計が等圧法でなされている。

10 • 配管抵抗は相当長で考察する。

・ ポンプの最⼩回転数には制限がなく流量ゼロまで制御できるものとする。

1) S-A 空調機等が 2 台の場合

図-AP3.1.1 のように 2 台の空調機に、1 台の回転数制御可能な⼆次ポンプで冷温⽔が供給されるシステ ムを考え、次の条件を仮定する。

- 15 + AHU1 が末端の空調機で、この前後差圧 dp を適正な制御が可能な設定値 dp set となるようにポンプ の回転数を末端差圧制御法で制御する。
	- · 経路 1、経路 2 は等長とし、定格時の圧損をそれぞれ dp<sub>R,p</sub> / 2 とする。
	- ・ AHU2 が要求する前後差圧も 1,*set dp* と同じとし、2 つの空調機等の定格流量は等しく *mR* とする。

ポンプと空調機間の往還配管抵抗を *dp* <sub>pipe</sub> とすれば必要なポンプ差圧は *dp* <sub>pump</sub> = *dp*<sub>1.set</sub> + *dp* <sub>pipe</sub> となる。配 20 管抵抗は流量の 2 乗に比例するので、両空調機の熱負荷が比例的に減少すればポンプの往還差圧は図-AP3.1.2 の実線ようになる。なお、図中の dppggは定格流量時の配管抵抗である。

ここで、ポンプ流量が定格値の 1/2 になる次の 3 ケースを考える。

- SA-1. AHU1、AHU2 ともに流量が 1/2 になるケース。
- SA-2. AHU1 は定格流量で AHU2 の流量がゼロになるケース。
- 25 SA-3. 上記の逆で、AHU1 がゼロになるケース。

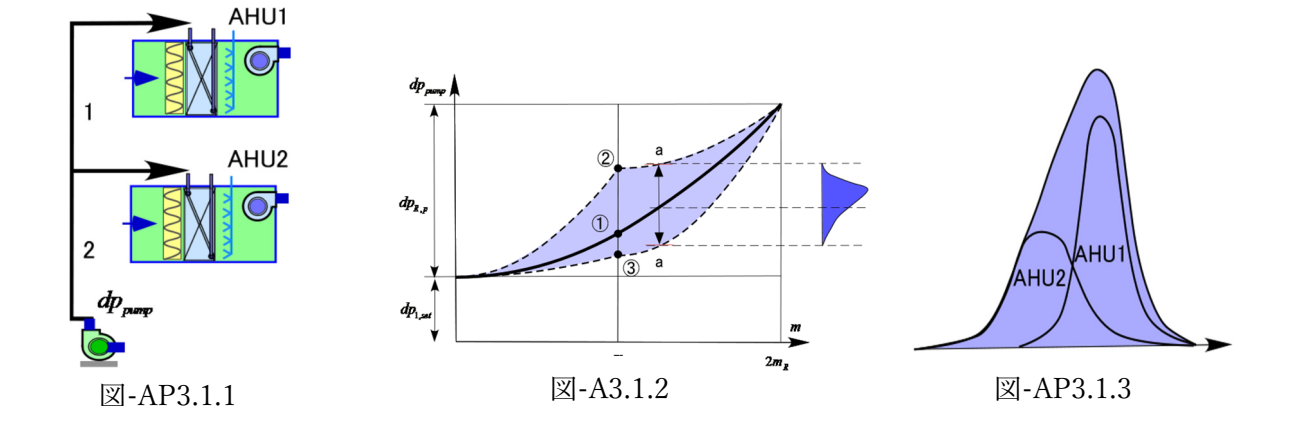

【ケース SA-1】 全経路の配管抵抗は *dp<sub>r,p</sub>* × (1/2)<sup>2</sup> = *dp<sub>r,p</sub> /* 4 で、流量と圧力の関係 (動作点) は図-AP3.1.2 30 の点①となる。
#### 宅・建築 SDGs 推進センタ nstitute for Built Environment and Carbon Neutral for SDGs

【ケース SA-2】 経路 1 の配管抵抗は  $dp_{R,n}$  / 2 、経路 21 の配管抵抗は定格流量の 1/2 なので、  $dp_{_{R,p}}$  / 2 × (1/2)² = dp<sub>r,p</sub> / 8 、従って全経路の配管抵抗は dp<sub>r,p</sub>(1/2 + 1/8) 。この動作点は②。 【ケース SA-3】 経路 1 の配管抵抗は 0、経路 2 の配管抵抗は定格流量の 1/2 なので、  $dp_{_{R, p}}$  / 2 × (1/2)² = dp<sub>r,p</sub> / 8 、従って全経路の配管抵抗も dp<sub>r,p</sub>(1/8) 。この動作点は③。

流量が定格値mRから徐々に減じるとき、最大のポンプ往還差圧が必要な運転は、末端にある AHU1 が 定格流量のままで AHU2 の流量が徐々に減り、これが 0 になった後に AHU1 の流量が徐々に減る場合で ある。これは図-AP3.1.2 の②を通る点線で示される。一方、最小のポンプ往還差圧となる運転はこの逆で、 先ず AHU1 が減じ、その後 AHU2 が減じる場合である。これは③を通る曲線で示される。AHU1 と AHU2 10 の流量が等比率で減らずに、両者が様々な比で減じるとき、その動作点は曲線②と③で囲まれた領域内(青 いエリア)に⽣じる。

5

上記のケース SA-2、3 のように、AHU1 あるいは AHU2 だけが一方的に減じるような運転の確率は非 常に低い。つまり②や③を通る軌跡の発⽣確率はほぼゼロで、年間の発⽣確率は②と③の間に存在する。

- つまり a-a 断面における運転の生起確率分布は図-15 図-AP3.1.2 (右)であり、これは AHU1 と AHU2 の 負荷発⽣確率を合成した図-AP3.1.3 である。
	- 2) 空調機等が N 台の場合

N 台の空調機等が主配管にほぼ直結して接続さ

20 れている場合の詳細な考察は省略するが、例えば 10 台の空調機に対する往還差圧 dp<sub>R</sub> の発生確率 は図-AP3.1.4 のようになる。また、各 AHU の定 格流量が異なる場合は、必要な最大圧力を示す線 は図-AP3.1.4 の緑線のようになる。

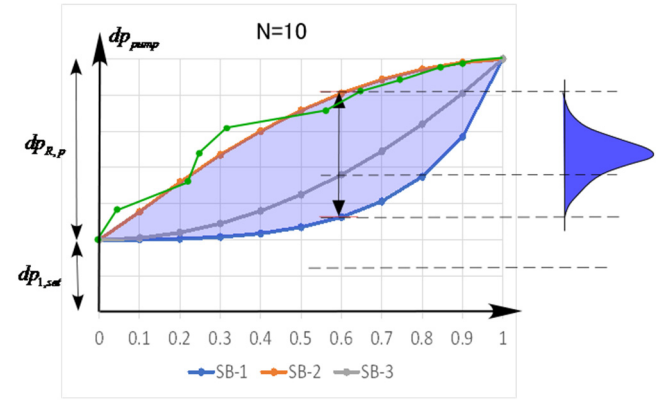

図-AP3.1.4 10 台の空調機の場合の必要

#### 25 AP3.2 複数の分岐管に空調機等が接続された場合

複数の空調機等が、ポンプ出口の直近から分岐する複数の主管に個別に接続されるようなシステムを考 える(図-AP3.1.5)。なお、これらの主管は等長で制御弁やコイルの抵抗も等しいとする。

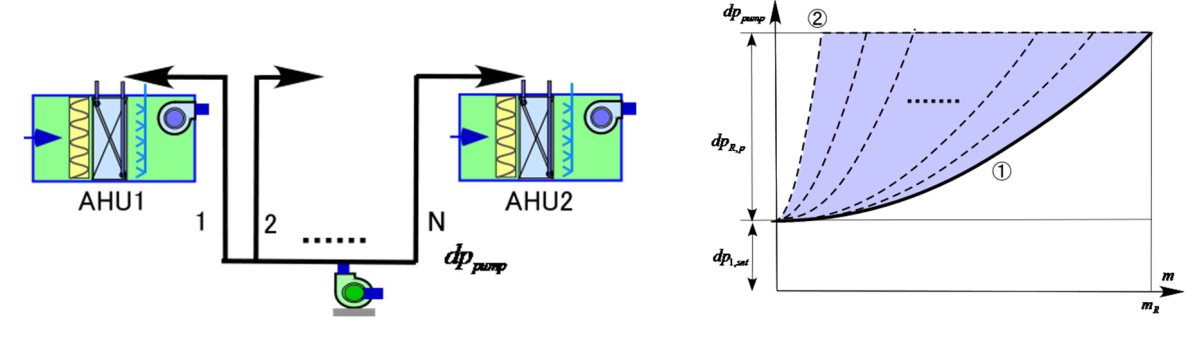

図-AP3.1.5 主管が分岐している場合 図-AP3.1.6 分岐主管の必要差圧の分布

30 導出過程は省略するが、この場合の往還差圧  $dp_{R,n}$  は図 - AP3.1.6 のような領域に分布する。各空調機に は、それぞれに必要差圧が発生するので主管から分岐する場合に比べて dp<sub>r</sub> <sup>か</sup>大きくなる確率が高い。

#### AP3.3 様々な配管経路が混在する場合

 実システムでは上記 2 つのケースが混在し、かつ末端空調機が要求する差圧も様々である。このように、 流量比とポンプの前後差圧の関係は確率分布関数となり一価関数にはならない。この確率分布を考慮して

## **Built Environment and Carbon Neutral for SDGs**

消費エネルギーを推定する計算法も開発できるが計算手続きが面倒であるので、FPT 法では流量と必要差 圧の関係を1次式とする。一次式とする根拠を以下に説明する。

 図- AP3.1.7 は上記の考察をもとにした分布関数の概念 図である。①と②は、それぞれ要求差圧 *R p*, *dp* が最⼤となる 5 確率事象と最小となる確率事象で、全発生事象の限界を示 す。つまり、 *R p*, *dp* は①と②で囲まれた範囲に存在する。④ は、差圧が流量の二乗に比例する曲線で、各空調機の要求 流量が均等な比で増減した場合の dpppgである。一般には、 この二次曲線を用いて推定末端差圧のパラメータを設定

10 することがあるが、この想定は確率的な発生頻度からして 危険側である。そこで、本設計法では①と②のほぼ中間で ある3の一次式を *dp*<sub>R</sub>, として採用する。この差圧でも、負

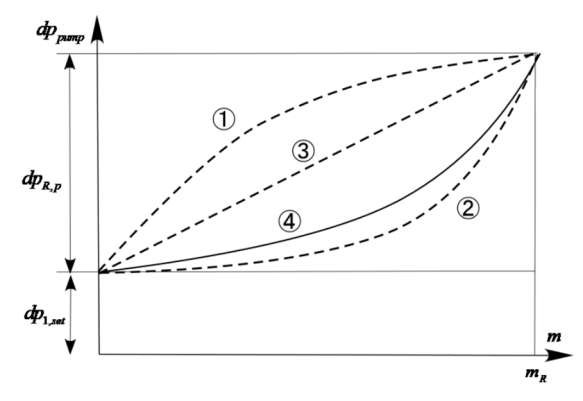

図-AP3.1.7 分岐主管の必要差圧の分布

荷の偏在がある場合には圧⼒が不⾜することもあるが過多のこともあるので、過不⾜を平均化したと考え、 年間のエネルギー計算には問題無い近似式であり、かつ省エネルギー量を過度に評価しないという意味で 15 判定としては安全側といってよい。

20

30

35

25

# 付録 4. ポンプ性能のシミュレーションによる推定

ポンプの特性曲線は定格回転数で運転された場合の、流量、圧力、効率(または消費電力)の関係がグ ラフで与えられ、回転数が定格以外の特性は一般に提示されない。メーカに要求すれば回転数が異なる場 合の特性が提供されることもあるが、それらは離散的な回転数の特性であって、設計点における省エネル 5 ギー計算をする際に離散点での性能を補間して読みとらなくてはならないため煩雑な作業となる。そこで 定格時の特性曲線を用いてシミュレーションモデルを作成し相似則を用いて推定するツールが有用であ る。

#### AP4.1 ポンプの数式モデル

ポンプの特性を以下のように無次元化変数でモデル化すれば、任意回転数における性能を、相似則を用 10 いて推定できる。

$$
\begin{aligned}\n&\text{無次元流量係数}: \qquad & C_f = \frac{m}{\rho N D^3} \\
&\text{無次元圧力係数}: \qquad & C_h = \frac{1000\Delta p}{N D^2}\n\end{aligned}
$$
\n(AP4-1)

 $\rho N^2D$ 

$$
\Delta p = 0.001 \times C_h \rho N^2 D^2
$$
  
\n
$$
E = \frac{m\Delta p}{\eta \rho}
$$
  
\n
$$
\Delta T = \frac{\Delta p}{\rho c_w} (\frac{1}{\eta} - 1) = \frac{E}{c_w m} (1 - \eta)
$$

15

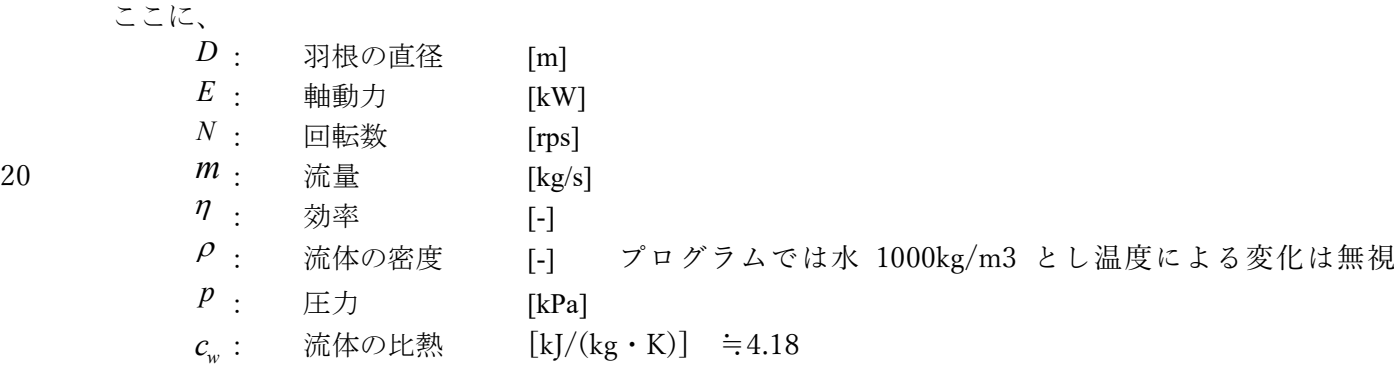

25

無次元の流量、圧力ともに次の4次式で近似する。これらの係数は定格の特性曲線から求めることができ る。

$$
C_h = a_1 C_f^4 + a_2 C_f^3 + a_3 C_f^2 + a_4 C_f + a_5 \tag{AP4-3}
$$

30  $\eta = b_1 C_f^4 + b_2 C_f^3 + b_3 C_f^2 + b_4 C_f + b_5$  (AP4-4)

圧力差 Δρ、軸動力 E、出口の水温上昇 ΔT は下式で求める。

$$
\Delta p = 0.001 \times C_h \rho N^2 D^2
$$
 [kPa] (AP4-5)

$$
E = \frac{m\Delta p}{\eta \rho} \tag{AP4-6}
$$

.8 住宅·建築 SDGs 推進セン institute for Built Environment and Carbon Neutral for SDGs

$$
\Delta T = \frac{\Delta p}{\rho c_w} \left(\frac{1}{\eta} - 1\right) = \frac{E}{c_w m} (1 - \eta) \qquad \text{[K]} \tag{AP4-7}
$$

## AP4.2 モデルの精度

以下のように、相似則によるモデルの精度を実システムで得られた計測値と比較して確認してみた。結 5 果から、省エネルギー計算に用いるのには十分な精度があることが判る。

1) 例 1

下図は、ある建物に設置された推定末端差圧制御で運転されている2台のポンプ群について、消費電力 の実測値とシミュレーション値を比較して示す(青線:実測値、赤線:モデル推定値、以下同じ)。両者は よく合致している。本文でも指摘したように、本システムには2台のポンプがあるが二次側の要求流量は 10 設計値よりかなり少なく、検討対象とした 1 年間では 1 台しか運転されていなかった。

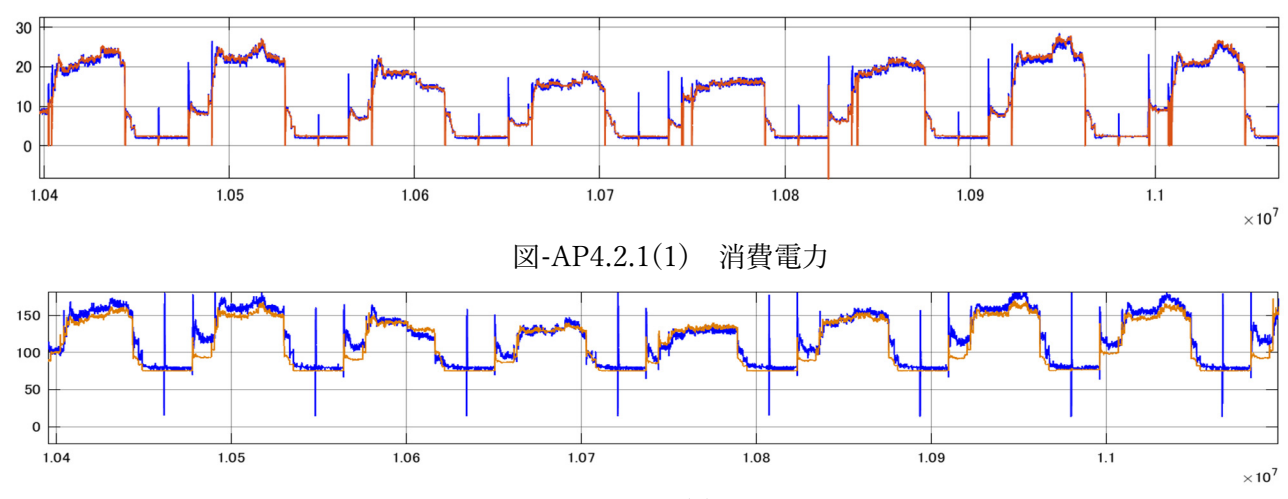

図-AP4.2.1(2) 差圧

15 2) 例 2

 下図は、ある建物に設置されている、実末端差圧制御で運転されている 3 台のポンプ群について、消費 電⼒の実測値とシミュレーション値を⽐較して⽰す。両者はよく合致している。ポンプ台数は 3 台の時間 帯もあるがごく僅かである。実末端差圧制御の設定値とポンプ群シミュレーションモデルの推定値もよく 合致している。

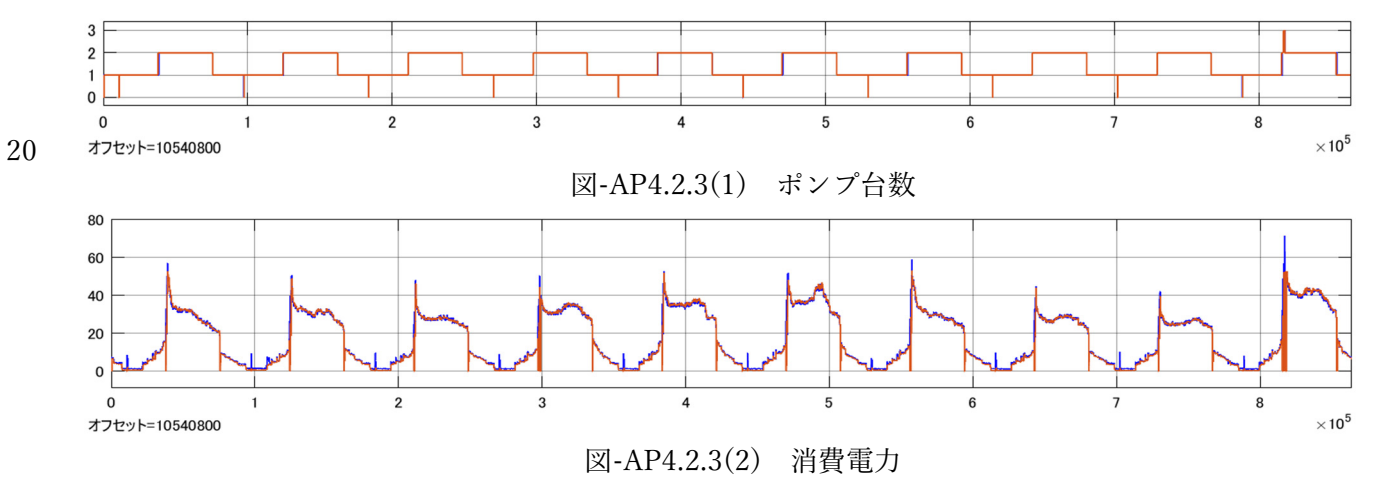

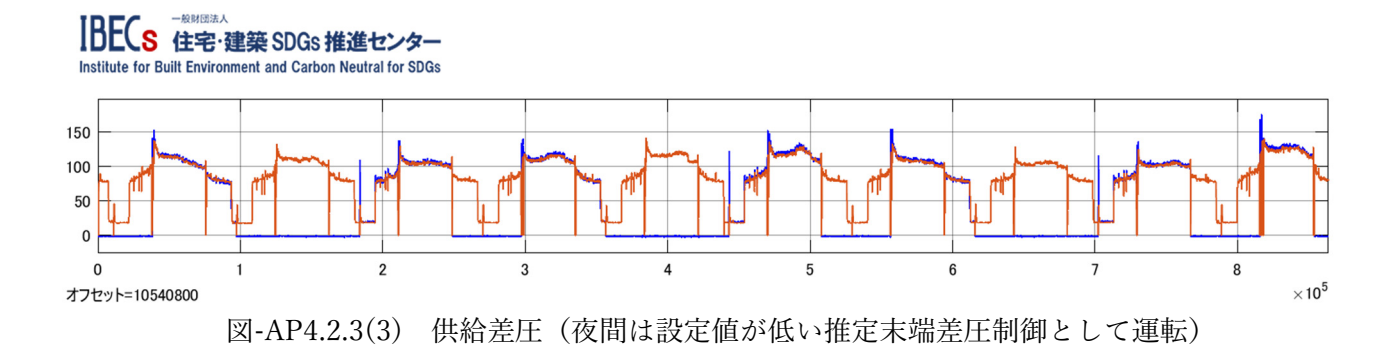

- 3) 例 3
- 5 下図も、ある建物に設置されている、実末端差圧制御で運転されている 3 台のポンプ群について、消費 電力の実測値とシミュレーション値を比較して示す。両者は上記の2例よりは誤差が大きいが精度は悪く ない。この⼀つの理由として往還差圧計測点が本解説で要求したようには設けられていないことがある。 ポンプ台数は 3 台の時間帯がかなり多い。これは、本例は改修⼯事のため流量の実績値をもとに現設計よ りも相当少なく最⼤流量を少なく⾒積もって設計されたためである。

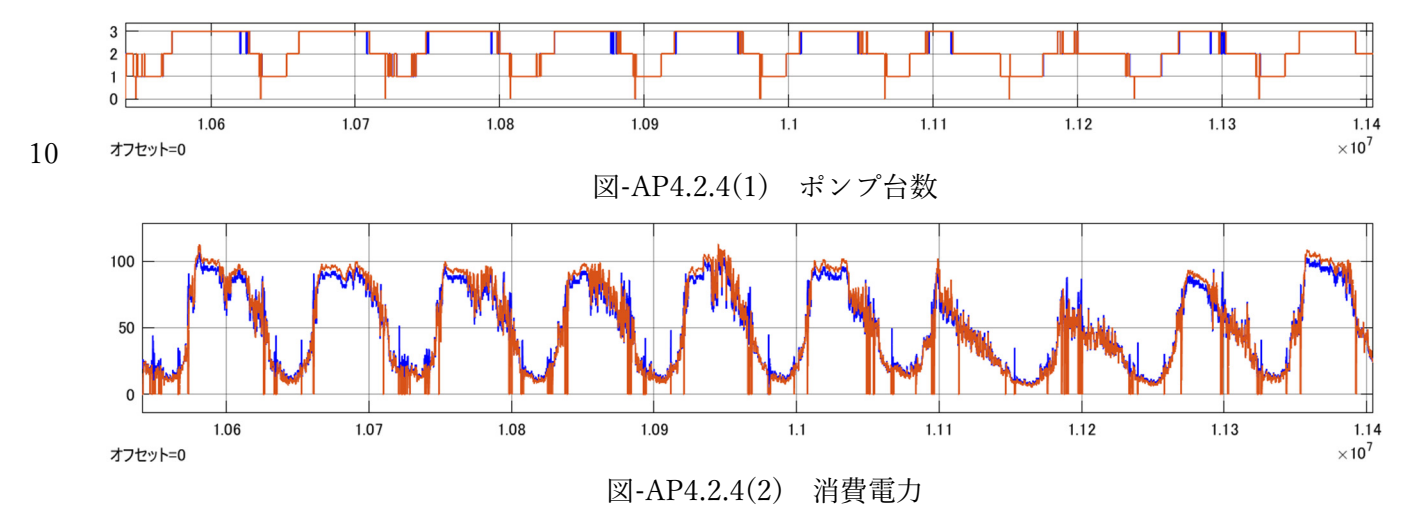

15 AP4.3 ポンプ群のシミュレーションモデル

下図は空調設備のエネルギーシ性能をシミュレーションするツール ACSES/Cx による二次ポンプ群の 標準モデルである。上記の実データとの比較はこのツールで行った。このツールは建築設備コミッショニ ング協会から 2021 年秋に公開予定である。

- 本例は、要求流量をもとに、 20 ポンプ 3 台を台数制御モジュ ールで制御し、指定した流量よ りも少なくなればバイパスを 制御するモジュールにより指 定した小流量が流れるなど、ポ
- 25 ンプ群の挙動がシミュレート できる。

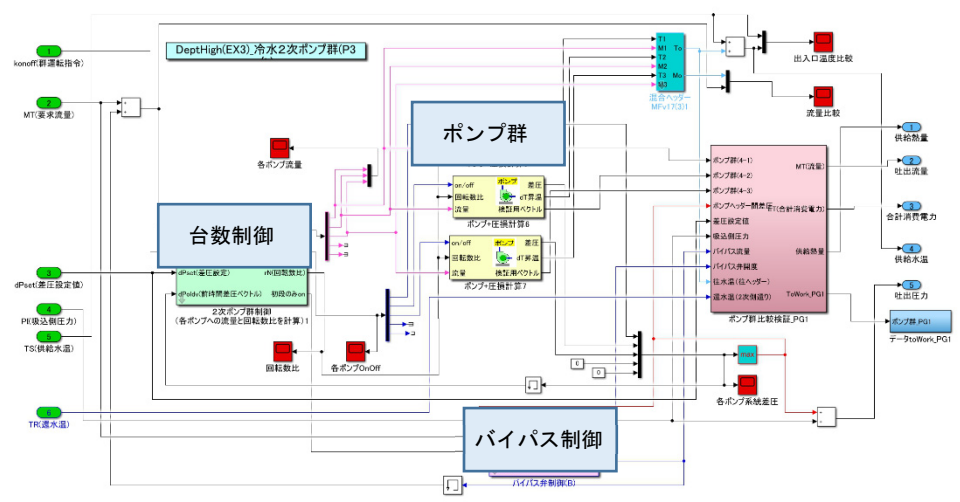

10

## 15 付録 5. VWV システム\_1 次エネルギー消費量計算シート解説(v.7)

AP5.1 適用範囲

VWV システムにおいて使用されるポンプシステムを対象として、ポンプシステムの流量と消費電力の 関係を求めるための計算⽅法を規定する。

AP5.2 依拠する規格等

- 20 · FPT 法による変流量ニ次ポンプシステムの省エネルギー設計・調整・試験方法に関する技術解説書、建 築環境省エネルギー機構、2021 年 ※以下、「技術解説書」と略す。
	- ・ASCES/Cx ⽔搬送設備マニュアル、202X 年
	- ・JIS B 8301:2018 遠⼼ポンプ、斜流ポンプ、軸流ポンプ −試験⽅法

AP5.3 記号定義

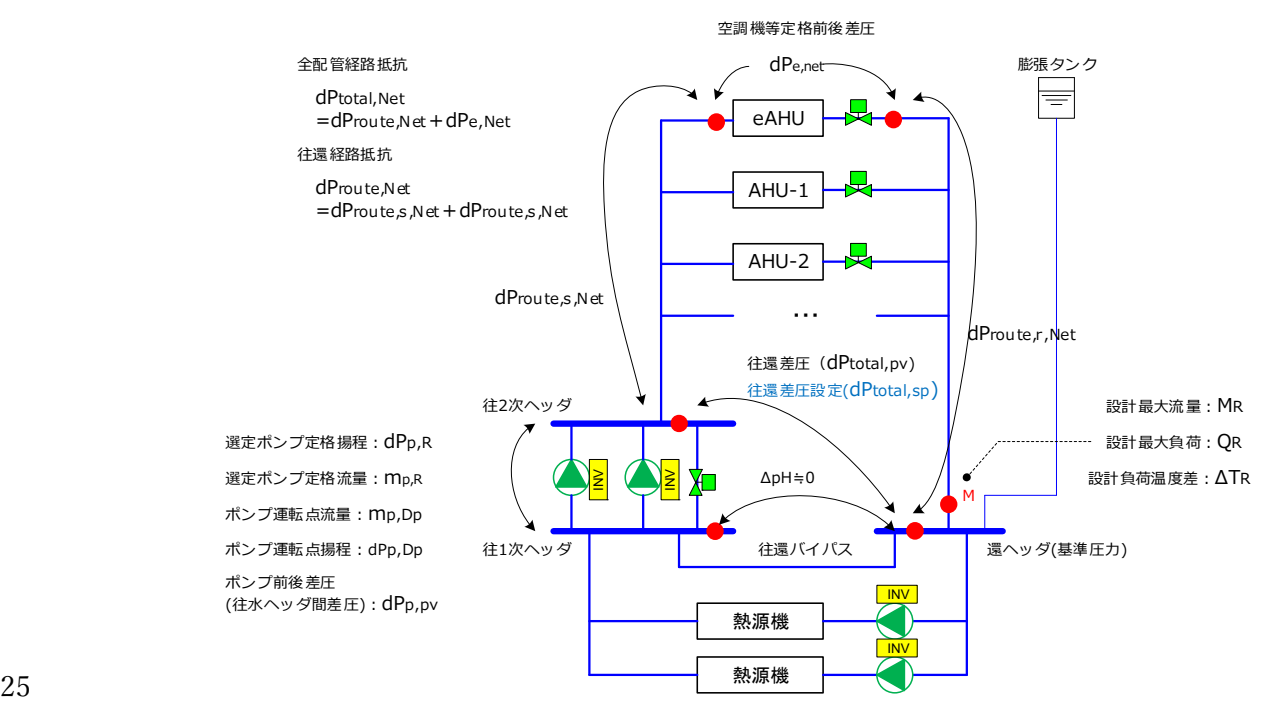

S 住宅·建築 SDGs 推進セン stitute for Built Environment and Carbon Neutral for SDGs

#### 図-AP5.3.1 冷温水配管経路 · 用語

- a. 設計最大負荷:  $O<sub>n</sub>$  [MJ/h]
	- ・設計で想定するピーク負荷熱量。
	- $\cdot$   $Q_R = 4.186 \cdot M_R \cdot \Delta T_R$
- 5 b. 設計負荷温度差: ΔT<sub>R</sub> [°C] ・⼆次側往⽔温度と還⽔温度の定格の温度差。
	- c. 設計最大流量: $\overline M_{\overline R}$ [m<sup>3</sup>/h]
		- ・設計で想定する最⼤の負荷流量である。
	- d. 全配管経路抵抗:  $dP_{total\;Net}$  [kPa]
- 10 ・設計最大流量流れるときの全配管経路、すなわち、二次ポンプ往水二次ヘッダーから末端空調機を 経由し還水ヘッダーまでの全配管系の抵抗。設計時の抵抗計算プロセスにより求められる値である。  $dP_{total,Net} = dP_{route,Net} + dP_{e,Net}$ 
	- e. 空調機等定格前後差圧:*dP<sub>e.Net</sub>* [kPa]
- ・末端空調機及びその制御弁に定格流量流れた時の末端空調機の 15 コイル抵抗 (損失水頭) と制御弁圧損の和。空調機冷温水入口 と制御弁の出⼝間の差圧。

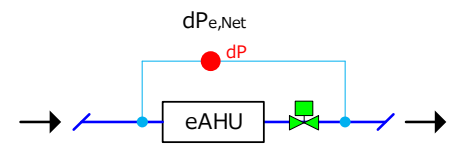

- f. 往還経路抵抗:  $dP_{\text{route.}Net}$  [kPa] • 設計最大流量流れるときの二次ポンプ往水二次ヘッダーから 末端空調機入口までの抵抗(dProute s Net)と末端空調機の二方弁後から、還水ヘッダーまでの抵抗 図-AP5.3.2 空調機等定格前後差圧
- 20  $(dP_{\text{route } r \text{ Net}})$ の合計。

 $dP_{route,Net} = dP_{route, s, Net} + dP_{route, r, Net}$ 

・設計最大流量ではない場合には、dP<sub>route.nv</sub> と表現する。(\*pv: present value)

g. ⼆次ポンプシステム往還差圧: *total pv* , *dP* [kPa]

- · 空調二次側配管へ冷(温) 水を送水する二次ポンプの吐出側·吸込側に設けられた往二次ヘッダー 25 と還ヘッダー間の圧力差 (図-3.1 の dP<sub>total nv</sub>)。つまり、この差圧は空調二次側システムの圧力損失 を意味する。
	- h. 二次ポンプシステム往還差圧設定:  $dP_{\text{total sn}}$  [kPa]
		- ・当該二次側流量において末端空調機定格差圧(末端差圧制御基準設定値)( dP ) を維持するため に必要な往還差圧。二次側流量にカスケードする往還差圧の設定値。
- 30 · 本規定では、負荷流量と往還差圧設定値の関係を次に示す j. 往還差圧設定値(設計最大流量時) (  $dP_{\text{toral},sp,\text{max}}$ )、k.末端差圧設定(流量 0 時) (  $dP_{\text{toral},sp,\text{min}}$ ) を直線で結ぶラインとする(図-3.3)。

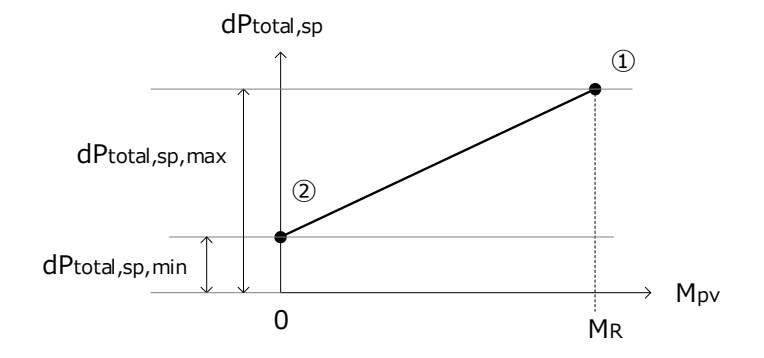

図-AP5.3.3 負荷流量と往還差圧設定値の関係

i. ポンプ台数: *n* [台]

・2 次ポンプの構成台数。

- 5 j. 往還差圧設定値(設計最大流量時):  $dP_{\text{total}}$  <sub>sp max</sub> [kPa]
	- ・設計最⼤流量時に必要とする⼆次ポンプシステム往還差圧値。
	- ・省エネ適合性判定においては、選定ポンプの運転点の揚程(設計揚程)とする。
	- ・省エネ適合性判定後の BELS 認定では、規定する初期調整及び機能性能試験を⾏うため、設計者が 実態を想定した値とするこができる。
- 10 k. 末端差圧設定(流量 0 時の往還差圧設定):  $dP_{\text{total}}$  min [kPa]
	- ・末端空調機等前後差圧として維持する値。負荷流量 0 時の⼆次ポンプシステム往還差圧値。
	- ・省エネ適合性判定においては、選定ポンプの運転点の揚程(設計揚程)の 1/2 とする。
	- ・省エネ適合性判定後の BELS 認定では、規定する初期調整及び機能性能試験を⾏うため、設計者が 実態を想定した値とするこができる。空調機等定格前後差圧(dP<sub>e Net</sub>)とするのが一般的である。
- 15 I. ポンプ運転点流量:  $m_{n, Dn}$  [m<sup>3</sup>/h]
	- ・選定ポンプ 1 台の流量の運転点。(図-AP5.3.4 の運転点の流量軸の値)
	- ・設計最⼤流量( *M <sup>R</sup>* )を設計者が決めた運転台数( *n* )で割った流量とする。

 $m_{p \, p} = M_{R} / n$ 

m. ポンプ運転点揚程:  $dP_{nDn}$  [kPa]

- 20 ・設計で決めるポンプの運転点の揚程。(図-AP5.3.4 の運転点の揚程軸の値) ·一般に、ポンプの運転点揚程は、設計時の抵抗計算で求まる全配管経路抵抗(dProtel Net)に余裕率を 見込むため、dP<sub>total.Dn</sub> ≧ dP<sub>total.Net</sub> となることが多い。
	- n. 選定ポンプの定格流量・定格揚程:  $m_{_{p,R}}$  [m<sup>3</sup>/h]・  $dP_{_{p,R}}$  [kPa]
		- ·設計者が決めた運転点 (m<sub>p.Dp</sub>, dP<sub>p.Dp</sub>) を基に選定したポンプの特性線図 (流量-揚程線図) 上の
- 25 流量、揚程である。(図-AP5.3.4 の流量-揚程特性線図上の点、特性線図上のいくつかの点は図-図-AP5.3.4 のグラフの上部に表形式で表記されている)
	- ・カタログには、図-AP5.3.5 のように表される。図-AP5.3.4 の流量-揚程線図上の⊿点 2 点がカタロ グに表記されている。選定ポンプは、流量-揚程線図が運転点より上になるように選定する。
	- o. 選定ポンプの電動機定格出力: MO<sub>nR</sub> [kW]
- 30 · 選定ポンプの電動機定格出力。

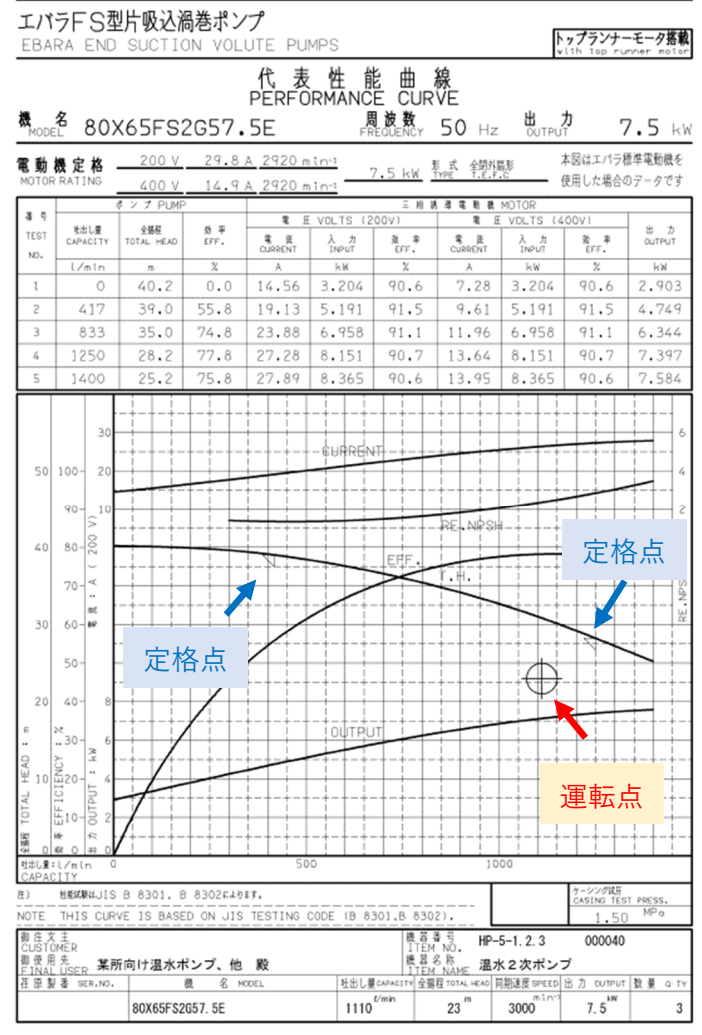

図-AP5.3.4 ポンプ特性曲線

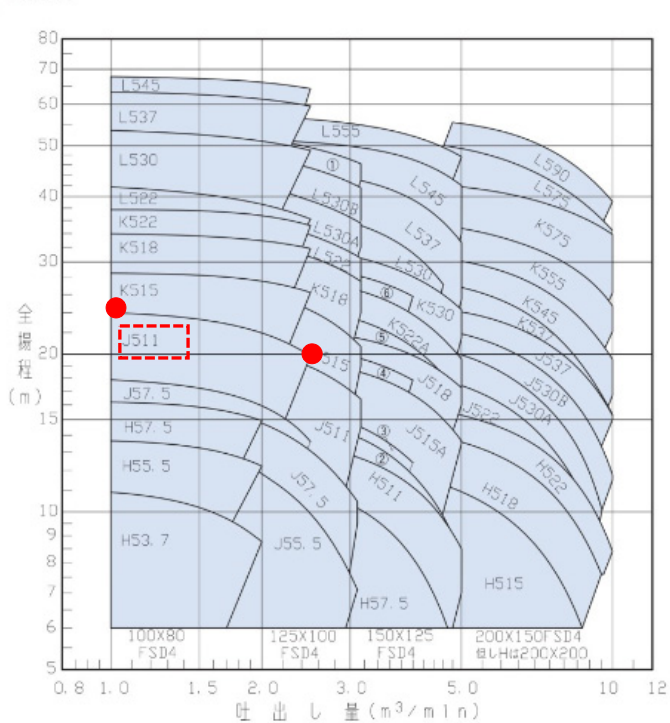

■選定図

#### ■要目表

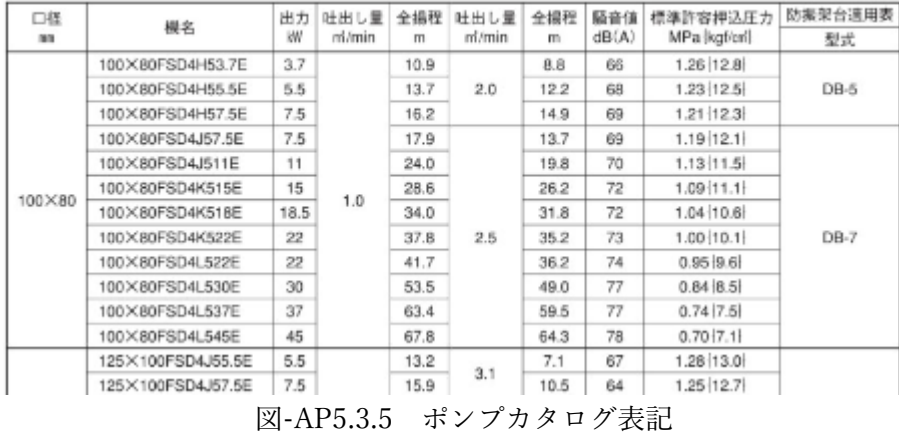

(以下、添え字に"pv"がついているものは変数を意味する)

- 5 p. 負荷流量 (変数):  $M_{\nu\nu}$  [m<sup>3</sup>/h]
	- ・⼆次側配管系に循環する流量
	- q. 負荷流量比(変数):  $R_{M \, \text{nv}}$  [%]
		- ・設計最大流量 (  $M_R$  ) に対する二次側流量 (  $M_{\text{av}}$  ) の比
		- $\cdot$  *R<sub>M</sub> py* = *M py* / *M*<sub>*R*</sub>
- 10 r. 往還経路抵抗(変数):  $dP_{\text{route},\text{pv}}$  [kPa]
	- 当該二次側流量で生じる往水管路、還水管路の合計抵抗(空調機差圧は除く)。
	- s. 二次ポンプシステム往還差圧(変数):  $dP_{\text{total}}$  *w* [kPa] •往2次ヘッダーと還ヘッダー間の差圧。二次側配管系全体の配管抵抗。

 $dP_{\text{total, pv}} = dP_{\text{route, pv}} + dP_{\text{set}}$ 

- 15 t. ポンプ前後差圧(変数):  $dP_{n,m}$  [kPa]
	- ・ポンプの吸込みと吐出間の差圧である。ポンプ揚程。
	- ・往1次ヘッダーと還ヘッダー(基準圧)とがほぼ同値なので、ポンプ揚程は二次ポンプシステム往還 差圧と等しい。
		- $dP_{p, pv} \approx dP_{total, pv}$
- 20 u. インバータ周波数(変数): HZ <sub>nv</sub> [Hz]
	- ・インバータの周波数
	- v. インバータ周波数比(変数):  $R_{HZ, mv}$  [%]
		- ·商用周波数に対するインバータ回転数(HZ <sub>m</sub>)の比。
		- ·  $R_{hz, pv} = 1$ の時は、  $HZ_{pv}$ は商用周波数
- $25$  w. インバータ最小・最大周波数比設定:  $R_{_{\text{HZ},\text{min,sp}}}$  ・ $R_{_{\text{HZ},\text{max,sp}}}$  [%]
	- ・インバータの最⼩・最⼤周波数⽐の設定値。
	- ・最⼩・最⼤周波数⽐の初期設定は、それぞれ原則、30%、100%とする。
	- x. インバータ最⼩・最⼤周波数設定: *HZ*min,*sp* ・ *HZ*max,*sp* [Hz]
		- ・インバータの最⼩・最⼤周波数⽐の設定値。

**IDECS 住宅·建築 SDGs 推進センター** 

nstitute for Built Environment and Carbon Neutral for SDGs

- ・最⼩・最⼤周波数⽐の初期設定は、それぞれ原則、商⽤周波数×30%・100%とする。
- y. 軸動力(変数):  $SP_{\text{av}}$  [kW]
	- · ポンプ軸を駆動するために必要な動力
- z. 消費電⼒(変数):*Wpv* [kW]
- 5 ·ポンプへの電力入力部における消費電力。
	- ・軸動⼒にモータ効率で割った値。インバータがある場合には、さらにインバータ効率で割った値で ある。
	- aa. 電動機(モータ)効率:  $\eta_{n}$  [-]

• 入力電力に対する機械出力の比。

- 10 ab. インバータ効率:  $\eta_{inv}$  [-]
	- インバータへの入力電力に対するインバータからの出力電力の比。
	- ac. バイパス流量:  $M_{h\nu s\rho}$  [m3/h]

・バイパス弁が「開」の時に流れるバイパス流量。

15

20

AP5.4 設計検討事項

- 25 設計者は、設計で以下を決める。
	- 1) 設計最⼤流量( *M <sup>R</sup>* )を決める
		- ・設計最⼤負荷(*QR*)と設計負荷温度差(*TR* )からを決める。
	- 2) 配管抵抗計算を行い、全配管経路抵抗 (dP<sub>total Net</sub>) を求める。
	- 3) ポンプ台数( *n*)を決める。
- 30 4) ポンプの運転点流量 (m<sub>n Dn</sub>) を決める。
	- ·原則、 $M_R / n \geq \tau$ る。
	- 5) ポンプの運転点揚程 ( dP<sub>n.Dn</sub>) を決める。

・全配管経路抵抗( dP<sub>rotal Net</sub> ) に対し安全率を見込む場合は、 dP<sub>rotal Net</sub> < dP<sub>rop</sub> となる。

- 6) 4)·5)を満たすポンプを選定し、そのポンプの仕様書·特性線図を入手する。
- 35 external orget in the External organ organ organization of the External organization of the external organiz<br>
25 and the External organization of the External organization of the External organization of the External 書・特性線図をメーカから入手する。以下、図-AP5.4.1 に仕様書・特性線図のサンプルを示す。

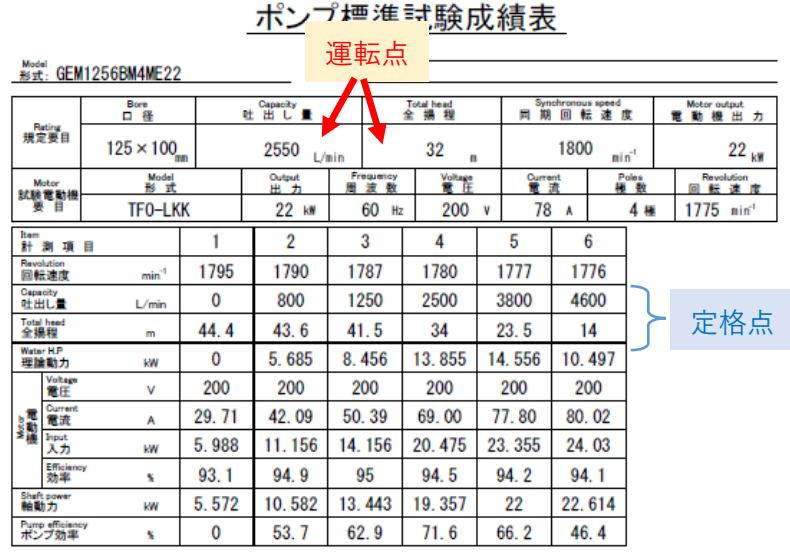

PUMP PERFORMANCE CURVE

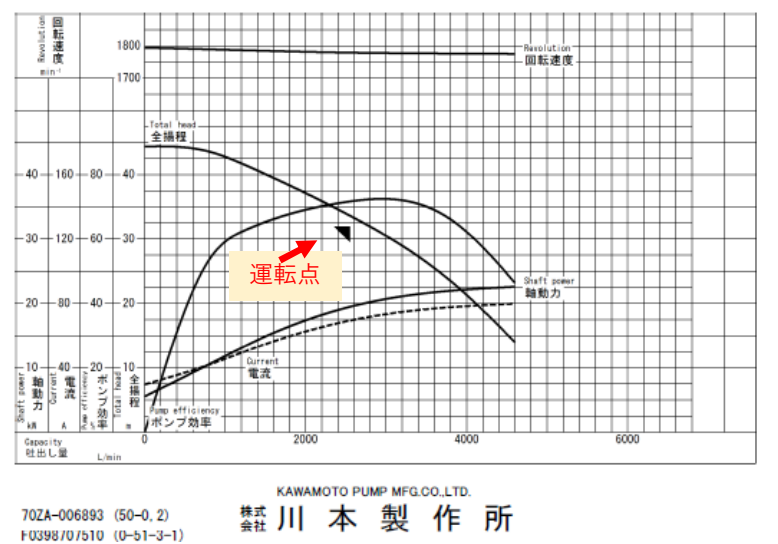

図-AP5.4.1 ポンプ仕様書・特性線図

7) 電動機効率 ( $η$ <sub>n</sub>)、インバータ効率 ( $η$ <sub>inv</sub>) を決める。

5 ・インバータ効率は、0.9 とする。

- ・電動機効率は、メーカにより電動機の定格効率の試験値が提供されている場合には、その値を用 いてもよい。定格効率が無く効率クラスが判っている場合には、IE3 モータ(プレミアムモータ) は、JIS C 4034-30:2011 で規定された公称効率(該当するモータの定格出力の範囲の下限の公称 効率。商⽤周波数及び極数毎に規定されている値)とする。
- 10 IE3 モータ以外である場合には、該当する効率クラスの値を適⽤する。効率クラスが不明な場合 には IE1 (標準効率)の値を適用する。

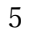

#### 表 3-標準効率(IE1)50 Hz の公称効率

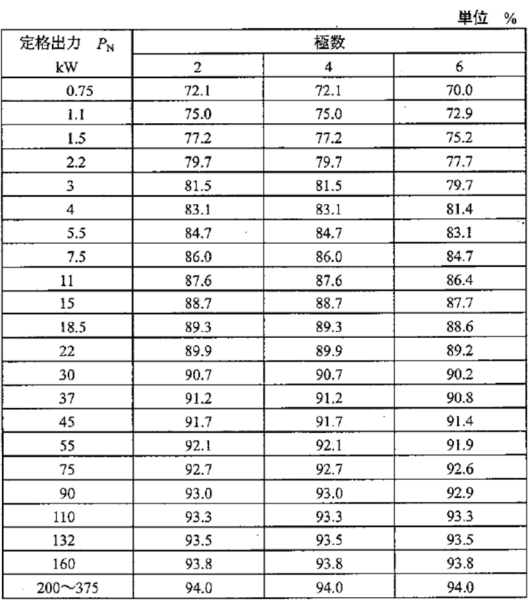

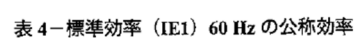

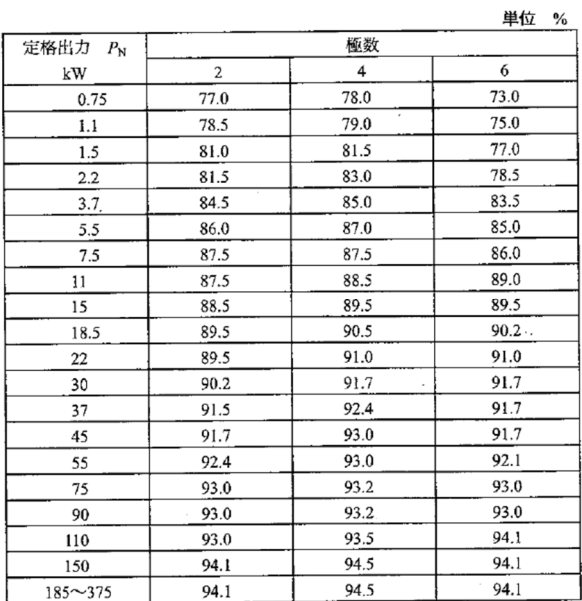

#### 表 5-高効率 (IE2) 50 Hz の公称効率

#### 表 6-高効率(IE2)60 Hz の公称効率

 $\bar{L}$ 

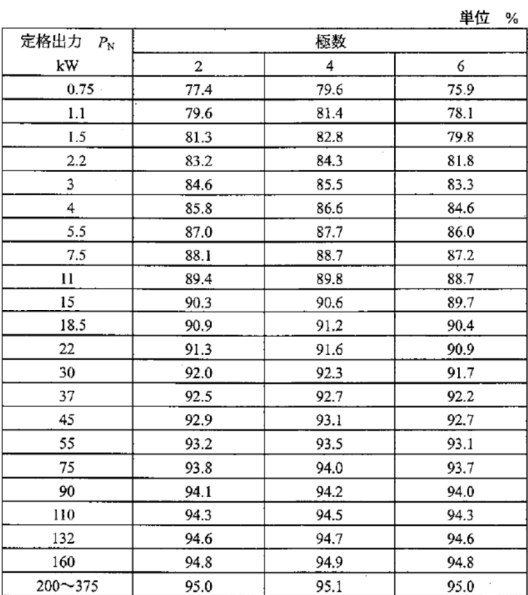

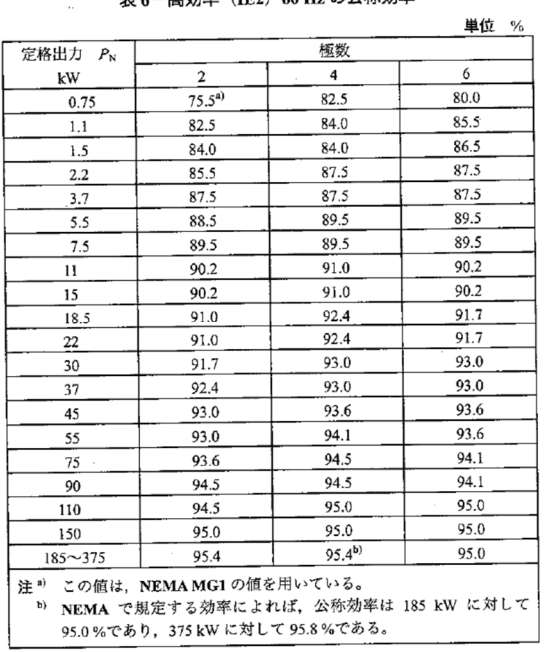

#### 表 7ープレミアム効率(IE3)50 Hz の公称効率

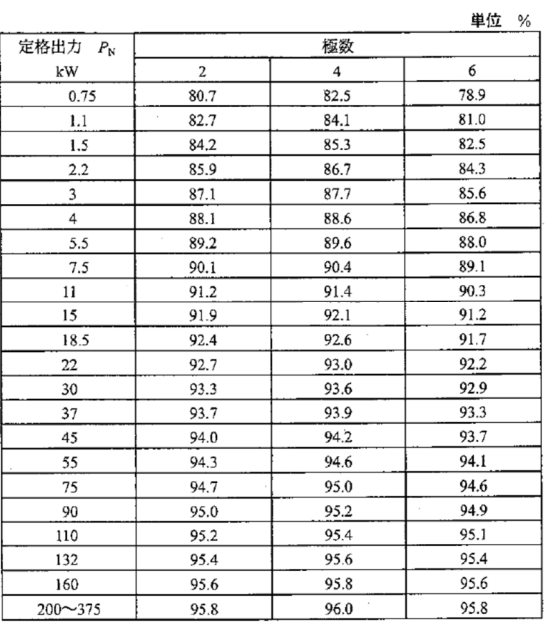

#### 表 8-プレミアム効率(IE3)60 Hz の公称効率

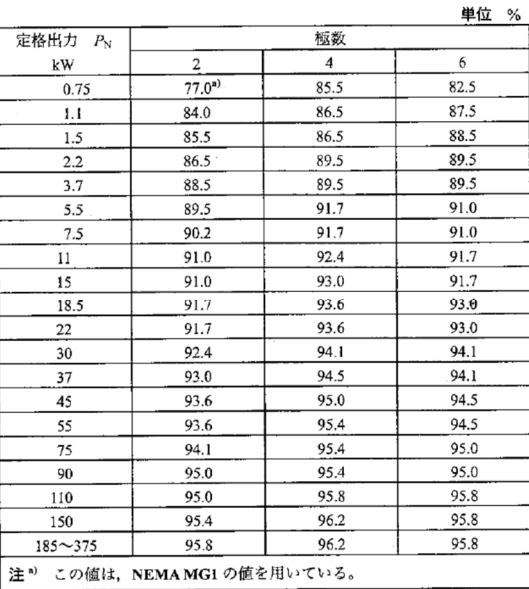

- 8) 往還差圧設定値(設計最大流量時)[kPa] (dP<sub>toral sp</sub> max) を決める。
	- ・設計最⼤流量時に必要とする⼆次ポンプシステム往還差圧値。
		- a. 省エネ適合性判定の計算の場合:選定ポンプの運転点揚程
- 5 b. 省エネ適合性判定後の BELS 認定の計算の場合:設計者が実態を想定した決めた値
	- 9) 末端差圧設定(流量 0 時の往還差圧設定)[kPa] (  $dP_{\text{total}}$  sp min )
		- ・末端空調機等前後差圧として維持する値。負荷流量 0 時の⼆次ポンプシステム往還差圧値。
		- a. 省エネ適合性判定の計算の場合:選定ポンプの運転点揚程の 1/2。
- b. 省エネ適合性判定後の BELS 認定の計算の場合:設計者が実態を想定した決めた値。空調機 10 *等定格前後差圧(dP<sub>e.Net</sub>)とするのが一般的である***。** 
	- 10) ポンプインバータ最小周波数比・最小周波数 ( $R_{hz.\text{min},sp}$  ·  $HZ_\text{min,sp}$ )
		- ・ポンプインバータの最⼩回転数⽐は、原則 30%以下とする。
	- 11) ポンプインバータ最大周波数比・最大周波数 ( $R_{hr, max, sn}$  · *HZ*<sub>max,sp</sub>)
		- ・ポンプインバータの最⼤回転数⽐は、設計時は原則 100%とする。
- 15 12) バイパス流量 ( $M_{h\nu n}$ ) を決める
	- ・バイパス弁が「開」とする負荷流量。バイパス弁「開」時にバイパス配管に流れる流量も同程度に なるようにする。
		- a. 省エネ適合性判定の計算の場合:ポンプ運転点流量の 30%とする。
		- b. 省エネ適合性判定後の BELS 認定の計算の場合:ポンプ運転点流量の 10%とする。

20

#### 25

AP.5.5 VWV システム 1 次エネルギー計算シートの解説

AP5.5.1 設計情報の入力

30 1) AP5.4 の設計値を検討シートの以下の各項目に入力する。

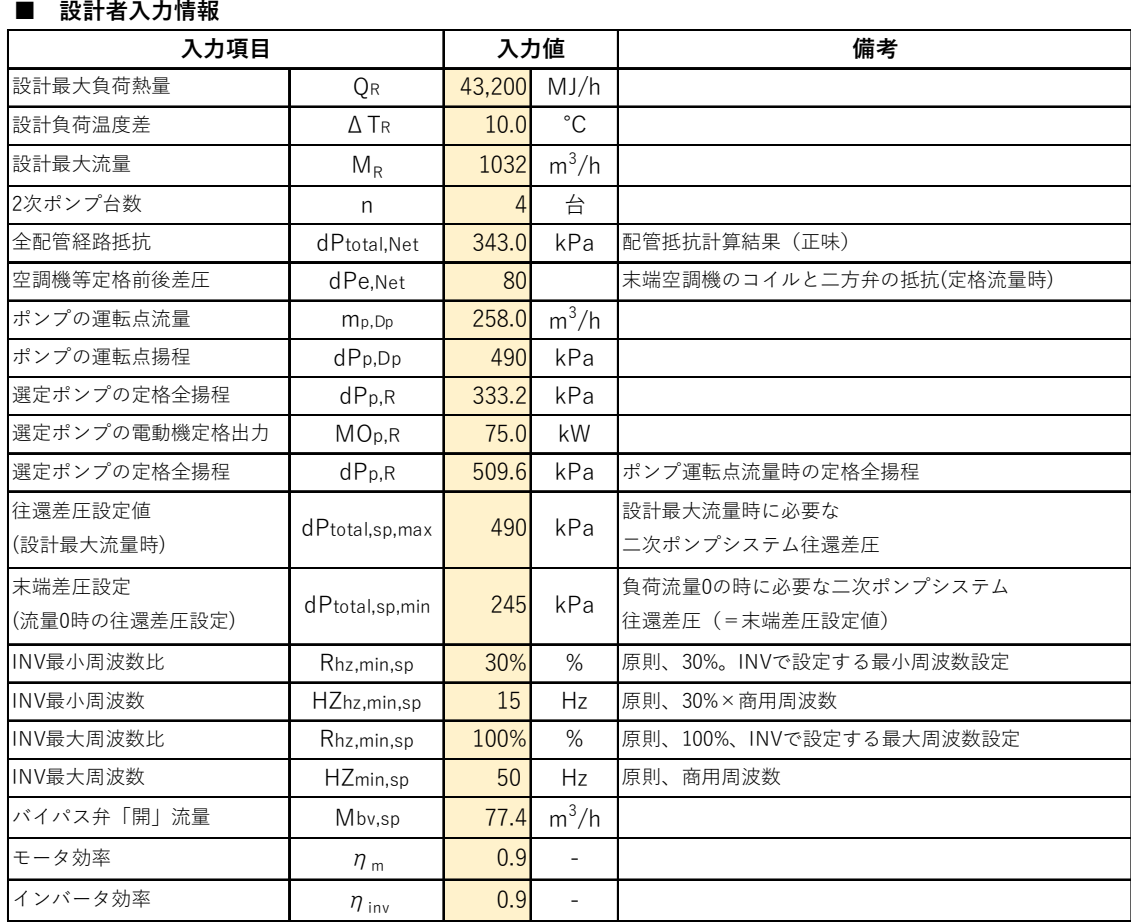

## AP5.5.2 2 次側流量と必要往還差圧の関係式

二次側流量変化に伴う流量と圧力の関係式を見いだす。

- 5 1) 図-AP5.5.1 の点②を (0, *dp*<sub>total,sp,min</sub>) とする。
	- 2) 図-AP5.5.1 の点①を( $M_R$ ,  $dp_{\text{total,sp,max}}$ ) とする。
	- 3) 図-AP5.5.1 の点①と点②を結ぶ直線を、⼆次側流量(負荷流量)( *M pv* )に対する必要な往還差圧 (往還差圧設定値, dP<sub>toral,sp</sub>) の関係式とする。

$$
dP_{total,sp} = a * M_{pv} + b \quad (a, b : \text{R} x) \qquad \qquad \cdots \qquad (\text{R}-AP5.5.1)
$$
\n
$$
a = \text{SLOPE}(0:M_R, dP_{total,sp,\text{min}} : dP_{total,sp,\text{max}})
$$
\n
$$
b = dP_{total,sp,\text{min}}
$$
\n
$$
\sum \sum \text{ } \sum \text{ } \sum \
$$

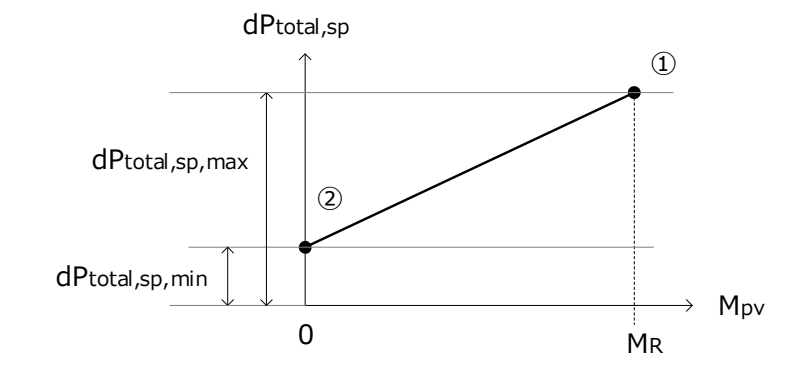

図-AP5.5.1 ⼆次側流量と往還差圧設定値(必要往還差圧)の関係式(1 次式)

計算シートでは、AP.5.5.1 の入力情報から自動的にこの1次式の係数を算出する。

```
■ 2次側流量と必要往還差圧の関係式(1次式で設定)の導出【⾃動計算】
    ・2次側流量と必要往還差圧の1次式: dPtotal,sp = a*Mpv + b (a,bは係数)
```
a=SLOOP(0:MR,dPtotal,sp,min,dPtotal,sp,max), b=dPtotal.sp,min

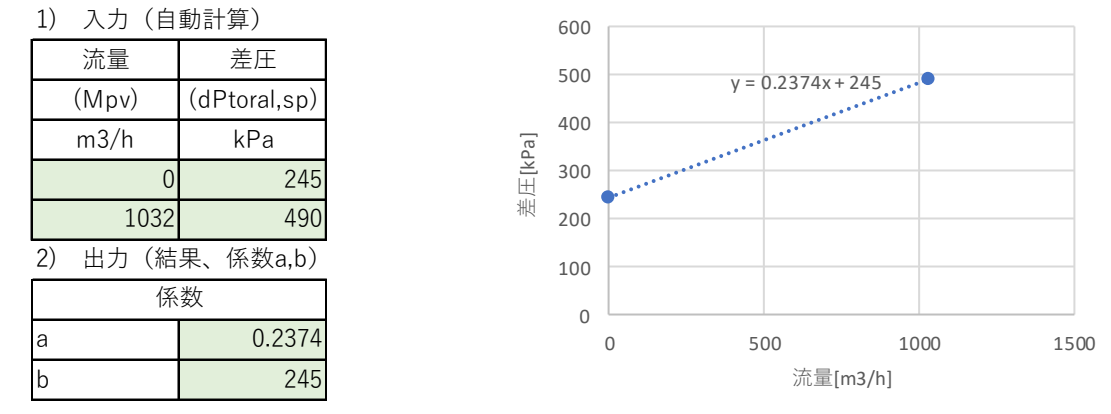

5

## AP5.5.3 ポンプの軸動力と回転数を計算する流量と差圧のポイントの決定

(1) 流量ポイント

2 次ポンプシステムの軸動力と回転数を計算する二次側流量ポイントは、設計最大流量を 10 分割した 10 流量点とバイパス流量の 11 点とする。

$$
M_{calc,0} = M_{bv,sp}
$$
\n
$$
\cdots
$$
\n
$$
(\vec{\pi} \cdot AP5.5.2)
$$
\n
$$
M_{calc,i} = i \cdot (M_R / 10)
$$
\n
$$
\cdots
$$
\n
$$
(\vec{\pi} \cdot AP5.5.3)
$$

ここに、

*M<sub>calc i</sub>* (i=0~10) : 計算する i 番目の二次側流量ポイント (i=0~10)

$$
15 \t M_{calc,0} = M_{bv,sp}
$$

(2) 流量ポイント時の往還差圧値

(1)の 11 点の流量ポイントの往還差圧は、式(AP5.5.1)で計算し、軸動⼒及び回転数を計算する 11 点 の(流量、差圧) ポイントが決まる。

dP<sub>total spi</sub>:i点の往還差圧(=ポンプ揚程)

20 計算シートでは、自動計算され、以下の赤線枠部分にその結果がでる。二次側流量率(Rmm)も同時に 計算される。

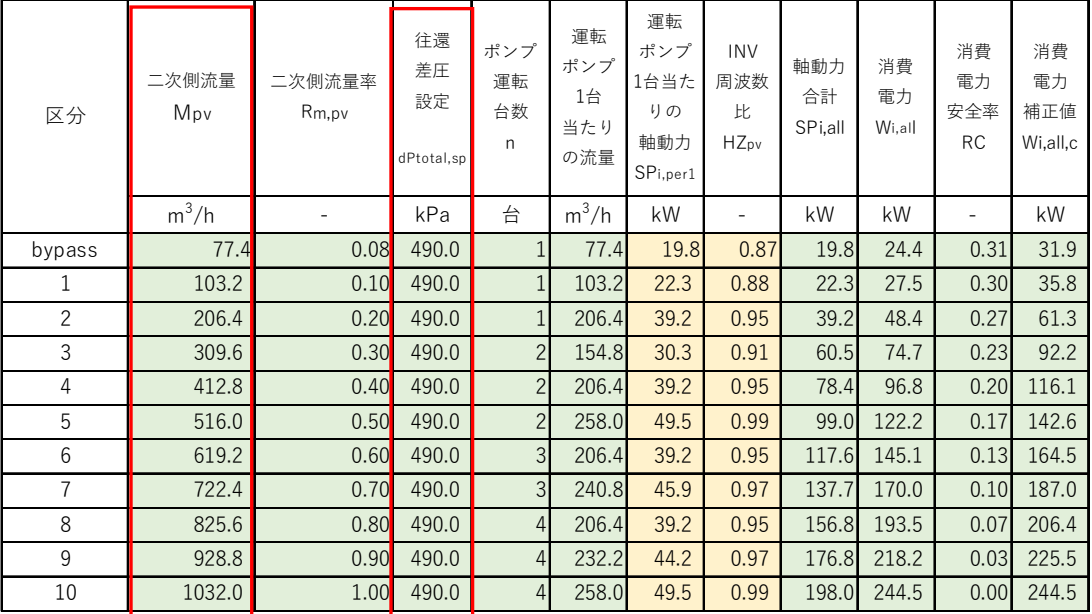

## AP5.5.4 ポンプの軸動⼒の計算

⼆次ポンプは、複数台で構成される。FPT 法では、同仕様ポンプ複数台で想定しており、複数台の場合 5 は、1台のポンプ特性線図を用いて軸動力を見出す。手順は、以下の通りである。

1) 11 点の流量ポイントは、何台のポンプが運転しているかを次式で計算する。運転台数は、ポンプの 運転点(流量)を閾値とする。

$$
n = ROUNDUP(M_{calc.i} / m_R, 0)
$$

… (式-AP5.5.4)

*n* :ポンプ運転台数

10  $m<sub>p</sub>$  : ポンプの運転点 (流量)

*Mcalc i*, :軸動⼒を計算する⼆次側流量ポイント

1→2 台増段流量閾値:  $m_R$ 、2→3 台増段流量閾値: 2\* $m_R$ 、i→i+1 台増段流量:  $i \cdot m_R$ 

計算シートでは、以下の赤線枠内に結果が計算される。

| 区分             | 二次側流量<br>Mpy | 二次側流量率<br>Rm, pv | 往還<br>差圧<br>設定<br>dPtotal,sp | ポンプ<br>運転<br>台数<br>n | 運転<br>ポンプ<br>1台<br>当たり<br>の流量 | 運転<br>ポンプ<br>1台当た<br>りの<br>軸動力<br>SP <sub>i,per1</sub> | <b>INV</b><br>周波数<br>比<br><b>HZ</b> <sub>pv</sub> | 軸動力<br>合計<br>SP <sub>i,all</sub> | 消費<br>電力<br>Wi.all | 消費<br>電力<br>安全率<br><b>RC</b> | 消費<br>電力<br>補正値<br>Wi,all,c |
|----------------|--------------|------------------|------------------------------|----------------------|-------------------------------|--------------------------------------------------------|---------------------------------------------------|----------------------------------|--------------------|------------------------------|-----------------------------|
|                | $m^3/h$      |                  | kPa                          | 台                    | $m^3/h$                       | kW                                                     |                                                   | kW                               | kW                 | $\overline{\phantom{a}}$     | kW                          |
| bypass         | 77.4         | 0.08             | 490.0                        |                      | 77.4                          | 19.8                                                   | 0.87                                              | 19.8                             | 24.4               | 0.31                         | 31.9                        |
| 1              | 103.2        | 0.10             | 490.0                        | 1                    | 103.2                         | 22.3                                                   | 0.88                                              | 22.3                             | 27.5               | 0.30                         | 35.8                        |
| $\overline{c}$ | 206.4        | 0.20             | 490.0                        |                      | 206.4                         | 39.2                                                   | 0.95                                              | 39.2                             | 48.4               | 0.27                         | 61.3                        |
| 3              | 309.6        | 0.30             | 490.0                        | $\overline{2}$       | 154.8                         | 30.3                                                   | 0.91                                              | 60.5                             | 74.7               | 0.23                         | 92.2                        |
| 4              | 412.8        | 0.40             | 490.0                        | $\overline{2}$       | 206.4                         | 39.2                                                   | 0.95                                              | 78.4                             | 96.8               | 0.20                         | 116.1                       |
| 5              | 516.0        | 0.50             | 490.0                        | $\overline{2}$       | 258.0                         | 49.5                                                   | 0.99                                              | 99.0                             | 122.2              | 0.17                         | 142.6                       |
| 6              | 619.2        | 0.60             | 490.0                        | $\overline{3}$       | 206.4                         | 39.2                                                   | 0.95                                              | 117.6                            | 145.1              | 0.13                         | 164.5                       |
| $\overline{7}$ | 722.4        | 0.70             | 490.0                        | $\overline{3}$       | 240.8                         | 45.9                                                   | 0.97                                              | 137.7                            | 170.0              | 0.10                         | 187.0                       |
| 8              | 825.6        | 0.80             | 490.0                        | 4                    | 206.4                         | 39.2                                                   | 0.95                                              | 156.8                            | 193.5              | 0.07                         | 206.4                       |
| 9              | 928.8        | 0.90             | 490.0                        | 4                    | 232.2                         | 44.2                                                   | 0.97                                              | 176.8                            | 218.2              | 0.03                         | 225.5                       |
| 10             | 1032.0       | 1.00             | 490.0                        | 4                    | 258.0                         | 49.5                                                   | 0.99                                              | 198.0                            | 244.5              | 0.00                         | 244.5                       |

2) 11 点の (流量、差圧) の各点の軸動力は、ポンプ 1 台の特性で見出す。そのため、11 点の流量値 をポンプの運転台数で除して、ポンプ 1 台当たりの流量を計算する。

S 住宅·建築 SDGs 推進センター nstitute for Built Environment and Carbon Neutral for SDGs

$$
M_{calc,i,per1} = M_{calc,i} / n
$$
  
\n とに、  
\n 
$$
M_{calc,i,per1} : \n \n \text{Hsm} \n 1 \oplus \n \text{Hsm} \n 2 \oplus \n \text{Hsm} \n 3 \oplus \n \text{Hsm} \n 2 \oplus \n 1 \oplus \n 2 \oplus \n 1 \oplus \n 2 \oplus \n 2 \oplus \n 2 \oplus \n 2 \oplus \n 2 \opl
$$

5  $M_{calc i}$ :軸動力を計算する二次側流量ポイント

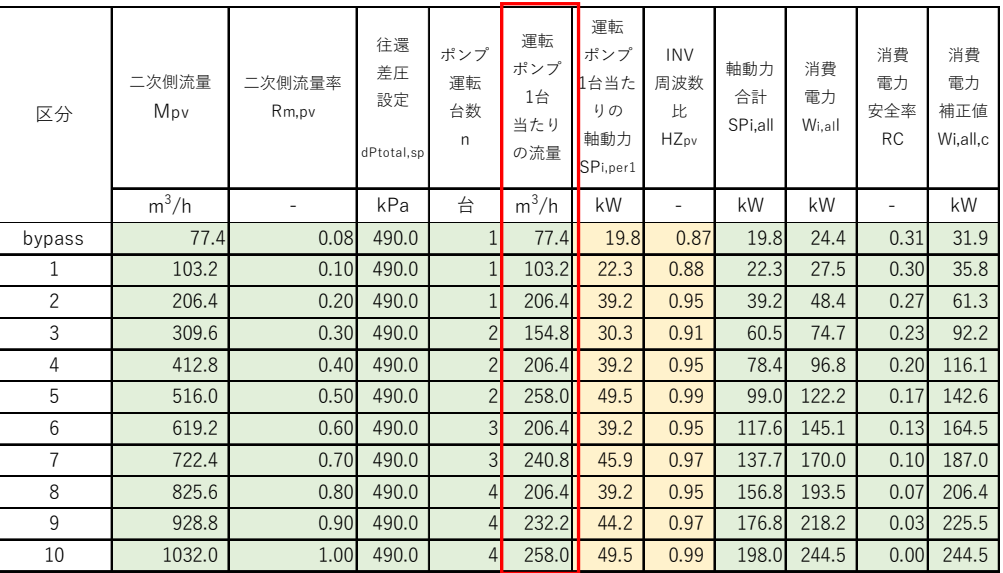

計算シートでは、以下の赤線枠内に結果が計算される。

10 3) 11点分の流量 (  $M_{\text{calc}, i, \text{per}}$  ) とポンプ差圧 (  $dP_{\text{total},sp,i}$ ) のセットを入力とし、ポンプ 1 台分の軸動 力(SP<sub>i,perl</sub>)と回転数比(R<sub>HZ,i</sub>)を<mark>ポンプモデルツール(開発)</mark>で計算する。

\*【AP5 付属】ポンプモデルツールのアルゴリズム参照

その結果を計算シートの赤線枠内に入力する。

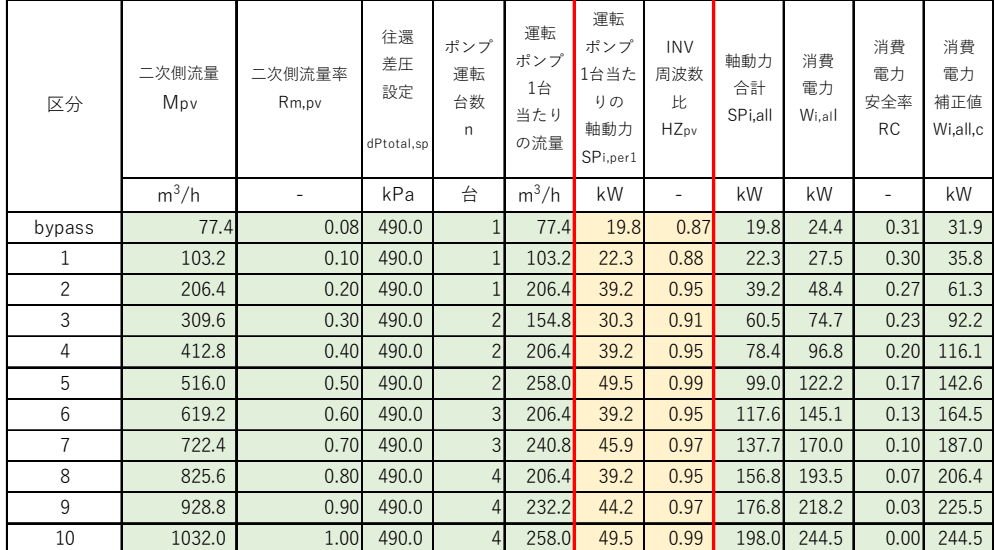

15

4) ポンプ1台で見出した軸動力に運転台数を掛けてポンプシステム全体の軸動力を計算する。

 $SP_{i \text{ all } n} = n \cdot SP_{i \text{ pert}}$  (i.e. Applied)

$$
\texttt{{}\hspace{0.1cm} \begin{minipage}{0.5cm} \begin{minipage}{0.5cm} \end{minipage}\\ \begin{minipage}{0.5cm} \begin{minipage}{0.5cm} \begin{minipage}{0.5cm} \begin{minipage}{0.5cm} \begin{minipage}{0.5cm} \begin{minipage}{0.5cm} \begin{minipage}{0.5cm} \begin{minipage}{0.5cm} \end{minipage}\\ \begin{minipage}{0.5cm} \begin{minipage}{0.5cm} \begin{minipage}{0.5cm} \begin{minipage}{0.5cm} \begin{minipage}{0.5cm} \begin{minipage}{0.5cm} \begin{minipage}{0.5cm} \begin{minipage}{0.5cm} \begin{minipage}{0.5cm} \begin{minipage}{0.5cm} \begin{minipage}{0.5cm} \begin{minipage}{0.5cm} \begin{minipage}{0.5cm} \end{minipage}\\ \begin{minipage}{0.5cm} \begin{minipage}{0.5cm} \begin{minipage}{0.5cm} \begin{minipage}{0.5cm} \begin{minipage}{0.5cm} \begin{minipage}{0.5cm} \begin{minipage}{0.5cm} \begin{minipage}{0.5cm} \begin{minipage}{0.5cm} \begin{minipage}{0.5cm} \begin{minipage}{0.5cm} \begin{minipage}{0.5cm} \end{minipage}\\ \begin{minipage}{0.5cm} \begin{minipage}{0.5cm} \begin{minipage}{0.5cm} \begin{minipage}{0.5cm} \begin{minipage}{0.5cm} \begin{minipage}{0.5cm} \begin{minipage}{0.
$$

$$
SP_{_{i,per1}}: \text{軌動力計算流量ポイントi 焎のポング 1 呍分の軸動力
$$

20 
$$
n
$$
 :  $\sqrt[k]{\text{4K}}$ 

*Mcalc i per* ,, 1 <sup>=</sup> , / *M n calc i* … (式-AP5.5.5)

## 計算シートでは、以下の赤線枠内に結果が計算される。

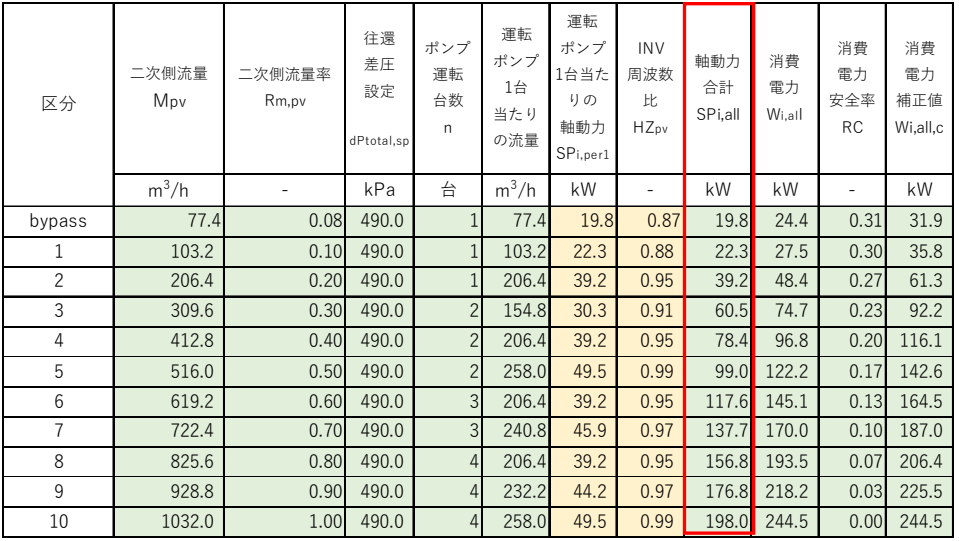

#### AP5.5.5 ポンプの消費電力の計算

5 ・軸動力合計値をモータ効率・インバータ効率で除して消費電力を計算する

$$
W_{i,all} = SP_{i,all} / (\eta_m \cdot \eta_{inv}) \tag{ \pm APS.5.7}
$$

ここに、

 $W_{i,all}$  : 軸動力計算流量ポイントi点の消費電力 (合計)

*SP* i 軸動力計算流量ポイント i 点の軸動力 (合計)

10 
$$
\eta_m : \pm - \hat{\beta} \hat{m}
$$

$$
\eta_{\textit{inv}}: \textit{1}\times\textit{1}\times\textit{1}\times\textit{2}\#\mathbb{R}
$$

計算シートでは、以下の赤線枠内に結果が計算される。

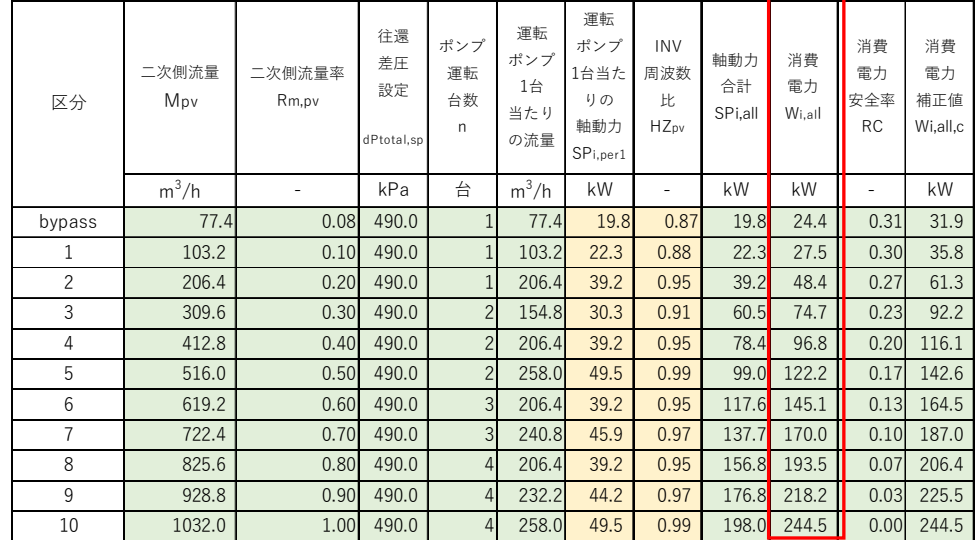

- 15 AP5.5.6 ポンプの消費電⼒安全率補正値の計算
	- ·安全率(RC)とは、算出したポンプ消費電力値(Widl)に対して上乗せし、省エネの過大評価を防 ぐ目的で設けている。安全率は、二次側(負荷)流量率( R<sub>M,pv</sub>) が 100%の時に安全率 0%、40%の時 20%とする 2 点を結ぶ直線(横軸:流量率、縦軸:安全率)とする。

$$
RC = -0.3333 \cdot R_{M,m} + 0.3333
$$

, 0.3333 0.3333 *RC R M pv* … (式-AP5.5.8)

20 ここに、

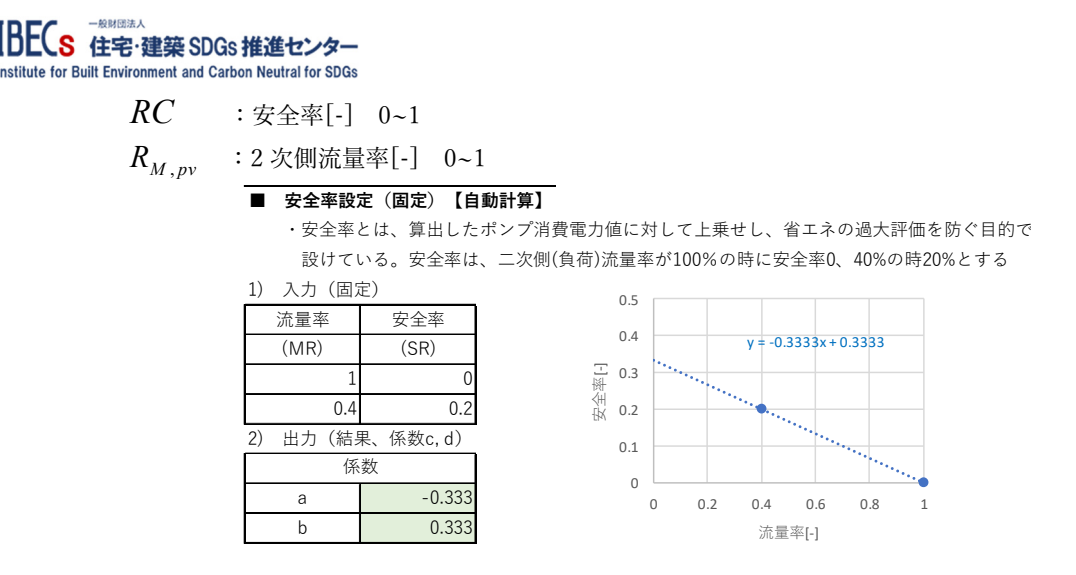

· AP.5.5.5 で計算した各ポイントの消費電力に安全率を上乗せした消費電力補正値 ( $W_{i,all,c}$ ) を以下の式

5 で計算する。

 $W_{i, all, c} = W_{i, all} \cdot (1 + RC_i)$  (see in Fig. 1) *w* (see in Fig. 2) *w* (see in Fig. 2) *w* (see in Fig. 3) ここに  $W_{i,all,c}$  : 軸動力計算流量ポイント i 点の消費電力の安全率補正  $W_{i,all}$  : 軸動力計算流量ポイント i 点の軸動力

10 RC<sub>i</sub> :軸動力計算流量ポイント i 点での安全率

計算シートでは、消費電力補正値は、以下の赤線枠内に結果が計算される。また、安全率は、青破 線枠内に示される。

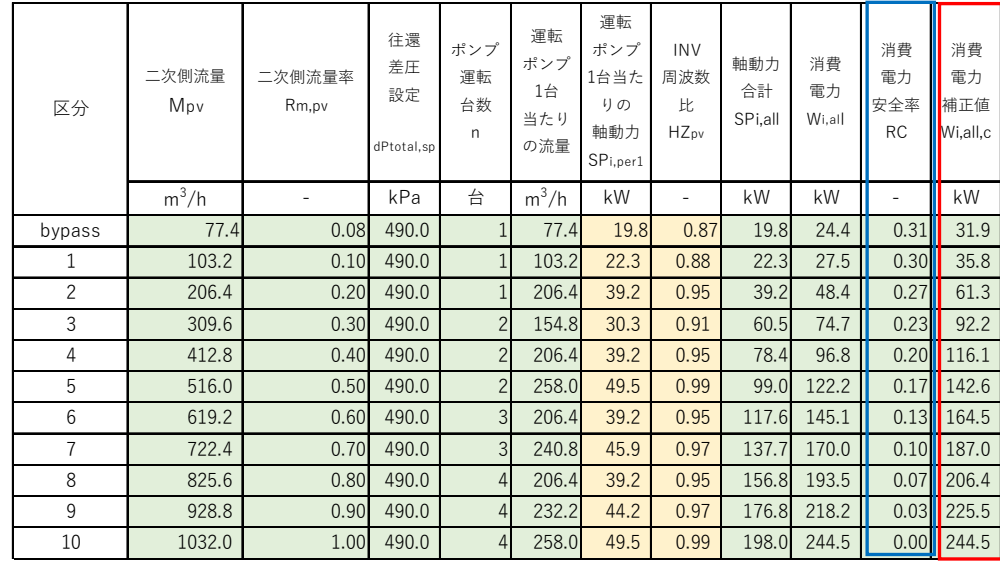

15

AP5.5.7 2 次側流量率と消費電力・消費電力補正の特性式(3 次式)の係数の算出

・AP5.5.5 節で⾒出した各流量ポイント(11 点)の消費電⼒、AP.5.5.6 で計算した消費電⼒補正のプロッ トから、最小二乗法によって 3 次式にフィッティングした係数を計算する。 ・計算シートでは、以下のように図に表⽰して、計算結果を⽰す。

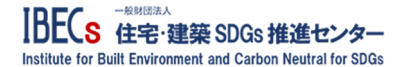

#### 2) 二次側流量率(RM,pv)と消費電力・消費電力補正(Wpv)の関係式 (3次式) の係数導出 Wpv = a\*RM,pv^3+b\*RM,pv^2+c\*RM,pv+d (a,b,c,d は係数)

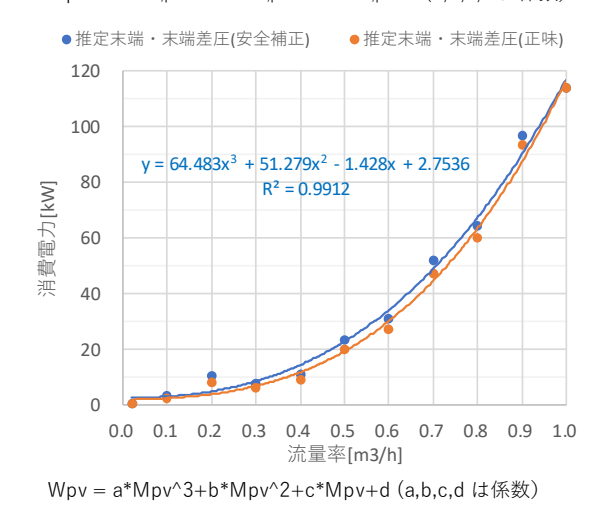

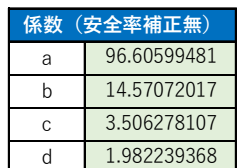

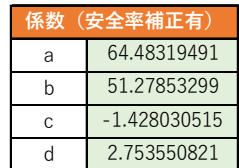

### AP5.6 計算入力パラメータ区分

入力パラメータの決め方は、以下に2種類がある。

- 5 1) ルート 1
	- 2)  $\nu 12$

## 表-AP5.6.1 ルート1·2の入力パラメータ

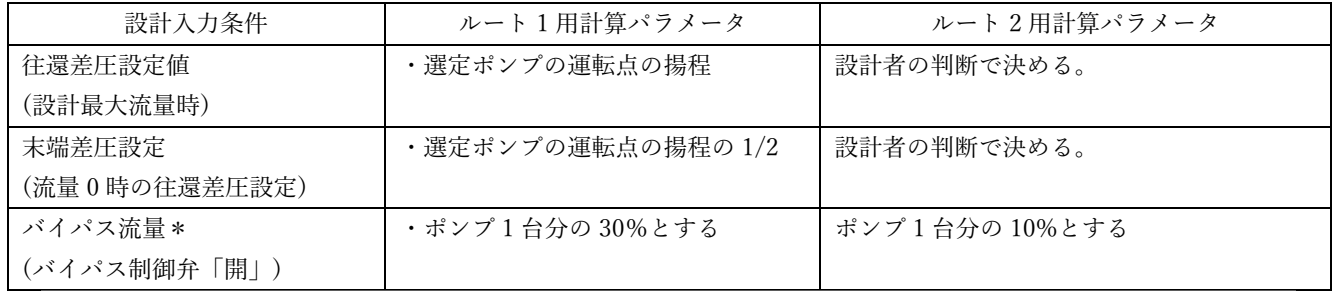

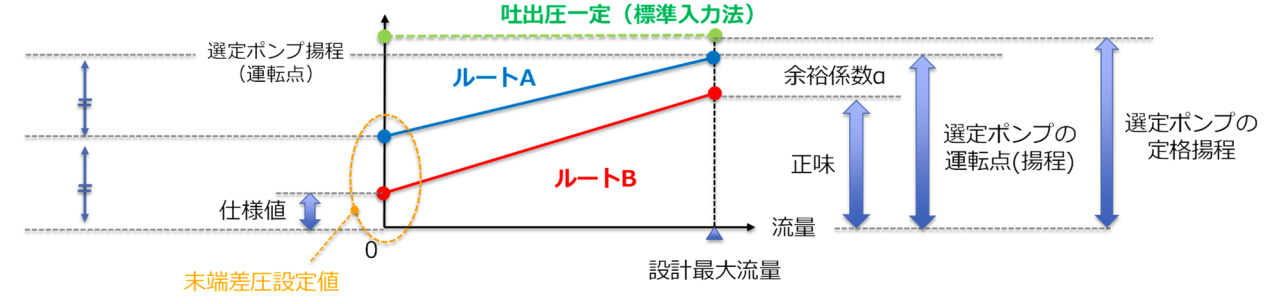

図-AP5.6.1 入力パラメータの違いと流量と往還差圧の関係

10

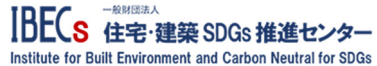

AP.5.7 計算の試⾏

#### AP.5.7.1 M-TH ビル

- (1) 設備概要
	- 1) システムフロー図

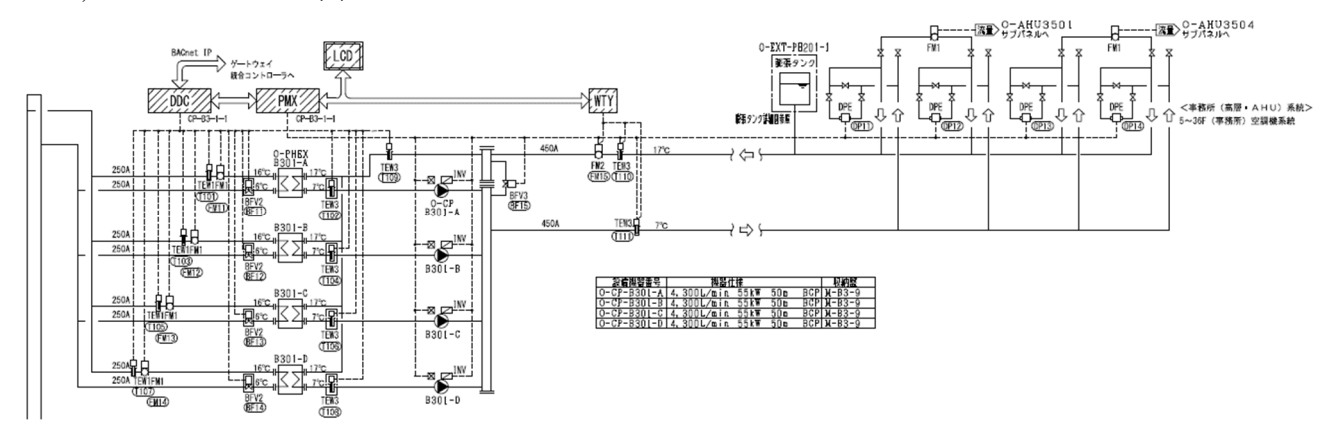

PUMP PERFORMANCE CURVE

2) ポンプ仕様・特性線図

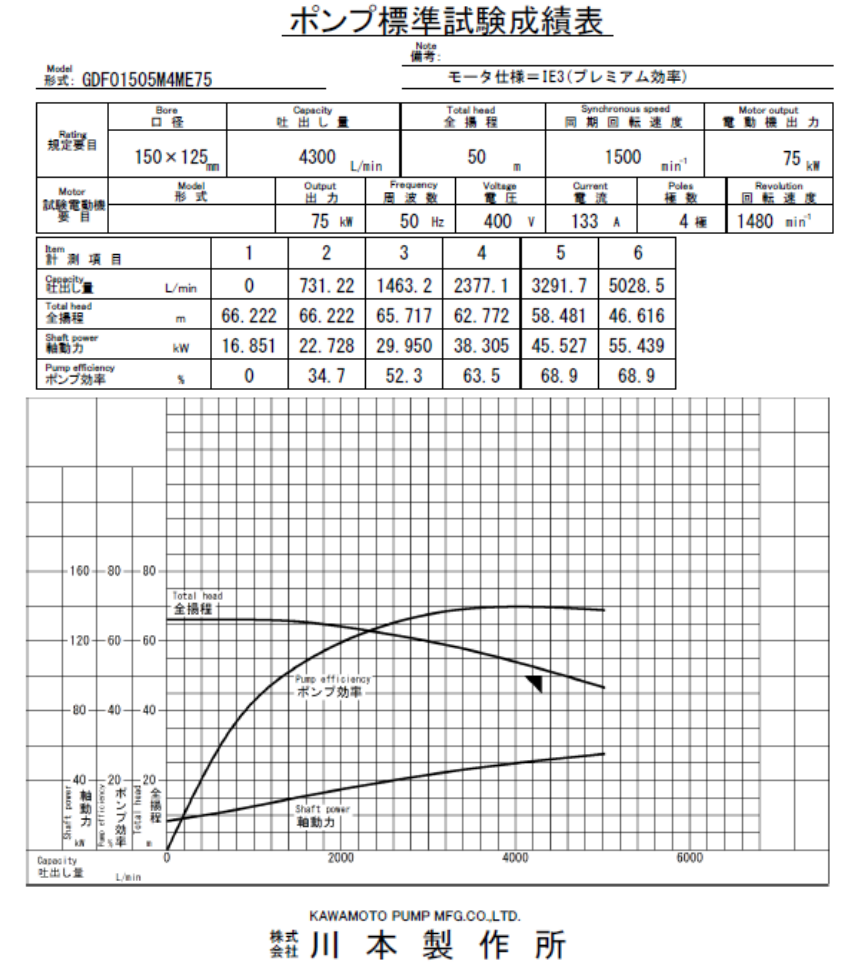

10

5

(2) 計算シート入力

1) 共通⼊⼒箇所

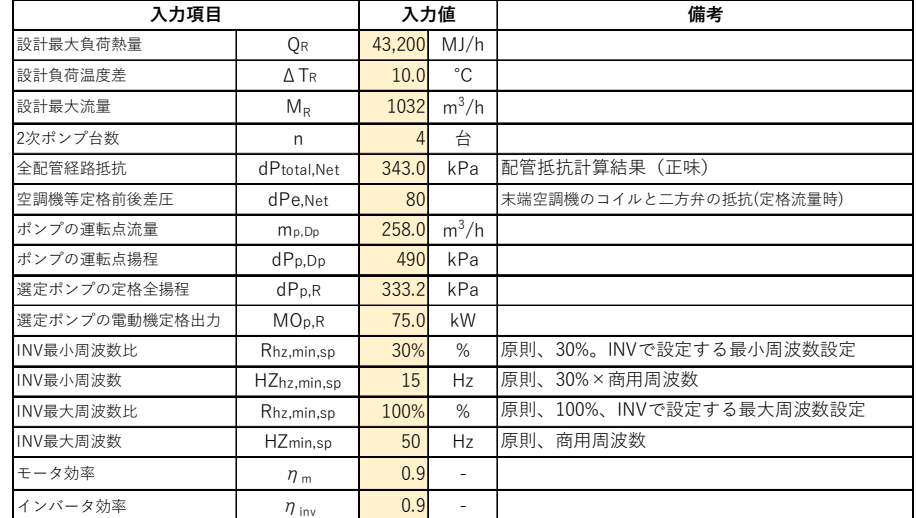

## 2) ルート1入力

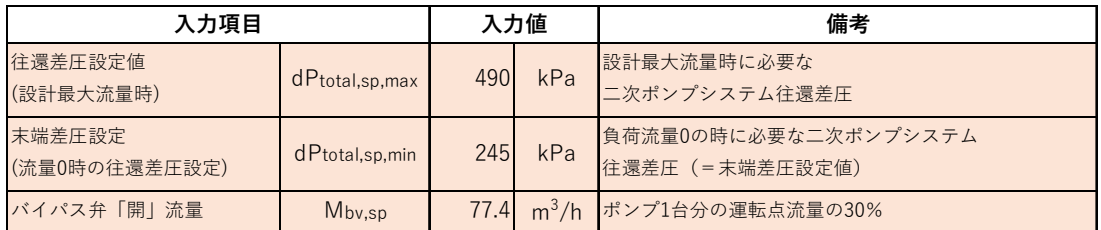

5

#### 3) ルート2入力

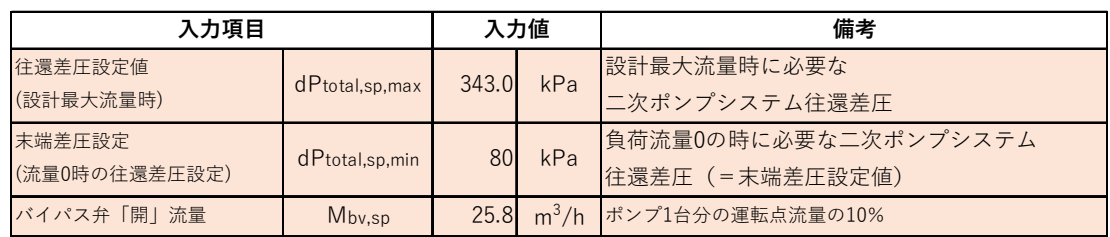

- (3) 計算結果⽐較
- 10 適合性判定、BELS 判定の他、従来の差圧一定制御とも比較する。差圧一定制御の差圧設定値は、ポン プ運転点の揚程値とする。
	- 1) 流量と往還差圧・回転数比

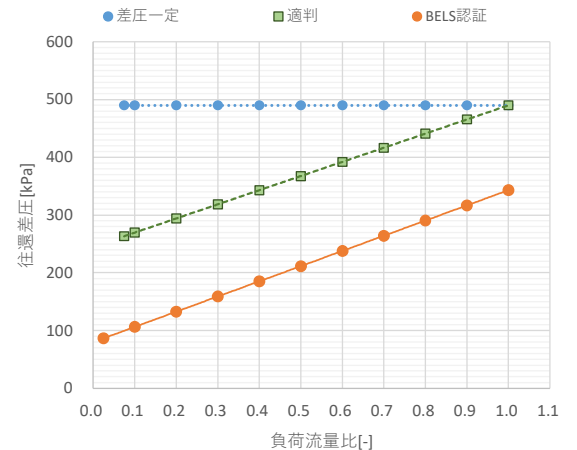

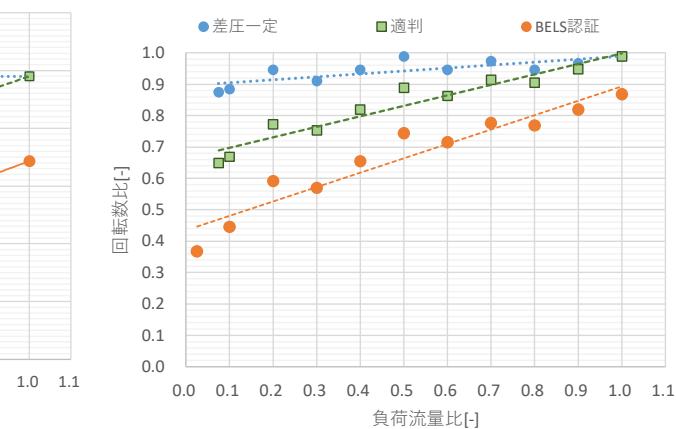

15

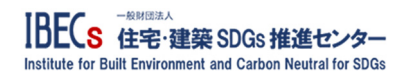

2) 流量と消費電力

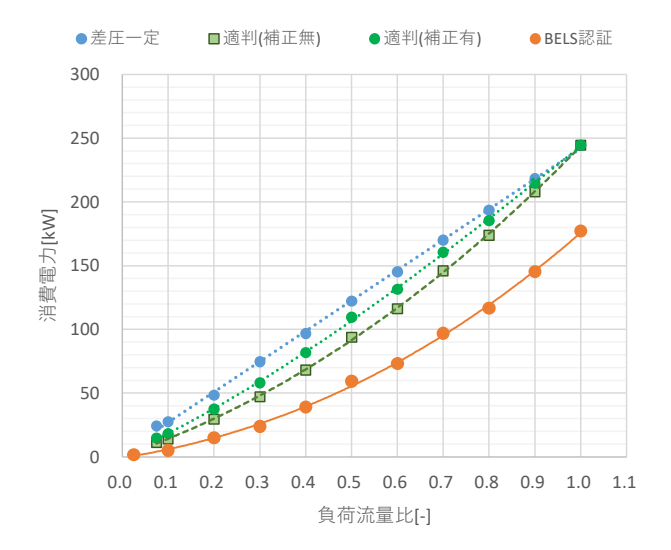

3) 年間消費電力比

・年間消費電⼒は、負荷率帯別発⽣頻度(時間)をかけて計算する。

5 · 特荷率帯発生頻度は、(日建·長谷川氏から受領した)1m2の事務所ビルの頻度分布を用いる(下図)。

|                     | 100%       |                |      |             |                    |                    |                   |          |  |  |
|---------------------|------------|----------------|------|-------------|--------------------|--------------------|-------------------|----------|--|--|
|                     |            |                |      |             |                    | 1m2事務所サンプル頻度分布     |                   |          |  |  |
|                     | 50%        | 25%<br>21%     | 18%  |             |                    |                    |                   |          |  |  |
|                     | 0%         |                |      | 9%<br>9%    | 9%<br>5%           | 3%<br>0%           | 0%                |          |  |  |
|                     |            | 発生頻度: 1万m2事務所  |      | 結果          |                    |                    |                   |          |  |  |
| 負荷率                 | 運転時間<br>冷房 | 運転時間<br>暖房     | 発生頻度 | 差圧一定        | 適合性<br>判定<br>(補正無) | 適合性<br>判定<br>(補正有) | <b>BELS</b><br>認証 | 実際       |  |  |
|                     |            |                |      |             |                    |                    |                   |          |  |  |
|                     |            |                |      |             |                    |                    |                   |          |  |  |
| 0.1                 | 462        | 350            | 25%  | 22,345      | 11,398             | 14,817             | 4,250             | 4,557    |  |  |
| 0.2                 | 294        | 406            | 21%  | 33,868      | 20,680             | 26,195             | 10,491            | 7,479    |  |  |
| 0.3                 | 392        | 210            | 18%  | 44,994      | 28,391             | 35,015             | 14,421            | 10,360   |  |  |
| 0.4                 | 280        | 28             | 9%   | 29,804      | 20,997             | 25,197             | 12,023            | 8,012    |  |  |
| 0.5                 | 280        | $\overline{0}$ | 9%   | 34,229      | 26,299             | 30,682             | 16,613            | 10,620   |  |  |
| 0.6                 | 168        | $\overline{0}$ | 5%   | 24,385      | 19,500             | 22,101             | 12,295            | 9,036    |  |  |
| 0.7                 | 294        | $\mathbf 0$    | 9%   | 49.969      | 42,913             | 47,204             | 28,507            | 21,877   |  |  |
| 0.8                 | 112        | $\overline{0}$ | 3%   | 21,675      | 19,469             | 20,767             | 13,064            | 11,271   |  |  |
| 0.9                 | 0          | $\overline{0}$ | 0%   | 0           | U                  |                    | 0                 | $\Omega$ |  |  |
| 1.0                 | $\Omega$   | $\overline{0}$ | 0%   | $\mathbf 0$ | $\Omega$           | U                  | $\Omega$          | $\Omega$ |  |  |
| 合計                  | 2282       | 994            | 100% | 261,269     | 189,648            | 221,978            | 111,666           | 83,214   |  |  |
| エネルギー消費率(差圧一定=100%) |            |                |      | 100%        | 73%                | 85%                | 43%               | 32%      |  |  |

【参考-1:実際と計算上の負荷率分布の⽐較】

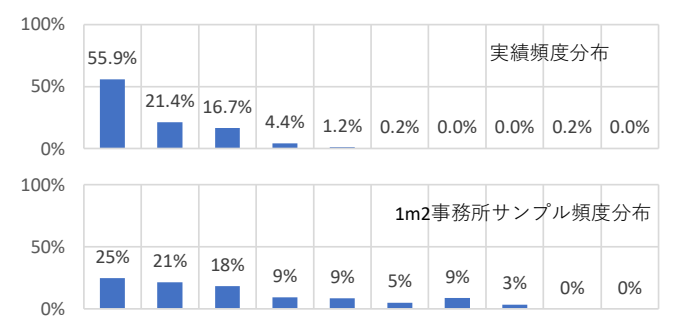

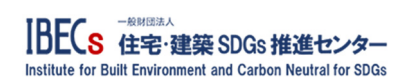

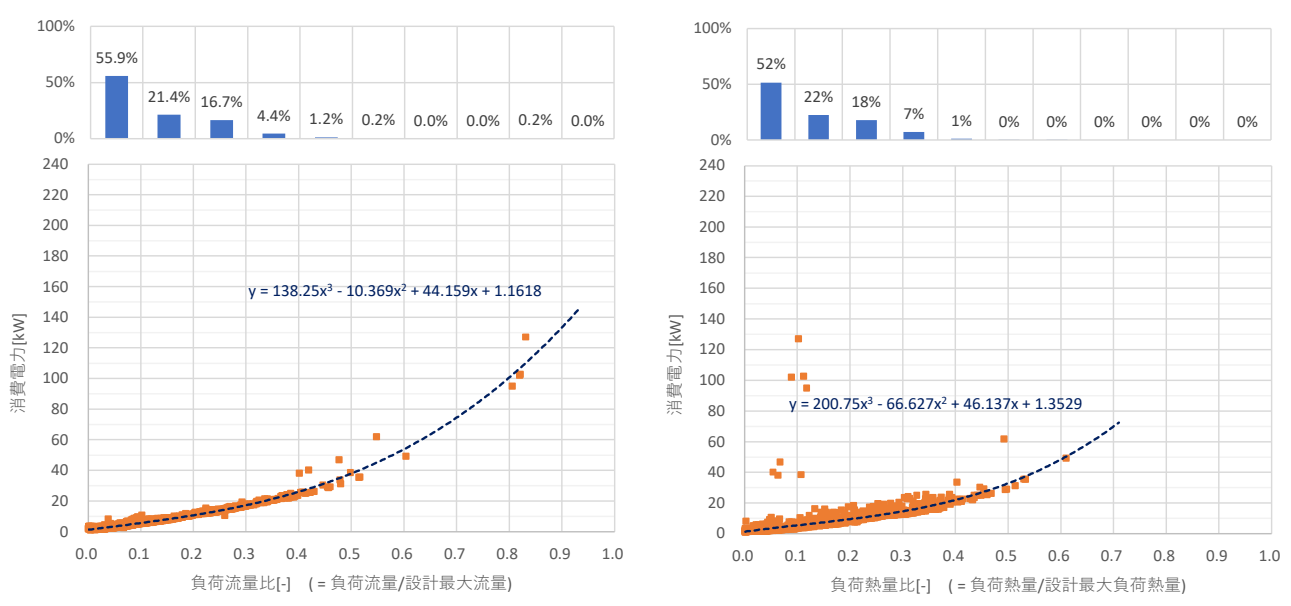

## 【参考-2:実際の負荷流量比・負荷熱量比と消費電力量の関係】

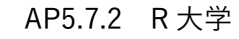

- 5 (1) 設備概要
	- 1) システムフロー図 イーストウイング コアステーション ウエストウイング  $\overline{\bigoplus_{\text{I}}^{\text{ENT}}}$  $\frac{1}{2}$  $\frac{\sqrt{PQ}}{3}$  $\frac{1}{z}$  $\widetilde{A}$  $\bigoplus$  $\bigodot$  $\begin{pmatrix} \overline{a} \\ 1 \end{pmatrix}$  $\bigodot$ 要解茶 西佩福 F Ŧ  $\frac{1}{2}$  $\frac{1}{2}$  $\frac{3}{2}$ ø  $\mathbb{C}$  $\circ$ നം  $\odot$  $\overline{a}$ g  $\Theta$  $\sigma$  $\theta$ ß. 18 g g ğ Ĭŧ ŧ ŀ ĬE 3645L/mm ē **RE** E ŀ  $\phi$  $\phi$ мß ال<br>التا<del>م</del>  $\overline{\mathcal{W}}$ ¢  $\bigoplus$  $\hat{\varphi}$ 四土  $\hat{\phi}$ мß .<br>Hillini  $\overline{\mathbf{w}}$ ⋒  $\frac{60}{2}$  $\sqrt{\frac{PQI}{Z}}$

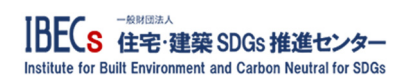

2) ポンプ仕様・特性線図

#### PUMP PERFORMANCE CURVE ポンプ標準試験成績表 Note<br>借事

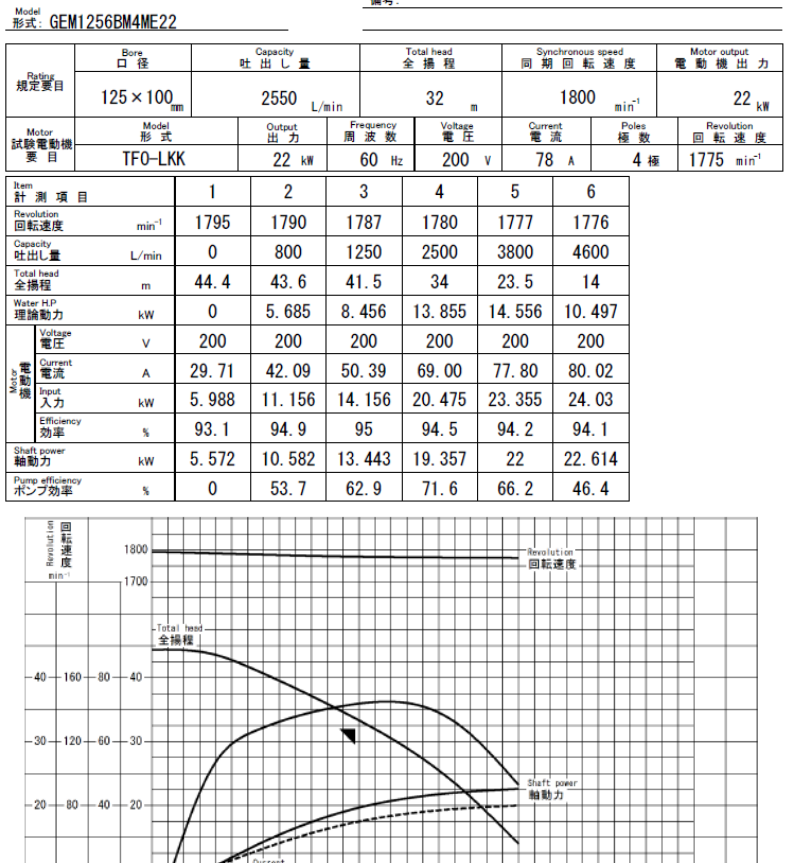

- ブ効率 w Capasity<br>吐出し量 KAWAMOTO PUMP MFG.CO.,LTD. \*\* 川 本 製 作 所 70ZA-006893 (50-0, 2)<br>F0398707510 (0-51-3-1)
- 5 (2) 計算シート入力

## 1) 共通箇所

鞋戴力 電流 ホンブ 諱子

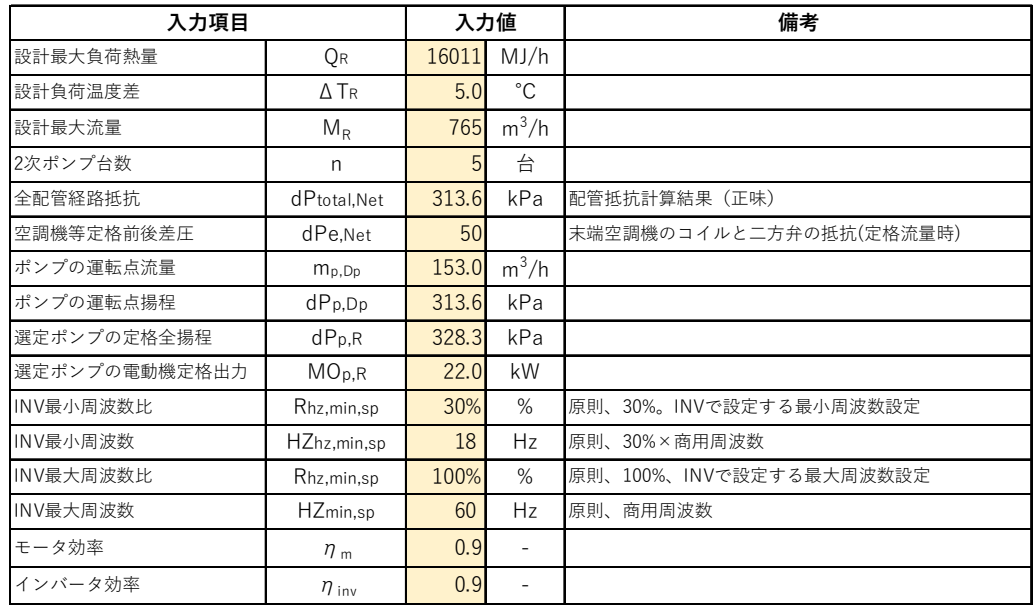

2) ルート1入力

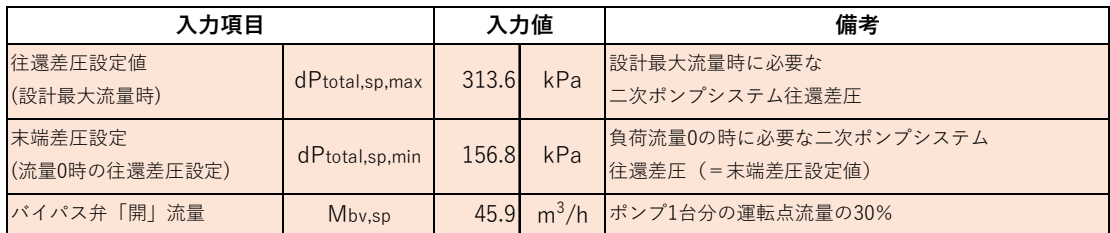

3) ルート2入力

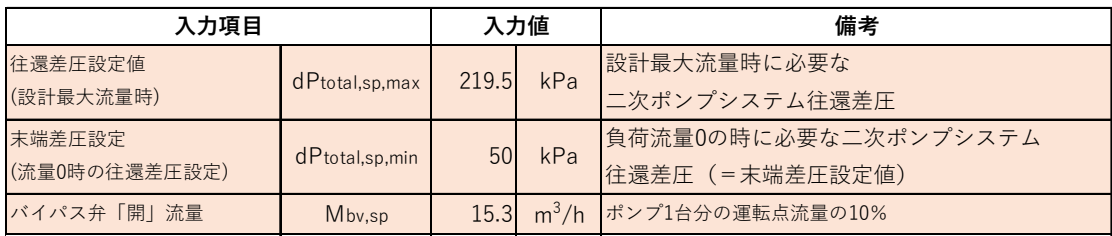

## (3) 計算結果⽐較

適合性判定、BELS 判定の他、従来の差圧一定制御とも比較する。差圧一定制御の差圧設定値は、ポン プ運転点の揚程値とする。

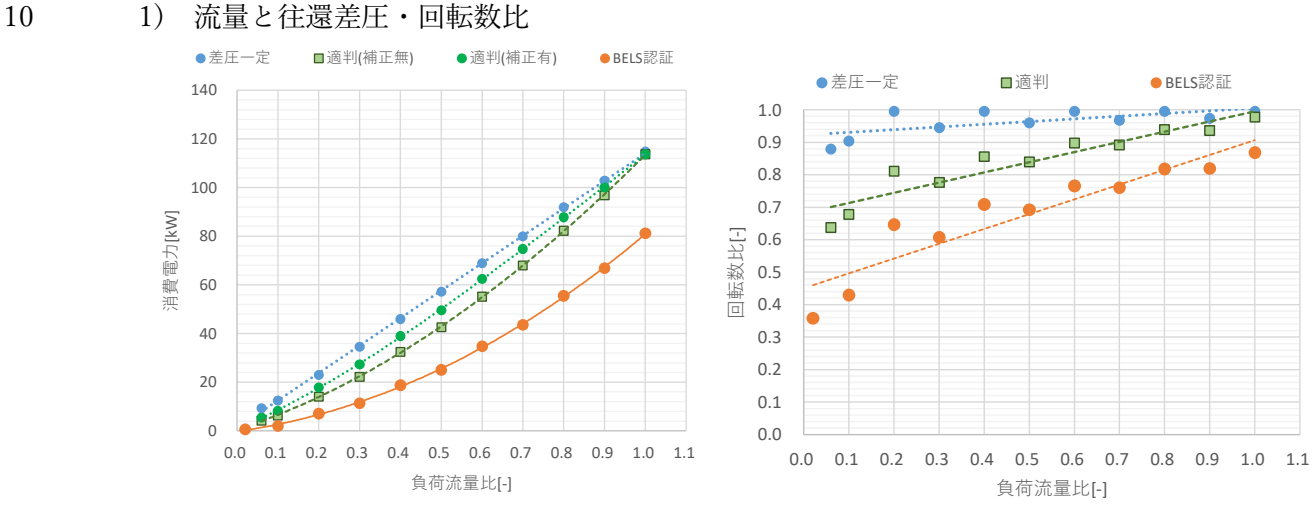

2) 流量と消費電力

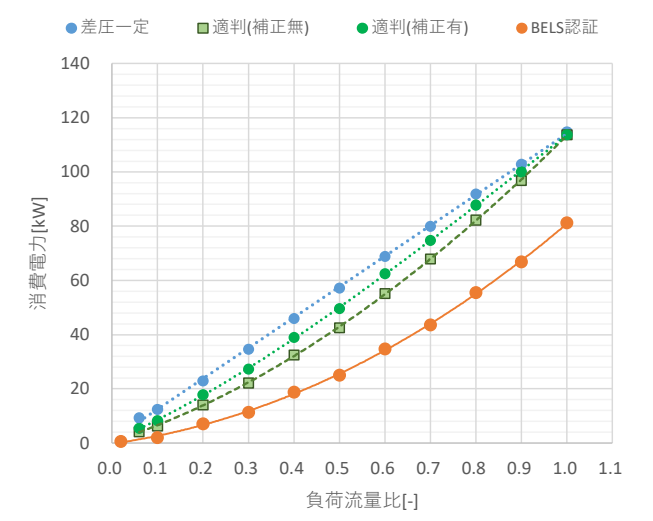

- 3) 年間消費電力比
- 15 ・年間消費電力は、負荷率帯別発生頻度 (時間)をかけて計算する。

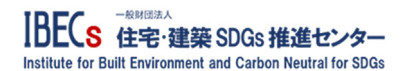

・負荷率帯発生頻度は、(日建・長谷川氏から受領した)1m2 の事務所ビルの頻度分布を用いる(下図)。

|                     | 100%           |                    |                    |          |                    | 1m2事務所サンプル頻度分布     |                   |          |
|---------------------|----------------|--------------------|--------------------|----------|--------------------|--------------------|-------------------|----------|
|                     | 50%<br>0%      | 25%<br>21%         | 18%                | 9%<br>9% | 9%<br>5%           | 3%<br>0%           | 0%                |          |
|                     |                | 発生頻度:1万m2事務所       |                    |          |                    | 結果                 |                   |          |
| 負荷率                 | 運転時間<br>冷房     | 運転時間<br>発生頻度<br>暖房 |                    | 差圧一定     | 適合性<br>判定<br>(補正無) | 適合性<br>判定<br>(補正有) | <b>BELS</b><br>認証 | 実際       |
|                     |                |                    |                    |          |                    |                    |                   |          |
|                     |                |                    |                    |          |                    |                    |                   |          |
| 0.1                 | 462            | 350                | 25%                | 10,105   | 5,149              | 6,693              | 1,600             | 2,125    |
| 0.2                 | 294            | 406                | 21%                | 16,074   | 9.843              | 12,468             | 4,987             | 3,272    |
| 0.3                 | 392            | 210                | 18%                | 20,810   | 13,323             | 16,431             | 6,852             | 3,876    |
| 0.4                 | 280            | 28                 | 9%                 | 14,145   | 9,993              | 11,991             | 5,768             | 2,517    |
| 0.5                 | 280            | $\mathbf{0}$       | 9%                 | 16,001   | 11,905             | 13,889             | 7,015             | 2,839    |
| 0.6                 | 168            |                    | $\Omega$<br>5%     | 11,573   | 9,259              | 10,493             | 5,848             | 2,118    |
| 0.7                 | 294            |                    | $\mathbf{0}$<br>9% | 23,491   | 19,977             | 21,975             | 12,808            | 4,657    |
| 0.8                 | 112            |                    | 3%<br>0            | 10,287   | 9,214              | 9,829              | 6,211             | 2,251    |
| 0.9                 | 0              |                    | $\Omega$<br>0%     | $\Omega$ | $\Omega$           | $\Omega$           | 0                 | $\Omega$ |
| 1.0                 | $\overline{0}$ |                    | $\Omega$<br>0%     | $\Omega$ | $\Omega$           | $\Omega$           | $\Omega$          | $\Omega$ |
| 合計                  | 2282           | 994                | 100%               | 122,487  | 88,663             | 103,771            | 51,089            | 23,656   |
| エネルギー消費率(差圧一定=100%) |                |                    |                    | 100%     | 72%                | 85%                | 42%               | 19%      |

5 【参考-1:実際と計算上の負荷率(流量比)分布の比較】

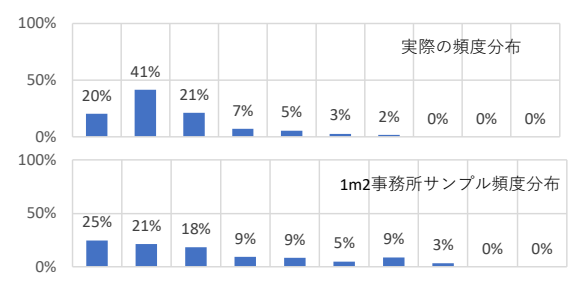

【参考-2:実際の負荷流量比・負荷熱量比と消費電力量の関係】

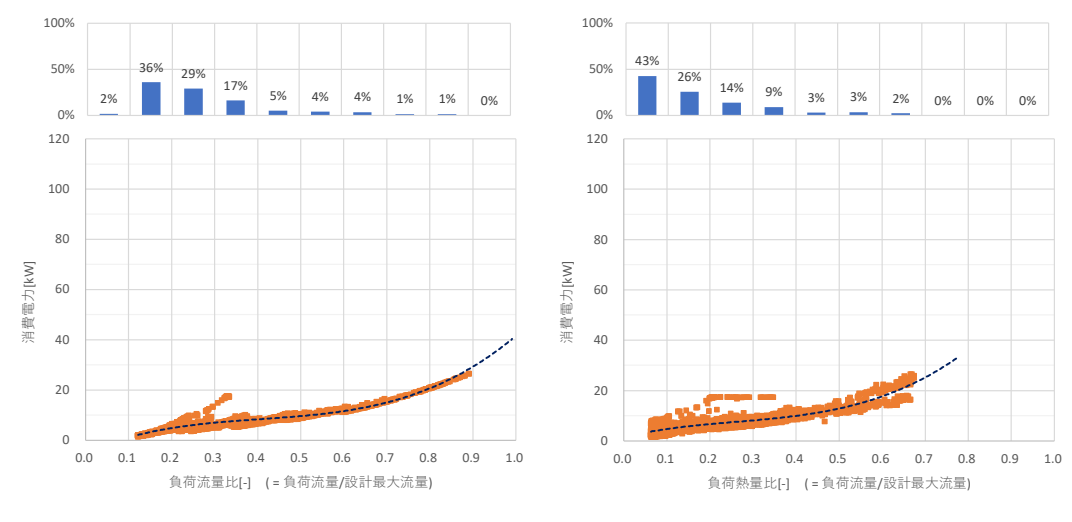

- 10 AP5-付属:ポンプモデルのアルゴリズム(概略)
	- \* 吉⽥治典京都⼤学名誉教授・「D2 機器編(⽔搬送)マニュアル\_v3.5」から抜粋。

以上

- 般財団法人 **IBE(S** 住宅・建築 SDGs 推進センター Institute for Built Environment and Carbon Neutral for SDGs

1. ポンプ (可変速 (インバータ付き)・固定速ポンプ)

ポンプは流量、揚程(出入口圧力差)、回転数により特性が決まる。回転数が異なる場合の特性は回転 数が定格 100%のときの特性曲線をもとに相似則により求める。ポンプモデルは、入出力の違いによっ て次の3タイプがある。

TypeA:「回転数比 rN」と「揚程 p」を与えて「流量 m、消費電力E、昇温 dT」を見出すモデル TypeB:「回転数比 rN」と「流量 m」を与えて「揚程 p、消費電力 E、昇温 dT」を見出すモデル TypeC:「流量m」と「(最低必要な)圧力p」を与えて「回転数比rN、消費電力E、昇温dT」を見いだ すモデル

TypeA,B では、回転数を固定すれば固定速ポンプとなる。

通常、設備システムが要求する、流量、揚程、温度差などを目標設定値とし、それらが達成されるよ うに回転数を制御する。そのため一般には、可変速ポンプでは、ポンプにインバータと回転数の制御装 置 (PI制御など)を組み合わせてシミュレーションモデルを作成する必要があるが、TypeCは実際のポ ンプ制御によく用いられるため、ポンプのモデルプログラム内でこの制御が達成できるように工夫して おりユーザーがサブシステムモデルを構成する必要がない。

注) TypeAv2 など、v2 へのパージョンアップに伴い、出力する検証ベクトルの内容が変わっているので 注意すること。

1.1 ポンプの数式モデル

ポンプは無次元化変数でモデル化されている。

無次元流量: 
$$
C_f = \frac{m}{\rho ND^3}
$$
 (1.1)  
\n無次元圧力:  $C_h = \frac{1000\Delta p}{\rho N^2 D^2}$   $\Delta p = 0.001 \times C_h \rho N^2 D^2$   
\n $E = \frac{m\Delta p}{\eta \rho}$   
\n $\Delta T = \frac{\Delta p}{\rho c_w} (\frac{1}{\eta} - 1) = \frac{E}{c_w m} (1 - \eta)$   
\n $\Sigma \Sigma k$ ,  
\n $D$ : 370 \n $E = \frac{m\Delta p}{\rho c_w} \frac{1}{\eta}$  [m]  
\n $E$ : 400 \n $E = \frac{m\pi}{\rho c_w} \frac{1}{\eta}$  [m]  
\n $E$ : 400 \n $N$ : 1000 \n $N$ : 1000 k  
\n $N$ : 000 k  
\n $m$ : 000 k  
\n $m$ : 000 k  
\n $\rho$ : 000 k  
\n $\rho$ : 000 k  
\n $\rho$ : 000 k  
\n $\rho$ : 000 k  
\n $\rho$ : 000 k  
\n $\rho$ : 000 k  
\n $\rho$ : 000 k  
\n $\rho$ : 000 k  
\n $\rho$ : 000 k  
\n $\rho$ : 000 k  
\n $\rho$ : 000 k  
\n $\rho$ : 000 k  
\n $\rho$ : 000 k  
\n $\rho$ : 000 k  
\n $\rho$ : 000 k  
\n $\rho$ : 000 k  
\n $\rho$ : 000 k  
\n $\rho$ : 000 k  
\n $\rho$ : 000 k  
\n $\rho$ : 000 k  
\n $\rho$ : 000 k  
\n $\rho$ : 000 k  
\n $\rho$ : 000 k  
\n $\rho$ : 000 k  
\n $\rho$ : 000 k  
\n $\rho$ : 000 k  
\n $\rho$ : 000 k  
\n<

 $D23$ 

無次元の流量、圧力ともに次の4次式で近似し、その係数は次節のようにして求める。

$$
C_h = a_1 C_f^4 + a_2 C_f^3 + a_3 C_f^2 + a_4 C_f + a_5 \tag{1.3}
$$

$$
\eta = b_1 C_f^4 + b_2 C_f^3 + b_3 C_f^2 + b_4 C_f + b_5 \tag{1.4}
$$

圧力差Δp、軸動力E、出口の水温上昇ΔTは下式で求める。(ただし現モデルでは水温上昇は求めて いない)

$$
\Delta p = 0.001 \times C_h \rho N^2 D^2 \quad \text{[kPa]} \tag{1.5}
$$

$$
E = \frac{m\Delta p}{\eta \rho} \qquad \text{[kW]} \tag{1.6}
$$

$$
\Delta T = \frac{\Delta p}{\rho c_w} \left(\frac{1}{\eta} - 1\right) = \frac{E}{c_w m} \left(1 - \eta\right) \quad \text{[K]}
$$
\n(1.7)

ここで、

 $c_{u}$ : 水の比熱